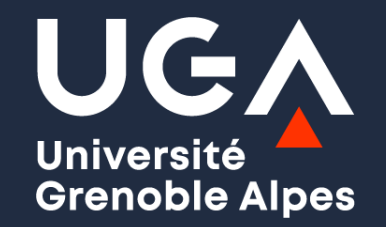

### **Rentrée des L1 Sciences & Technologies**

Yves Markowicz, directeur du DLST

Lundi 4 septembre 2023

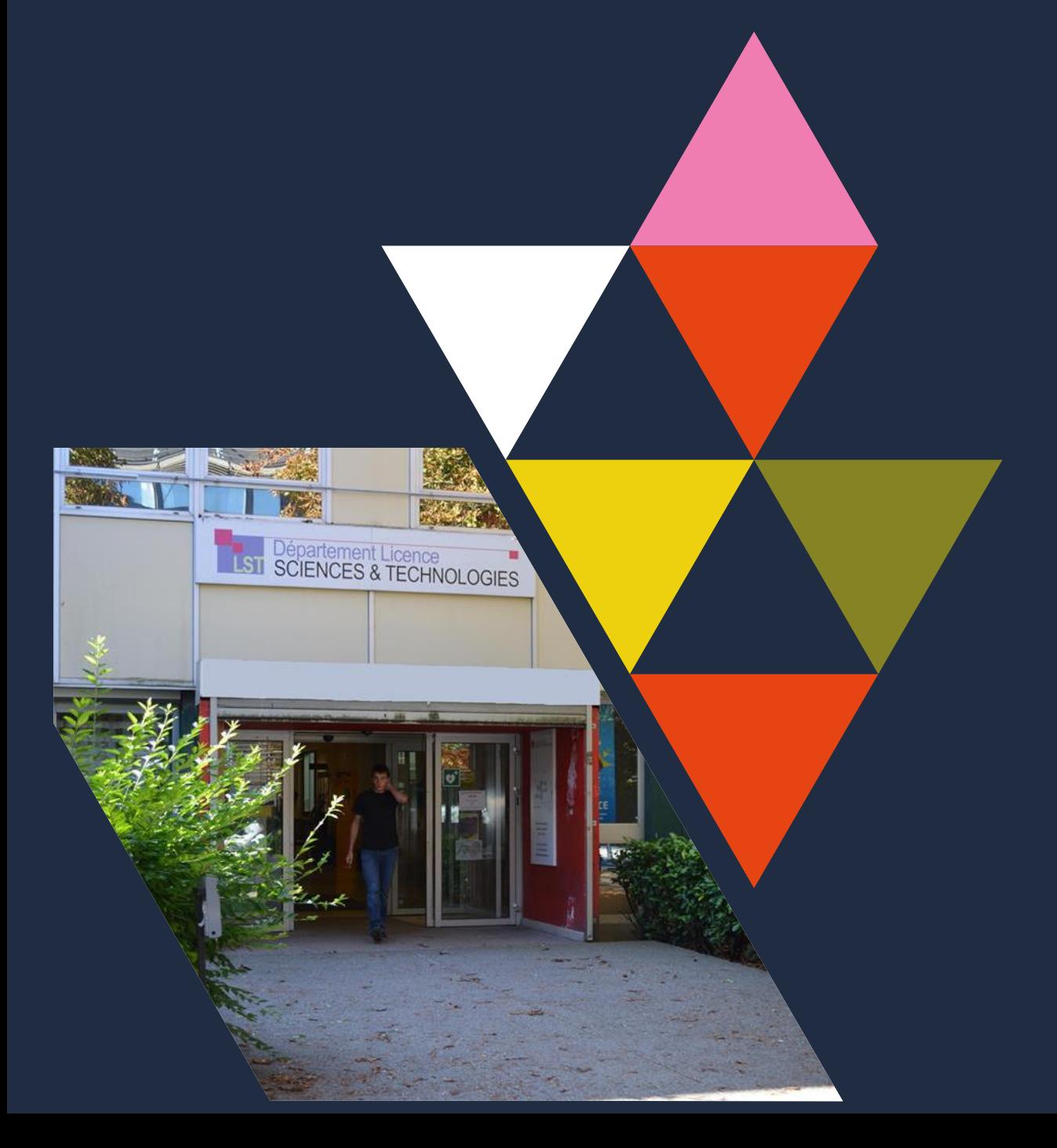

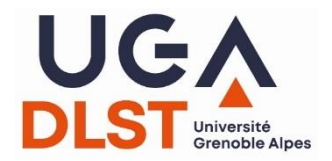

### **Trois mots pour commencer**

# BIENVENUE

# BRAVO

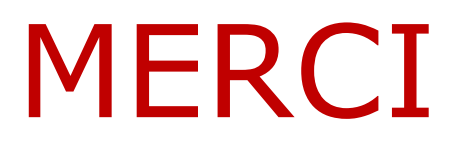

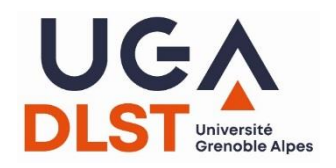

# **L'UGA en (quelques) chiffres**

- 59 500 étudiants (L1 à doctorat)
	- ✓ dont 10 000 étrangers (155 nationalités)
	- $\checkmark$  dont 600 SHN et 160 AHN
- 600 parcours et filières
- 7 800 personnels
	- $\sqrt{3}$  100 enseignants-chercheurs et enseignants
	- $\sqrt{3}$  100 personnels administratifs, techniques, ...
- Pas seulement à Grenoble
- Classement de Shanghai : l'UGA dans le top 150

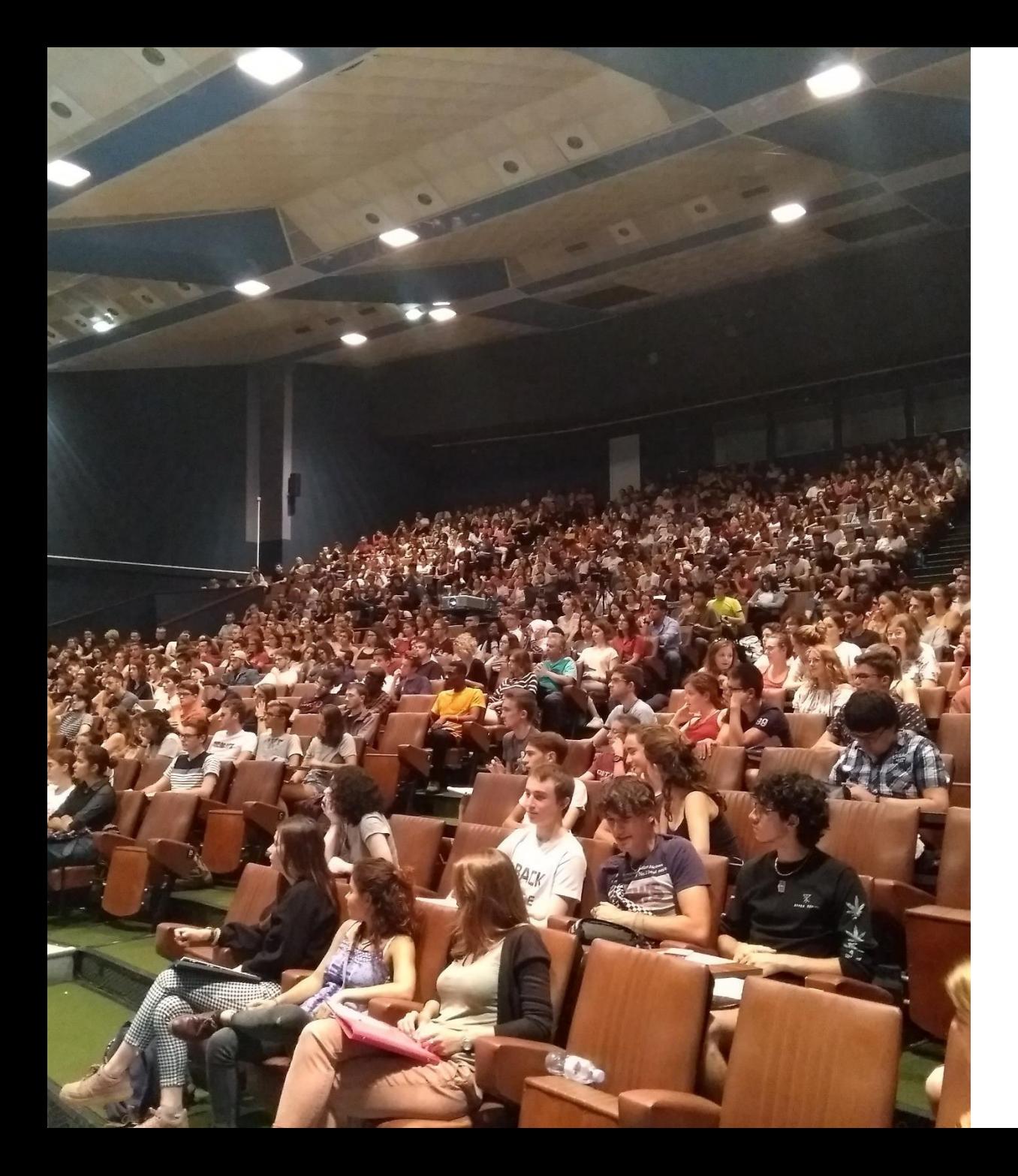

### **Sommaire**

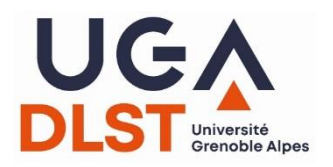

**La rentrée**

**Licence Sciences & Technologies**

**Le DLST**

**Les moyens de votre réussite**

**Un site internet à votre service**

**Construire son projet avec la DOIP**

**Centre de santé**

**La vie étudiante, c'est aussi…**

### **La rentrée**

### *dlst.univ-grenoble-alpes.fr*

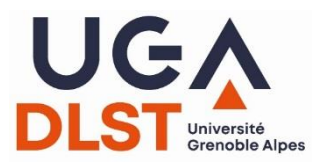

# **Les entretiens pédagogiques !**

- Pourquoi des entretiens pédagogiques ?
	- $\checkmark$  inscriptions pédagogiques (IP) et choix des UEX
	- ✓ école d'été
- Si vous n'avez pas passé d'entretien  $\odot$ 
	- ✓ vous devrez faire votre IP tous seuls… : <https://ipweb-uga.grenet.fr/ipweb-uga/loginInscription.jsf>
	- $\checkmark$  attention aux choix « contraints »
		- liés aux spécialités de bac (IMA)
		- qui influent sur la future L2 (CeB, IMA, SPI, SV)

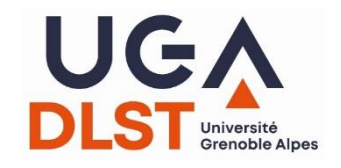

# **Choix à l'inscription : UEX**

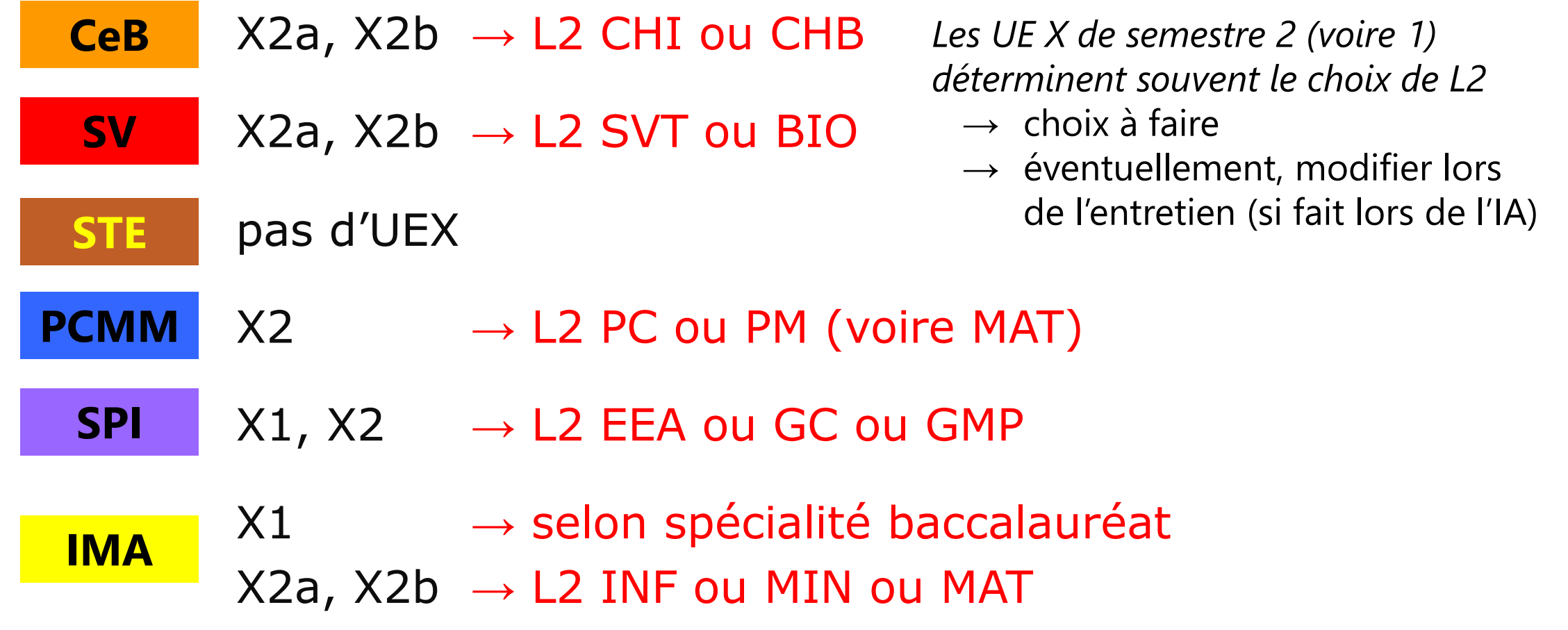

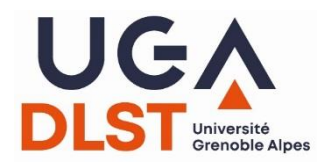

## **UEX et poursuite en L2 : CeB**

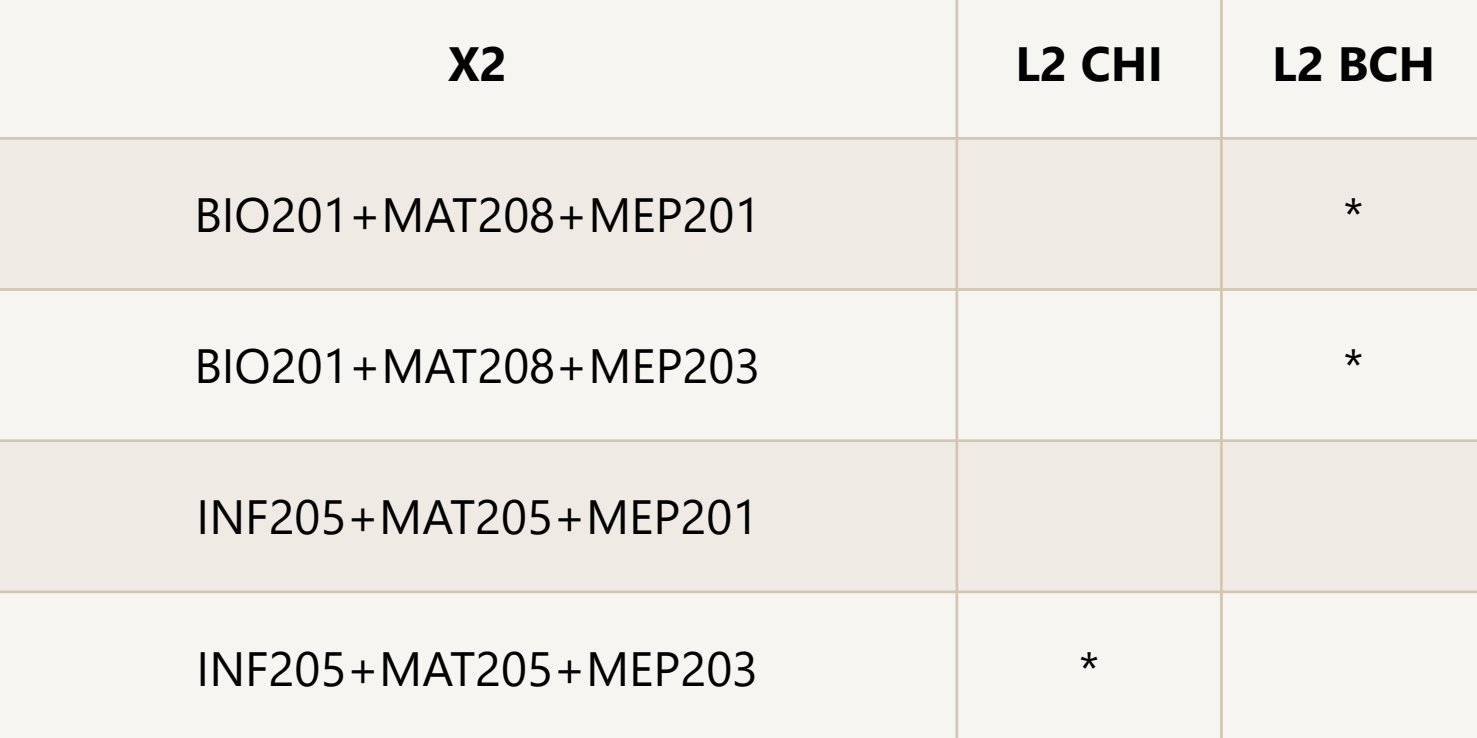

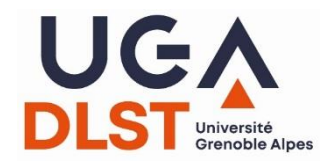

## **UEX et poursuite en L2 : SV**

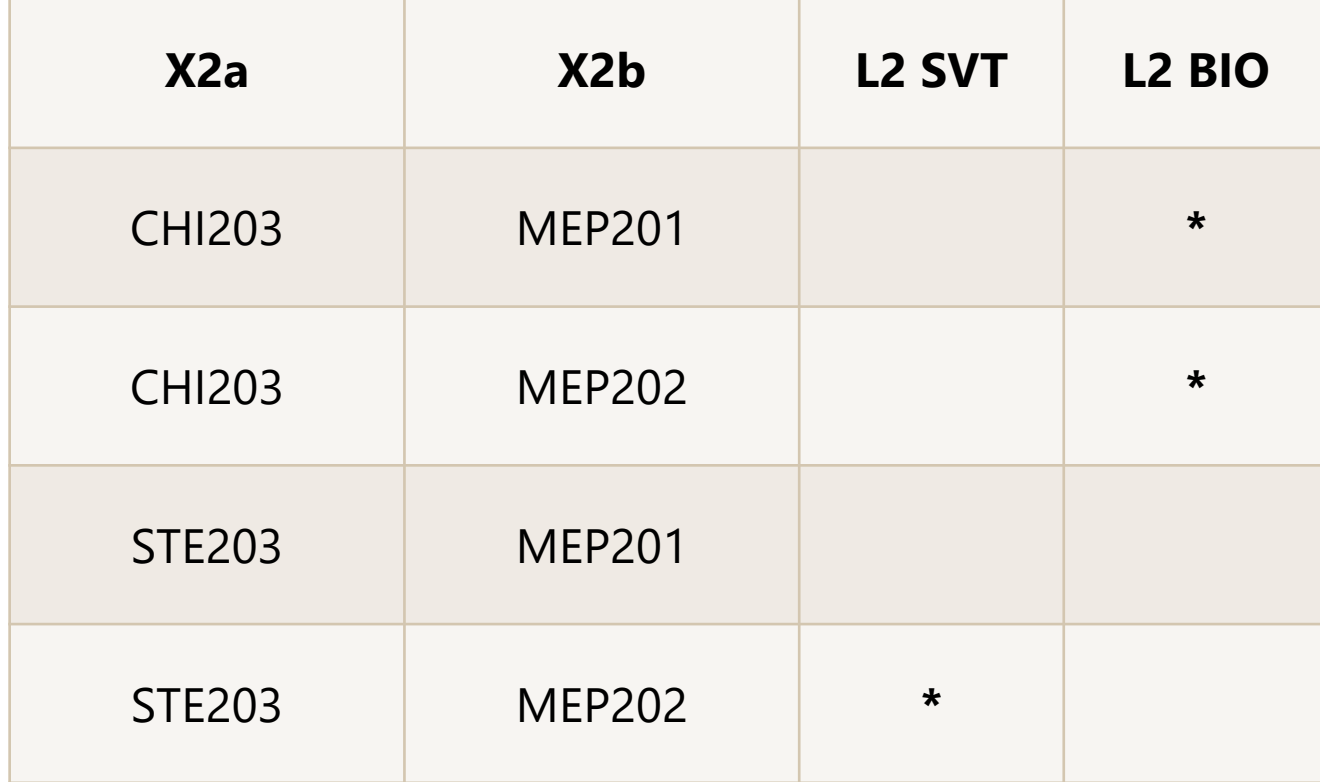

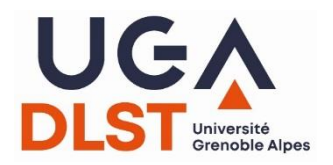

## **UEX et poursuite en L2 : SPI**

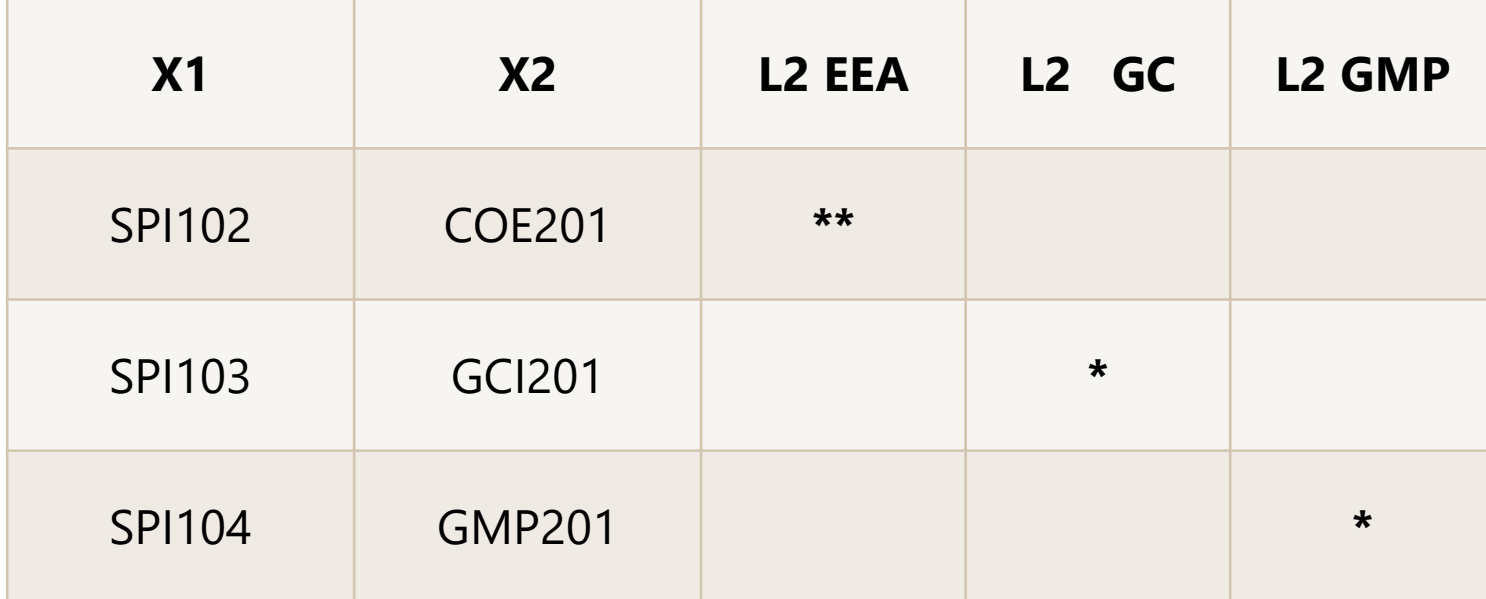

\*\* fortement conseillé - \* conseillé

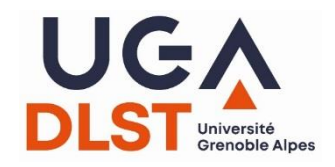

### **UEX et poursuite en L2 : PCMM**

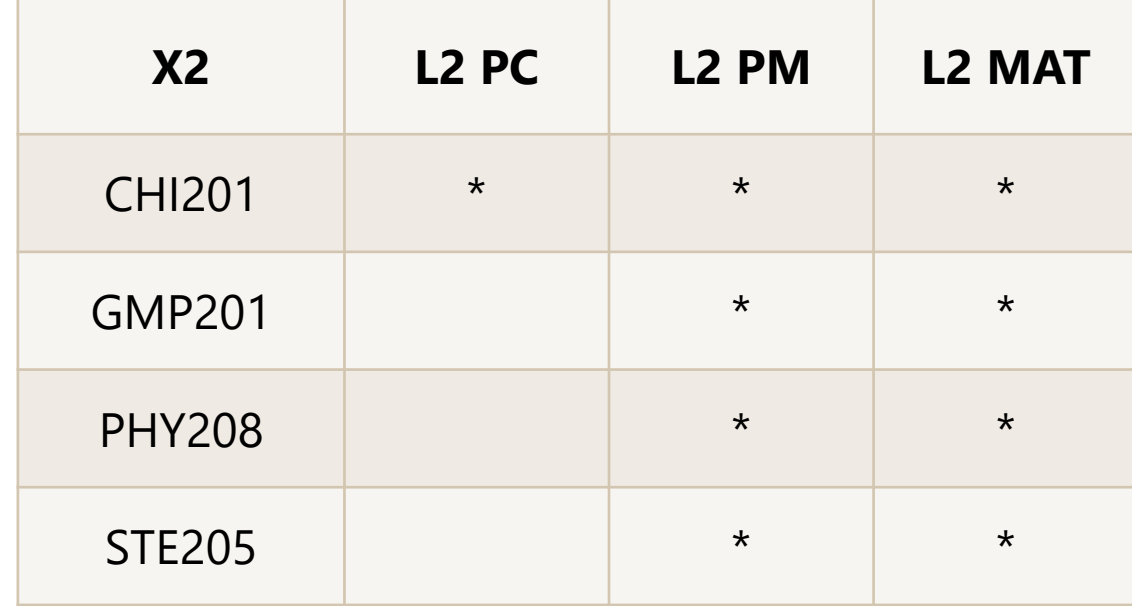

Effectif limité pour GMP201 (1 seul groupe de TP) !

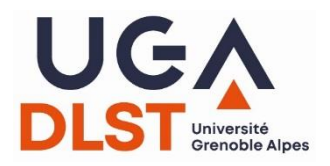

## **UEX et poursuite en L2 : IMA**

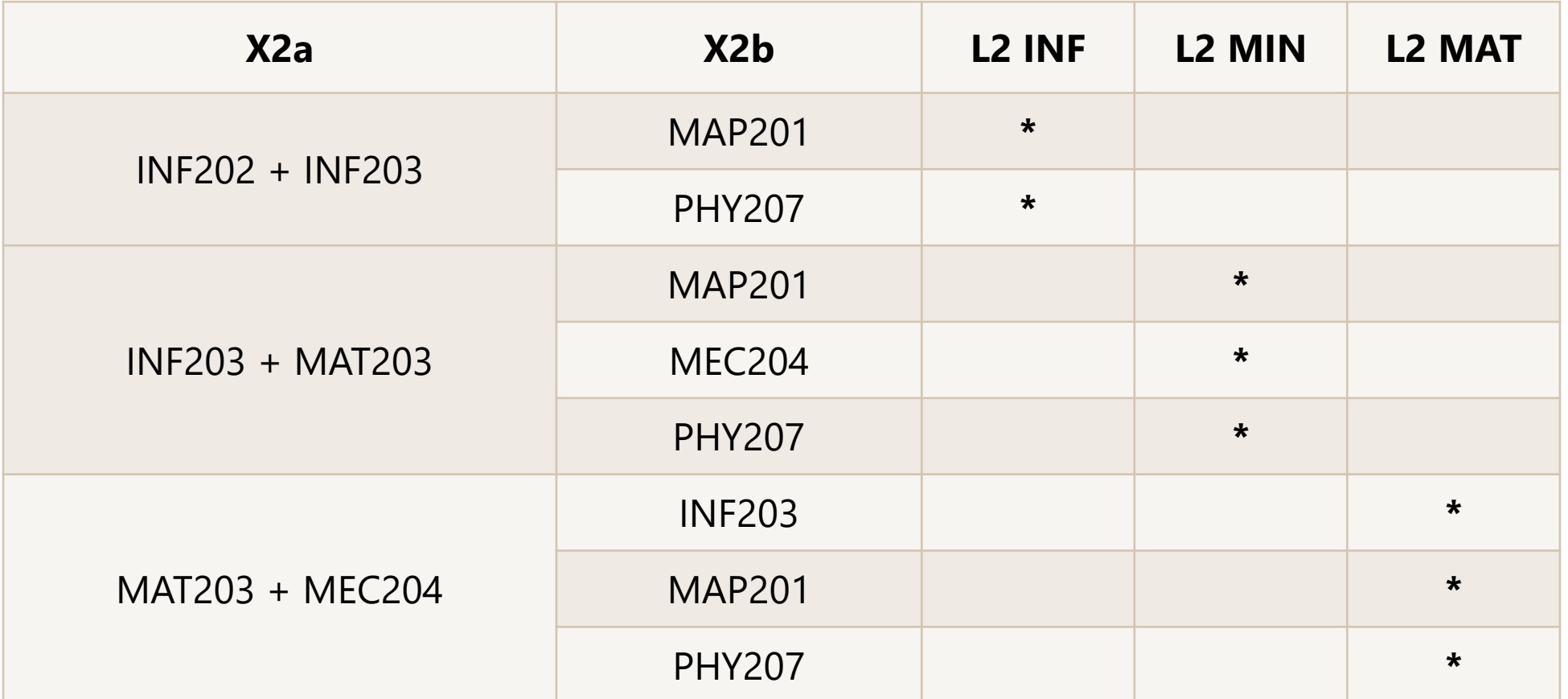

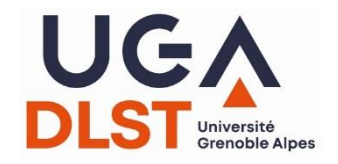

## **UEX selon le bac : IMA**

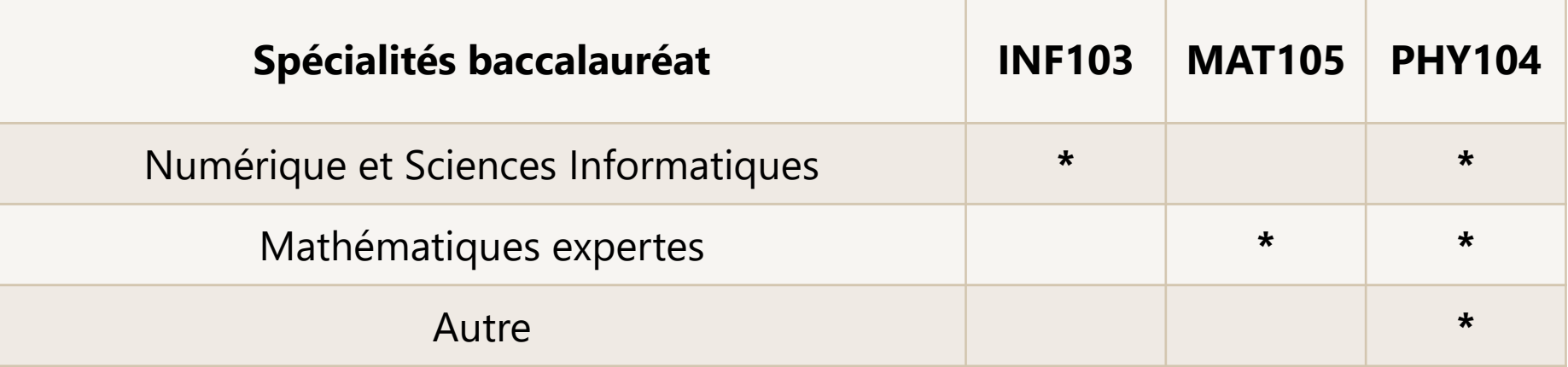

MAT105 : pour celles et ceux qui veulent faire une L2 MAT

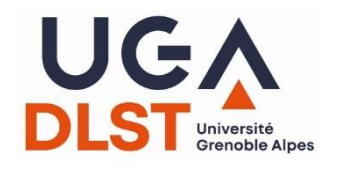

# **Réunions par parcours (Lu. 4)**

- connaître responsable (et gestionnaire !?) de votre parcours
- informations spécifiques au parcours

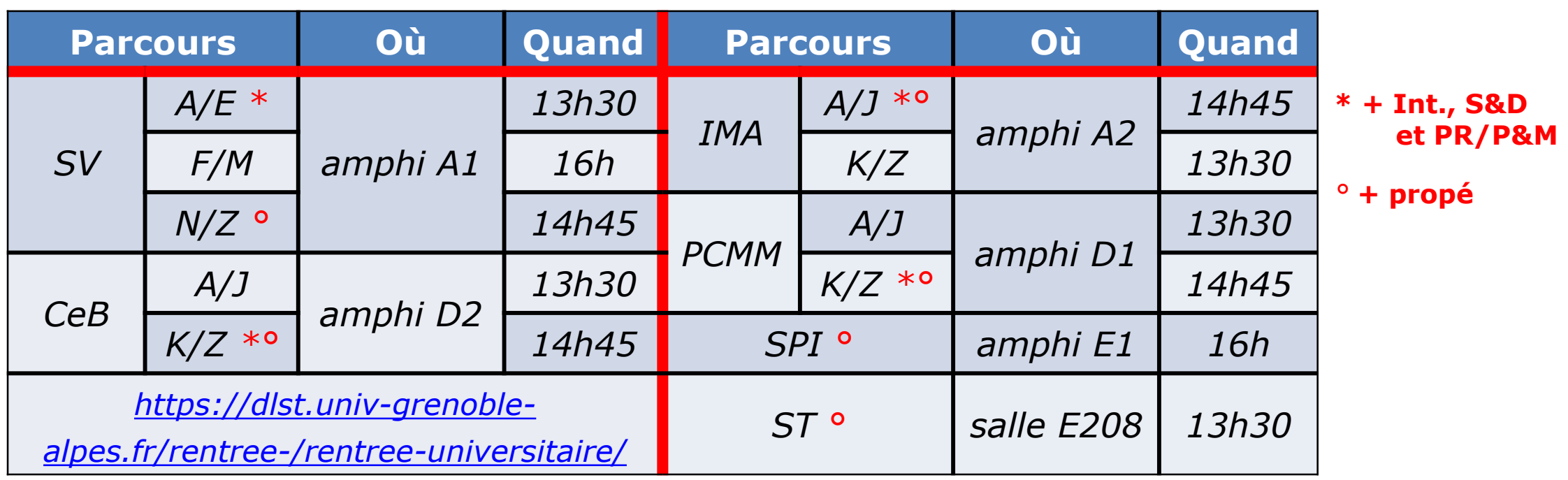

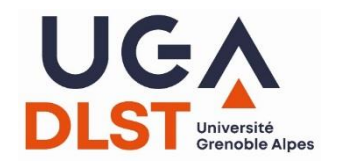

# **D'autres réunions**

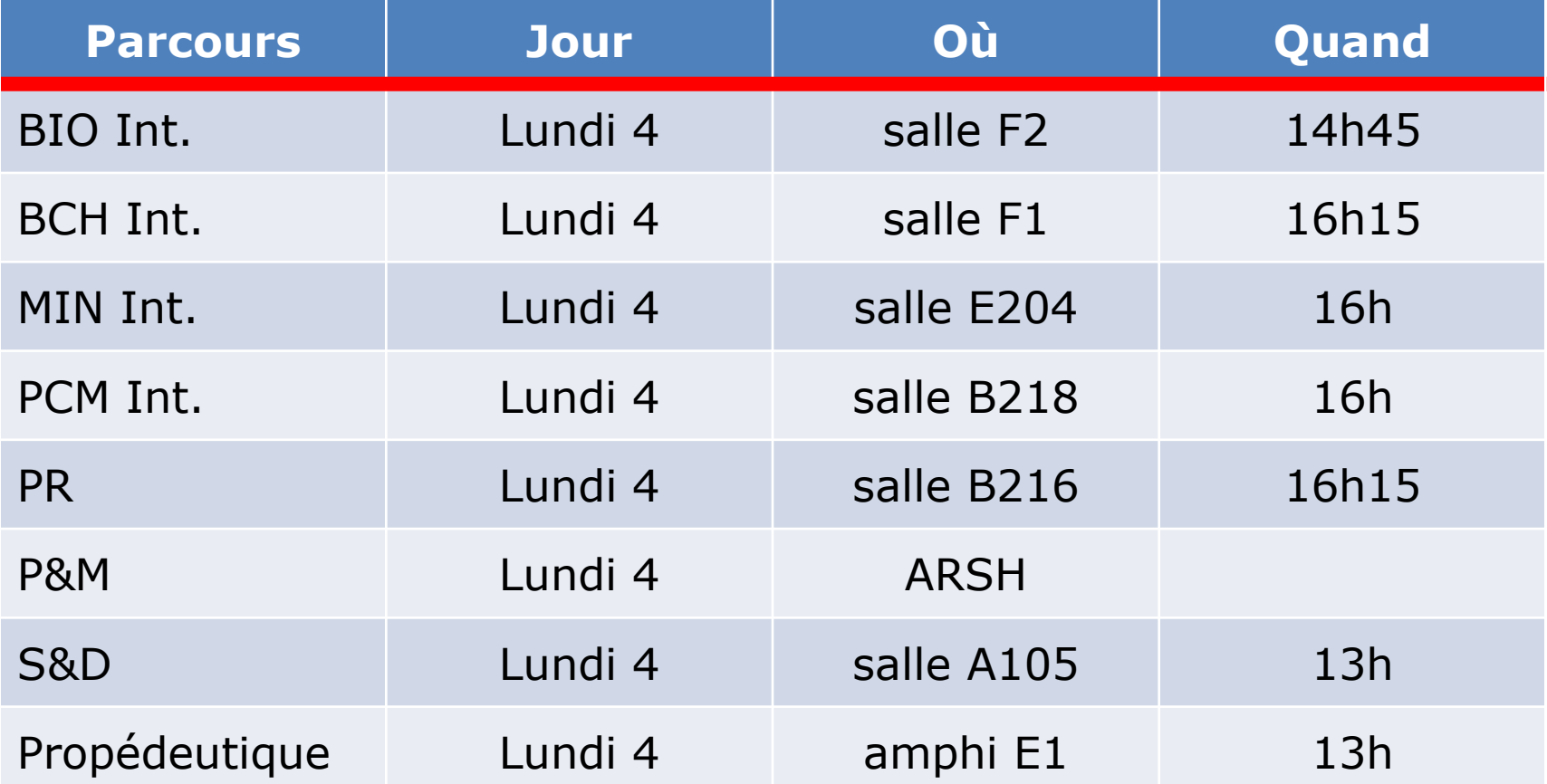

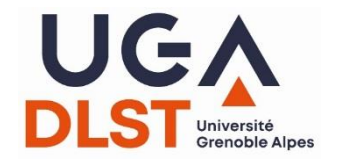

# **D'autres réunions**

• Relations internationales

mercredi 6 septembre, 17h

DLST - amphi D1 (+ D2 ?)

• Infos LAS

jeudi 7 septembre, 15h30/17h30 Amphi Weil

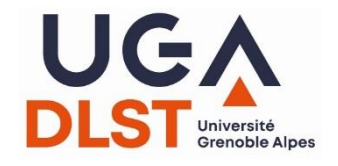

# **Des visites**

- Bibliothèque universitaire des sciences
	- ✓ visites en autonomie (rendez-vous à la B.U. Joseph Fourier)

Voir planning par parcours en ligne (ADE)

- ✓ des créneaux de 2h par parcours (la visite dure 30 minutes)
- $\checkmark$  si problème, vous pouvez aussi y aller avec un autre parcours !
- Campus : au départ du hall A du DLST (parrains de rentrée)

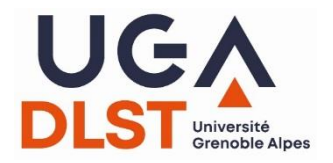

## **Des tests pour se situer**

- Tests de prérequis : détecter vos lacunes (éventuelles)
- Anglais test de positionnement (SELF) : pour connaître votre niveau de départ…

Salles informatique, bât. B - 1<sup>er</sup> étage (ou en ligne) *(identifiants Agalan / moniteurs salles info)*

> Voir planning par parcours en ligne (ADE)

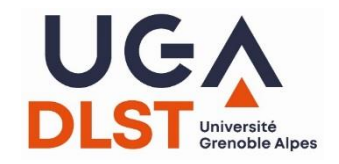

## **Passer les tests en ligne ?!**

- Tests de prérequis : https://chamilo.univ-grenoble[alpes.fr/main/exercise/exercise.php?cidReq=UGA002098&id\\_](https://chamilo.univ-grenoble-alpes.fr/main/exercise/exercise.php?cidReq=UGA002098&id_session=0&gidReq=0&gradebook=0&origin) session=0&gidReq=0&gradebook=0&origin=
- Anglais test de positionnement (SELF) : <https://self.univ-grenoble-alpes.fr/>

(lire d'abord le mode d'emploi : https://dlst.univ-grenoblealpes.fr/medias/fichier/self-guide-2023-2024-dlst[l1\\_1688535250778-pdf?ID\\_FICHE=1201566&INLINE=FALSE\)](https://dlst.univ-grenoble-alpes.fr/medias/fichier/self-guide-2023-2024-dlst-l1_1688535250778-pdf?ID_FICHE=1201566&INLINE=FALSE)

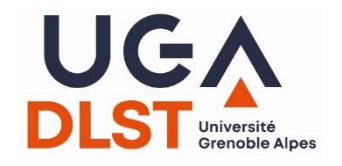

# **Choisir son ETC**

- Des enseignements **obligatoires**, au S1 (ou au S2)
	- ✓ sports
	- langues
	- $\sqrt{2}$  ETC interdisciplinaires

https://formations.univ-grenoblealpes.fr/fr/index/acces-directs/les-

[enseignements-transversaux-a-choix.html](https://formations.univ-grenoble-alpes.fr/fr/index/acces-directs/les-enseignements-transversaux-a-choix.html)

- Forum des ETC : mercredi 6, 13h30/17h (questions « techniques ») *https://www.univ-grenoble-alpes.fr/formation/enrichir-son[parcours/personnaliser-votre-formation/les-etc-interdisciplinaires/](https://www.univ-grenoble-alpes.fr/formation/enrichir-son-parcours/personnaliser-votre-formation/les-etc-interdisciplinaires/)*
- Inscription en ligne (IPWeb)
	- $\sim$  1<sup>er</sup> semestre : du 7 au 25 septembre 2023 (début des cours le 18 septembre)
	- ✓ 2nd semestre : début janvier 2024 (début des cours le 15 ou 22 janvier ?)

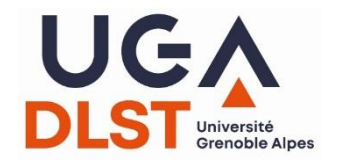

# **Choisir son ETC**

• Accès par LEO :

https://leo.univ-grenoble-alpes.fr/menu-principal/mon-projet-d-etudes-et[professionnel/choisir-mes-enseignements-transversaux-etc-/etc-interdisciplinaires/](https://leo.univ-grenoble-alpes.fr/menu-principal/mon-projet-d-etudes-et-professionnel/choisir-mes-enseignements-transversaux-etc-/etc-interdisciplinaires/)

https://leo.univ-grenoble-alpes.fr/menu-principal/mon-projet-d-etudes-et[professionnel/choisir-mes-enseignements-transversaux-etc-/choisir-mes-enseignements](https://leo.univ-grenoble-alpes.fr/menu-principal/mon-projet-d-etudes-et-professionnel/choisir-mes-enseignements-transversaux-etc-/choisir-mes-enseignements-transversaux-etc--205204.kjsp?RH=8631794101180600&ksession=3ae624d0-f11c-42a7-b964-071552279c3e)transversaux-etc--205204.kjsp?RH=8631794101180600&ksession=3ae624d0-f11c-42a7-b964-071552279c3e

• Accès par l'internet UGA :

<https://www.univ-grenoble-alpes.fr/francais/accueil-573045.kjsp>

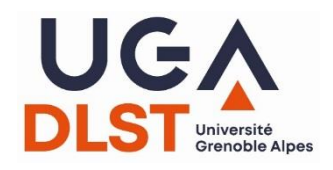

# **Des outils à votre disposition**

- Intranet étudiant : leo.univ-grenoble-alpes.fr
- Votre courriel UGA (prenom.nom@etu.univ-grenoble-alpes.fr) !!!!!!!
- Sites pédagogiques ([accès via le site du DLST\)](https://dlst.univ-grenoble-alpes.fr/enseignements/sites-pedagogiques-des-ue-/)
- ADE (emplois du temps)
- Reprographie, impressions

#### **Informations et tutoriels :**

<https://dlst.univ-grenoble-alpes.fr/la-vie-au-dlst/informatique-et-impression/> <https://leo.univ-grenoble-alpes.fr/menu-principal/mes-ressources/> Si problèmes : sos-etudiants@univ-grenoble-alpes.fr

Pas de redirection vers votre messagerie  $\odot$ 

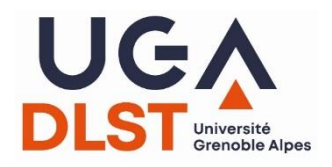

# **Des outils à votre disposition**

- Intranet étudiant : leo.univ-grenoble-alpes.fr
- Votre courriel UGA !!!!!!!!
- Sites pédagogiques (accès via le site du DLST)
- ADE (emplois du temps)
- Reprographie, impressions
- Charte informatique et règles de fonctionnement
- Vos identifiants AGALAN

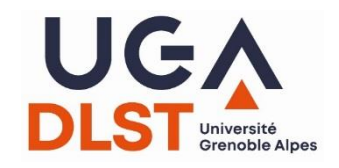

# **Vos identifiants AGALAN !**

**ACCÈS AUX RESSOURCES INFORMATIQUES** Informations importantes à conserver

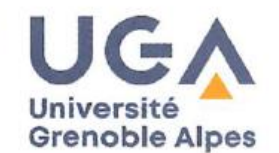

#### **8 lettres ex : dupontje**

Vous venez de vous inscrire pour la première fois à l'UGA ? Vous avez reçu, dans les 48h suivant la finalisation de votre inscription, un mail vous permettant d'activer votre compte informatique.

Vous étiez déjà inscrit-e à l'UGA l'année dernière ?

Votre compte informatique ne change pas.

Si vous voulez mettre à jour votre mot de passe, connectez-vous sur LEO : https://leo.univ-grenoble-alpes.fr,

cliquez sur votre nom puis sur le lien "Modifier mon mot de passe".

Vous avez besoin d'aide quant aux services numériques et informatiques de l'UGA ?

Consultez le catalogue des services numériques :

https://services-numeriques-etudiants.univ-grenoble-alpes.fr/

Contactez l'assistance informatique des étudiants en écrivant à : sos-etudiants@univ-grenoble-alpes.fr

• Accès messagerie ? webmail.etu.univ-grenoble-alpes.fr

#### • Restauration

• https://www.crous[grenoble.fr/restauration/izly-paiement](https://www.crous-grenoble.fr/restauration/izly-paiement-restauration/)restauration/

#### • IZLY

https://www.crous-grenoble.fr/serestaurer/payer-son-repas/payer-avecson-compte-izly-dans-les-restos-u-etsur-le-campus/

• Impressions et photocopies

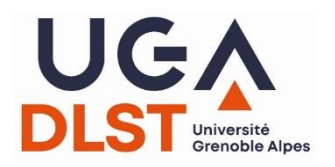

# **MUSE, la nouveauté de 2023 !**

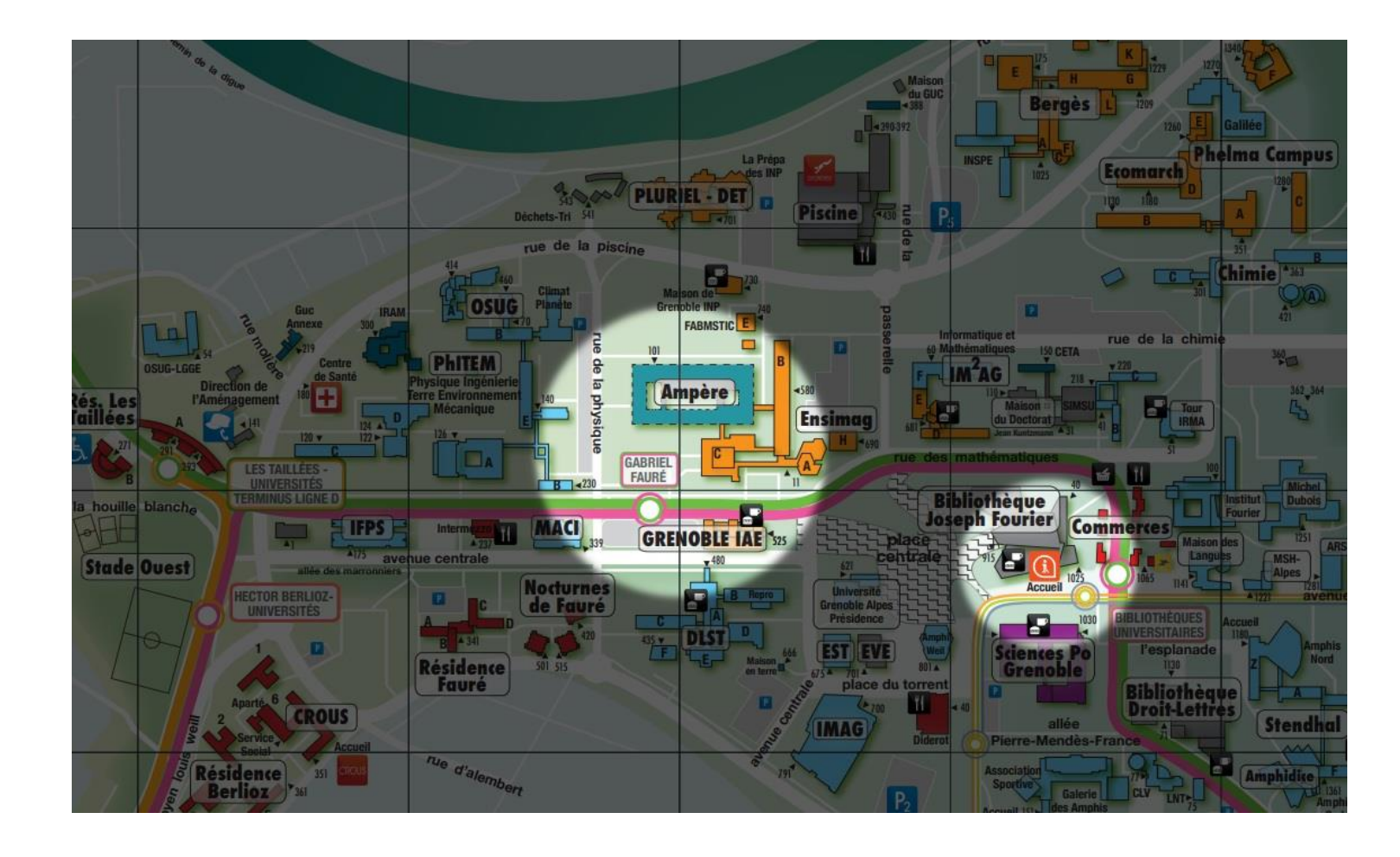

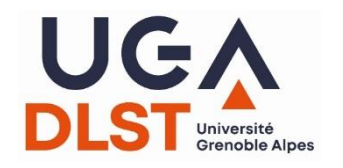

# **MUSE, c'est…**

#### **Des services de l'UGA**

- Service Accueil Accompagnement iCampus
- International Students & Scholars Office (ISSO)
- Centre de santé universitaire
- Service Accueil Handicap
- Service Initiatives étudiantes
- Service universitaire des activités physiques et sportives
- Service Culture
- Pôle entrepreneuriat étudiant « Pépite Ozer »
- Fab-Lab MASTIC

#### **Le siège du CROUS**

- Service social
- Service des bourses
- Service logement
- Service culture, sport, animation, vie de campus

**L'antenne Campus de la Préfecture de l'Isère**

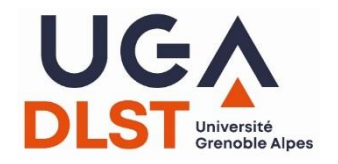

# **Carte d'étudiant !?**

• Edition via la borne dans le hall A (entre accueil et scolarité)

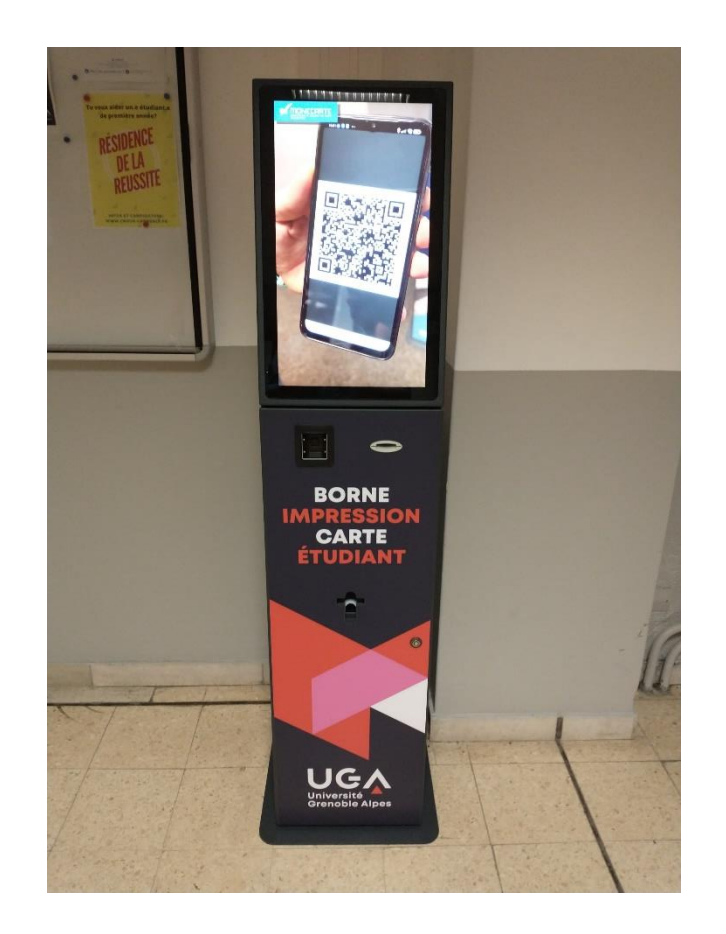

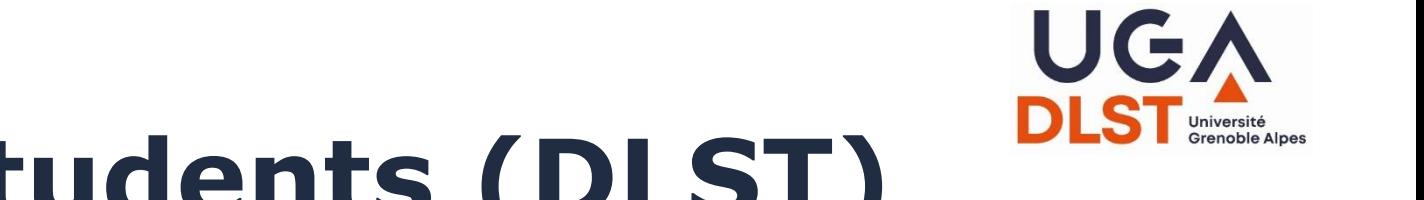

# **English for L1 students (DLST)**

### Coordinator

# **Alison Coles**

[alison.gourd-coles@univ-grenoble](mailto:alison.gourd-coles@univ-grenoble-alpes.fr)alpes.fr

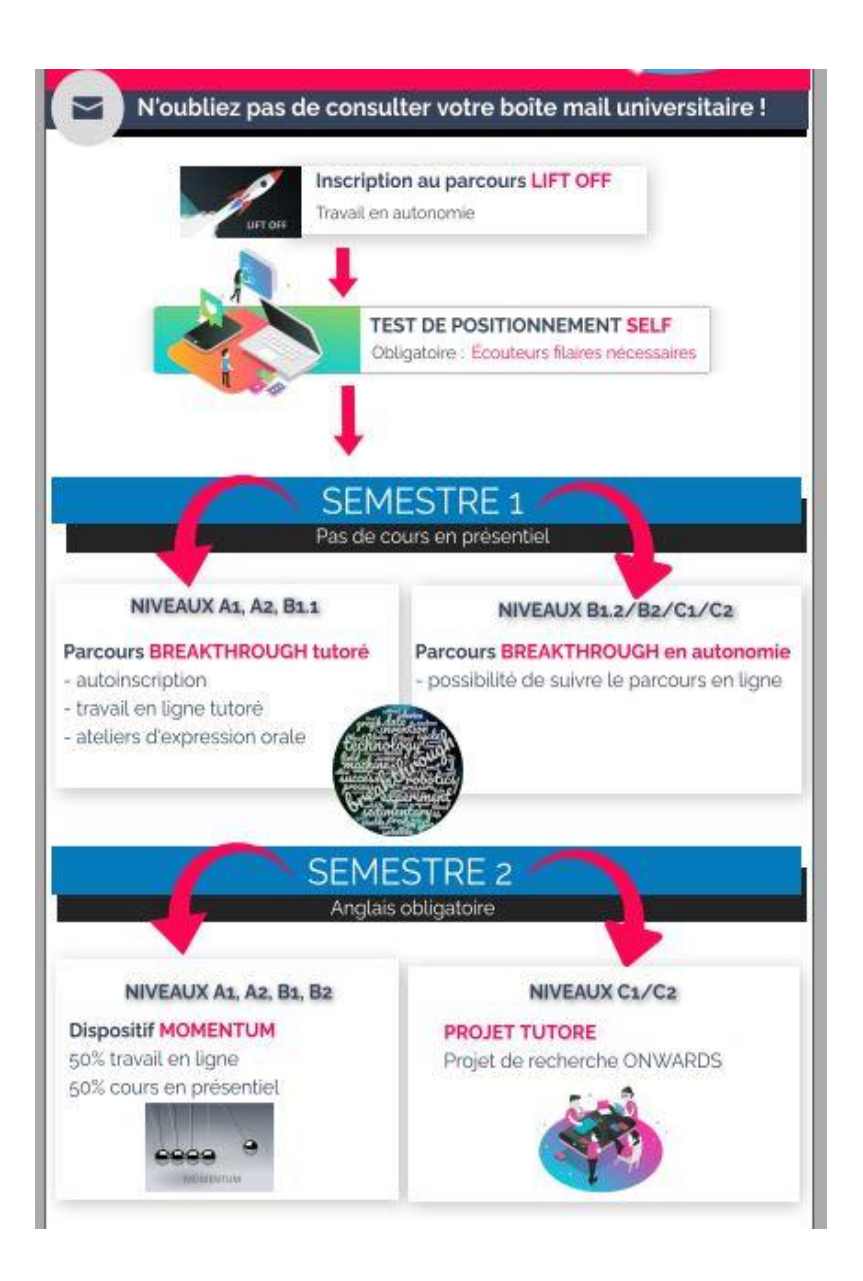

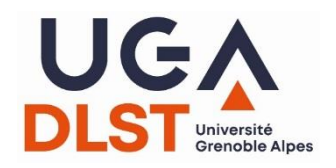

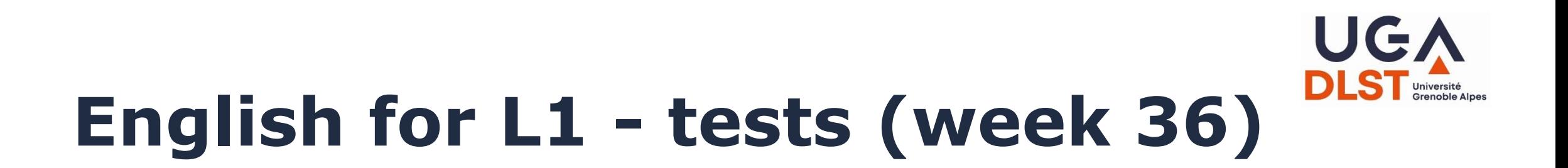

### **Obligatoire pour tous**

Tests de positionnement en ligne (salles info) : du 5 au 7 septembre (voir ADE) **→ apportez des écouteurs filaires !**

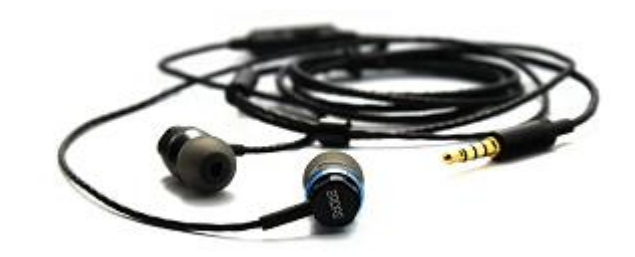

**ou** avec un ordinateur où vous voulez

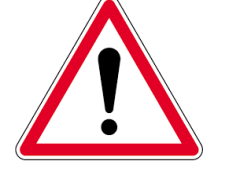

N'oubliez pas de lire le mode d'emploi au préalable ! (disponible sur la page « L'anglais au DLST »)

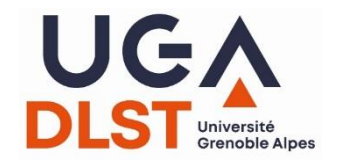

# **Three online platforms**

- **Lift Off**
- **Breakthrough**
- **Momentum**

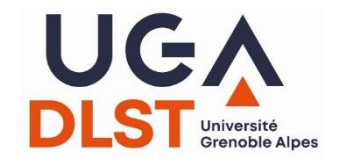

# **Lift Off**

- objectif = niveau  $A1/A2$
- déjà disponible
- mode d'emploi : voir [https://dlst.univ-grenoble-alpes.fr/enseignements/unites-d](https://dlst.univ-grenoble-alpes.fr/enseignements/unites-d-enseignements-transversaux-/l-anglais-au-dlst/)enseignements-transversaux-/l-anglais-au-dlst/

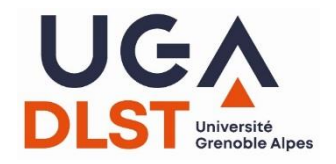

# **Breakthrough**

- 1<sup>er</sup> semestre (à partir du 11 septembre)
- tous les étudiants ayant acquis le niveau A1/A2 (cf. test de positionnement)
- plateforme + ateliers d'expression orale
- **Breakthrough en autonomie** possible pour les B1+
- mode d'emploi : voir [https://dlst.univ-grenoble-alpes.fr/enseignements/unites-d](https://dlst.univ-grenoble-alpes.fr/enseignements/unites-d-enseignements-transversaux-/l-anglais-au-dlst/)enseignements-transversaux-/l-anglais-au-dlst/

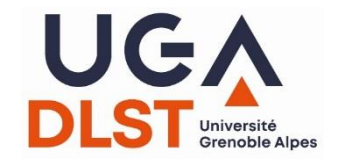

### **Momentum**

- 2<sup>nd</sup> semestre
- tous les étudiants de L1
- plateforme + 9 h de cours en présentiel (6 x 1,5 h)
- **Examen** en mai pour valider l'anglais en L1

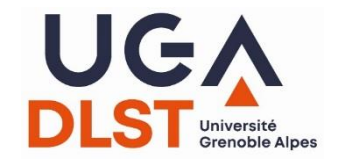

## **Onwards**

- 2<sup>nd</sup> semester
- students with C1/C2 level
- guided research project
- vous serez contactés par mail en janvier si vous êtes sélectionnés

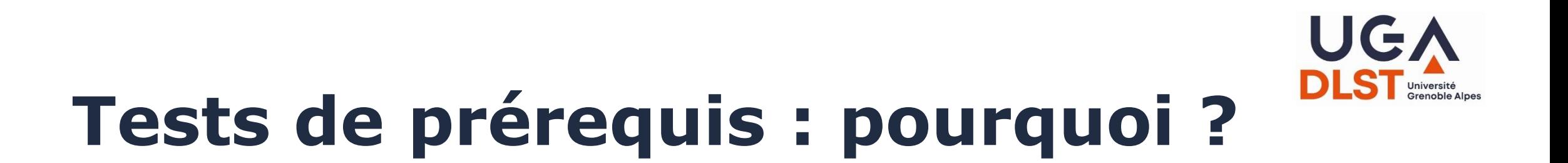

### **Les programmes de L1 sont basés sur ceux des spécialités scientifiques de terminale générale…**

### *… possédez-vous les pré-requis nécessaires à votre réussite ???*

- bacheliers avec spécialités scientifiques
	- ❖ avec mention ☺
	- ❖ sans mention… !?
- bacheliers étrangers
- autres (spécialités non scientifiques, bacs ST et pro, DAEU)... &
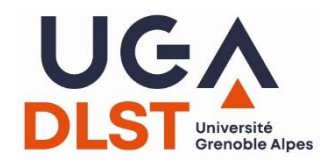

# **Résultats 2023 selon le bac**

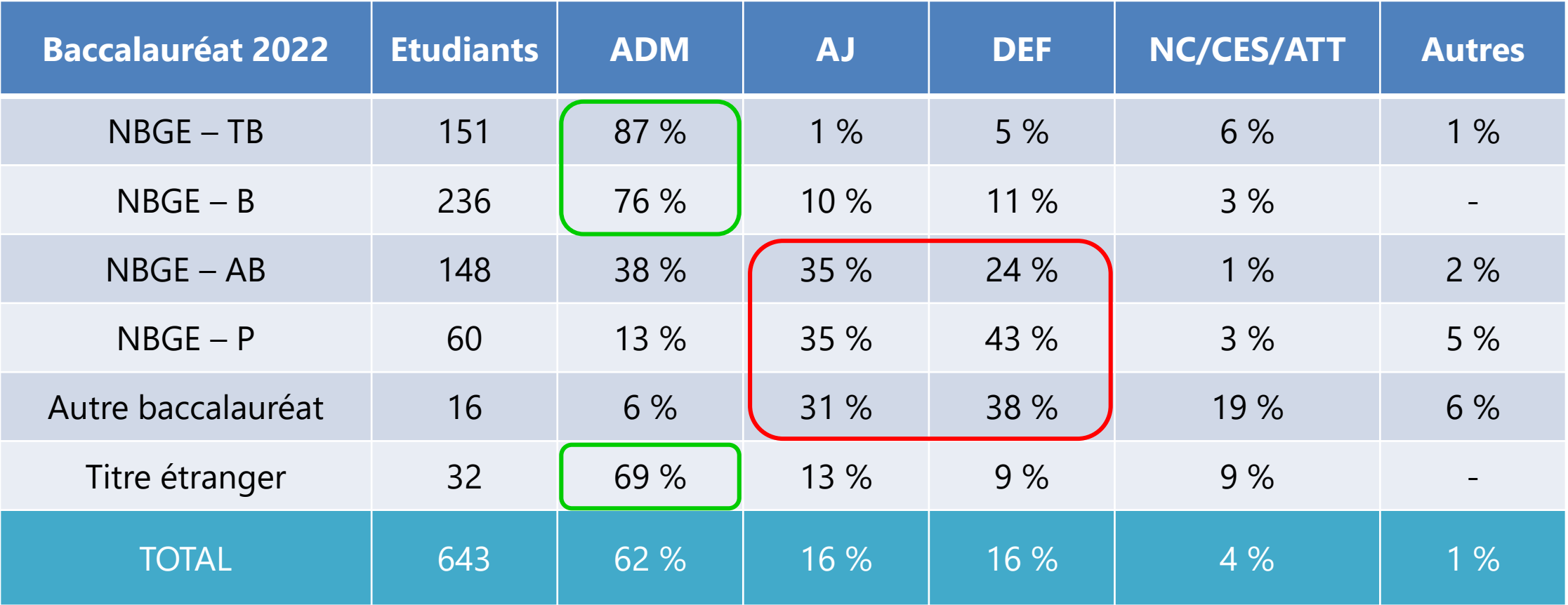

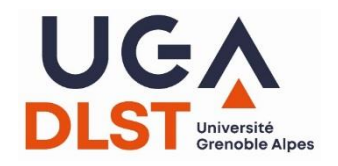

### **Bacheliers < 2022**

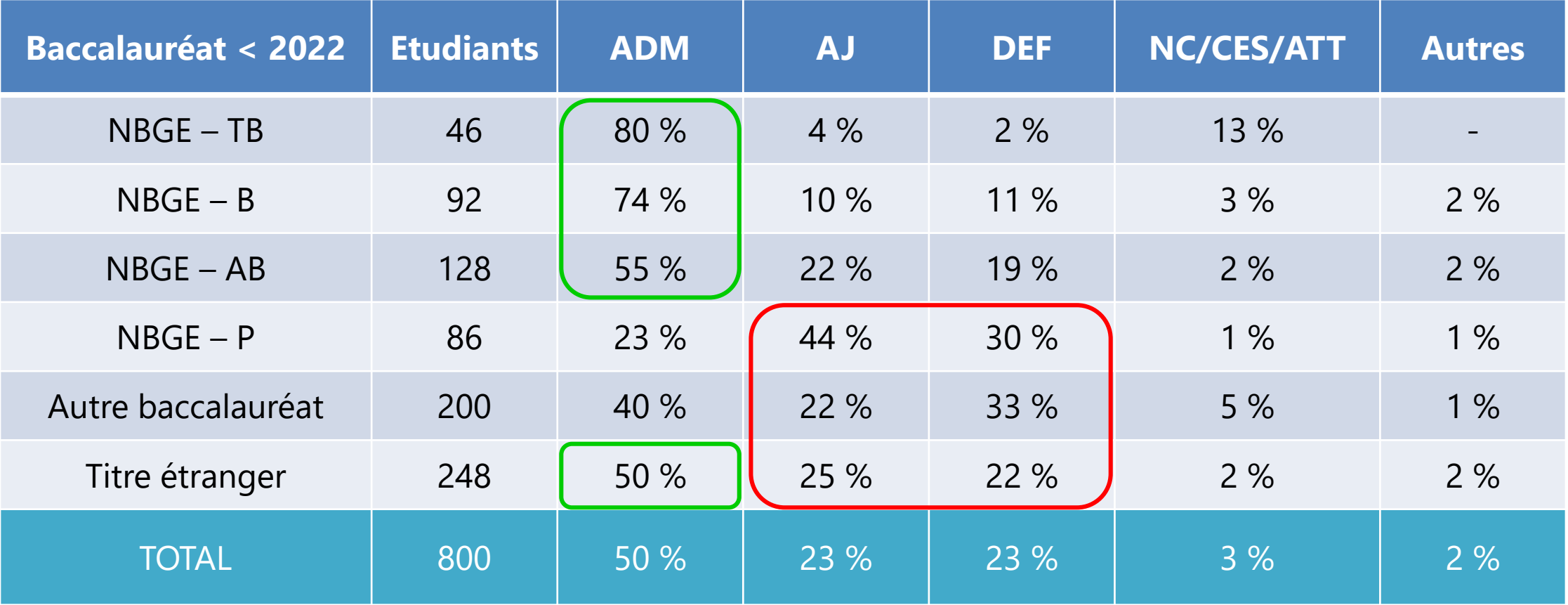

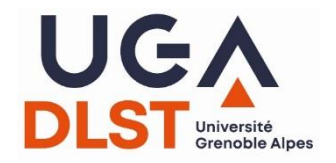

### **Si vous ne maîtrisez pas les prérequis…**

- Du 11 (si possible !) au 22 septembre : tutorats précoces ❖ tous les jours (tant qu'il y a du monde…)
	- ❖ revoir les notions qui « coincent » (maths, physique, chimie, biologie, …)
- Dans la foulée : tutorats disciplinaires (en lien avec les cours) ❖ obligatoires pour les étudiants en Renforcement disciplinaire ❖ à la demande ???
- Vous repassez les tests fin septembre, pour faire le point (pour les dates, voir les panneaux d'information)

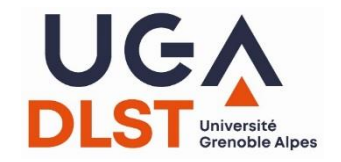

# **Les** *Oui si* **!!!**

- Renforcement disciplinaire
	- ❖ école d'été, depuis vendredi et jusqu'au 8 inclus
	- ❖ à partir du 25 septembre, 3 tutorats hebdomadaires obligatoires (45 min)

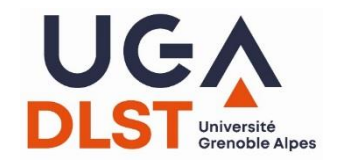

# **Les** *Oui si* **!!!**

- Renforcement disciplinaire
- Année propédeutique scientifique
	- ❖ année préparatoire à la L1 (mise à niveau)
		- → si réussite, accès automatique à la L1 à la rentrée prochaine
	- ❖ travail sur le projet (L1 ou réorientation)
	- ❖ **réunion de rentrée : cet après-midi, 13h - amphi E1**
	- ❖ dans la foulée, tests de pré-requis
		- $\rightarrow$  si niveau suffisant, « bascule » en L1 + Renforcement disciplinaire ?
		- $\rightarrow$  groupes « de besoins »
	- ❖ début des cours le 11 septembre (cette semaine, cours avec les L1)

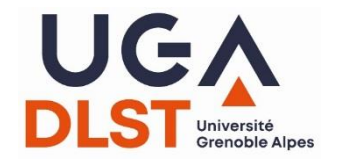

# **Dispositif d'accueil**

- Parrains de rentrée
- Moniteurs de salles informatique
- Personnels et direction du DLST, enseignants
- Associations étudiantes
	- ❖ [BDE](#page-158-0)

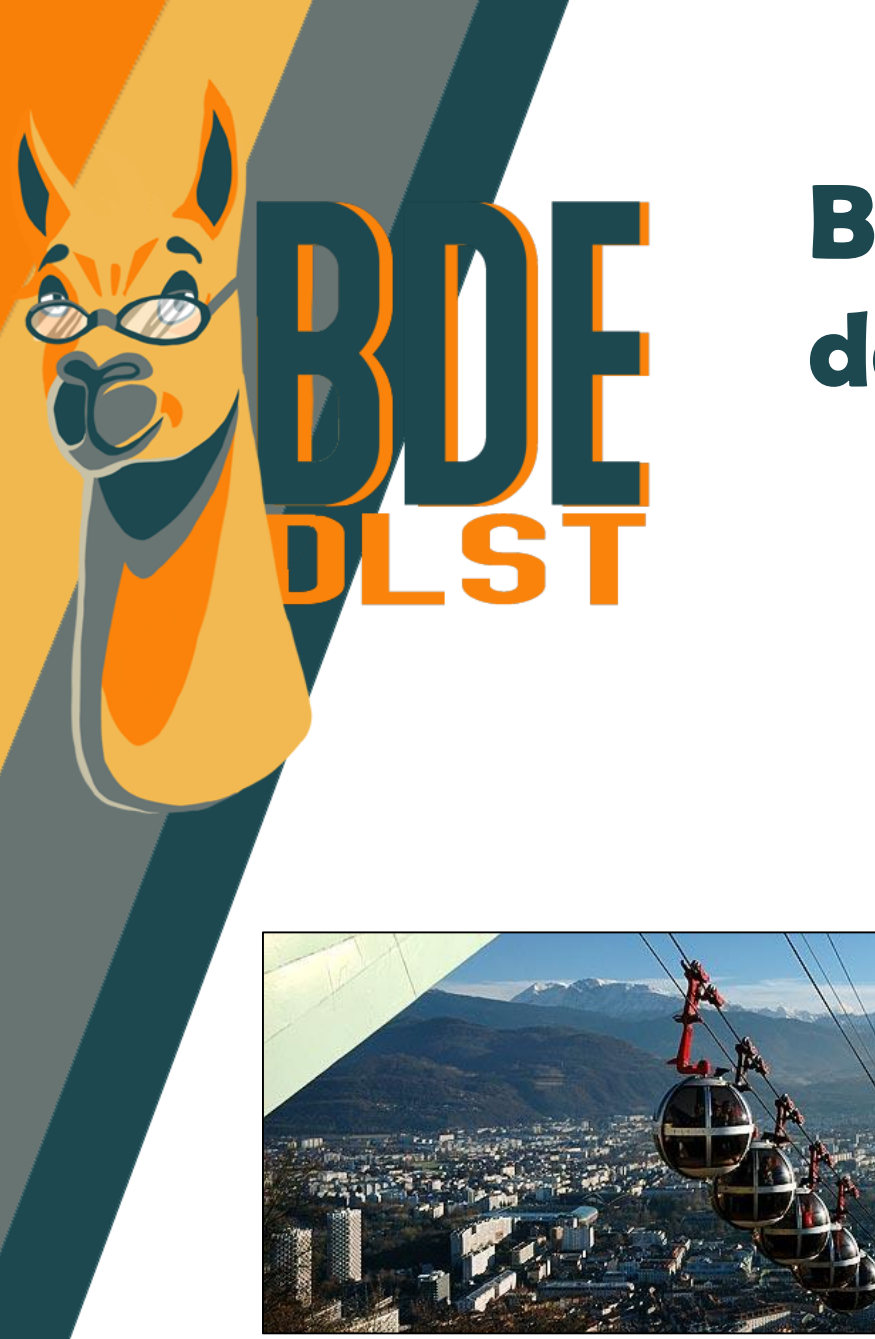

### **Bienvenue à l'Université de Grenoble !**

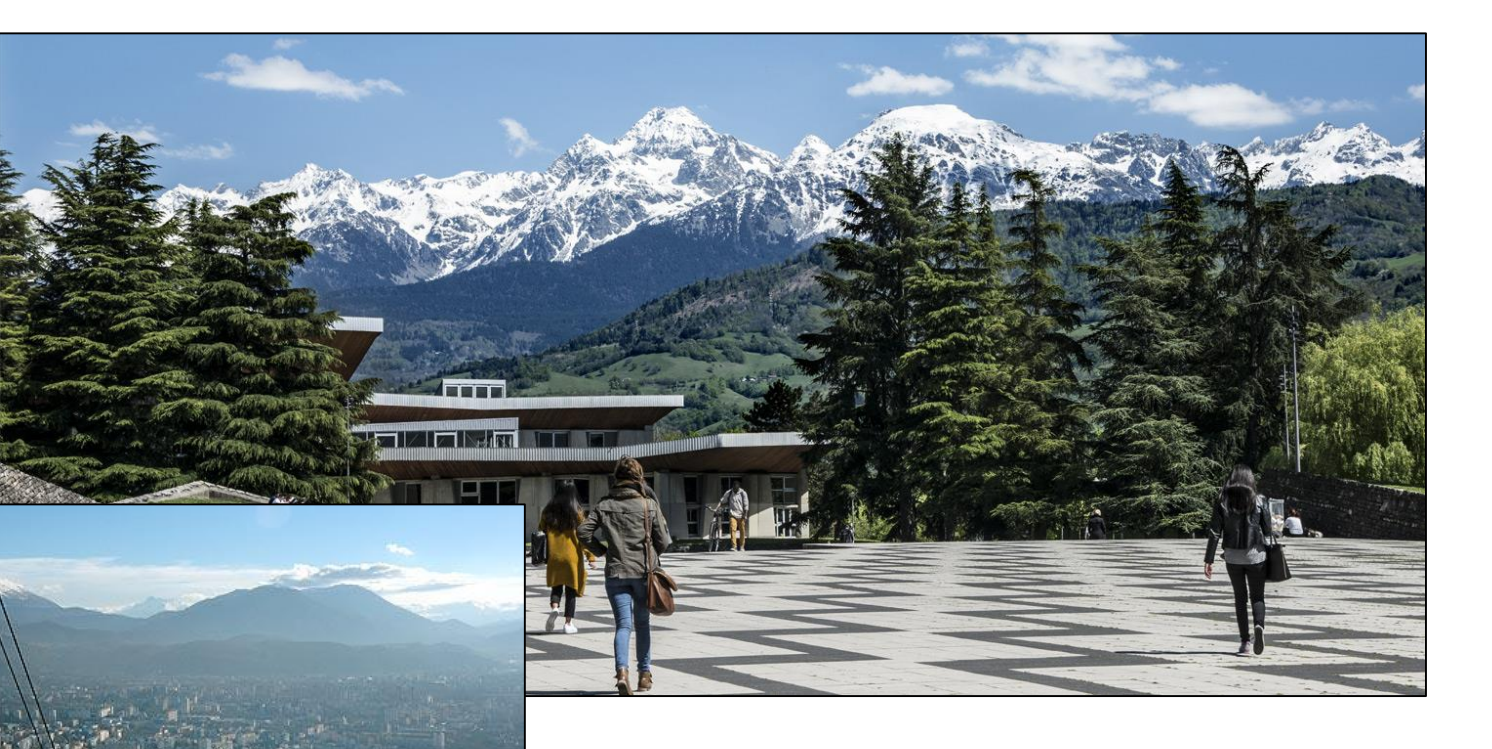

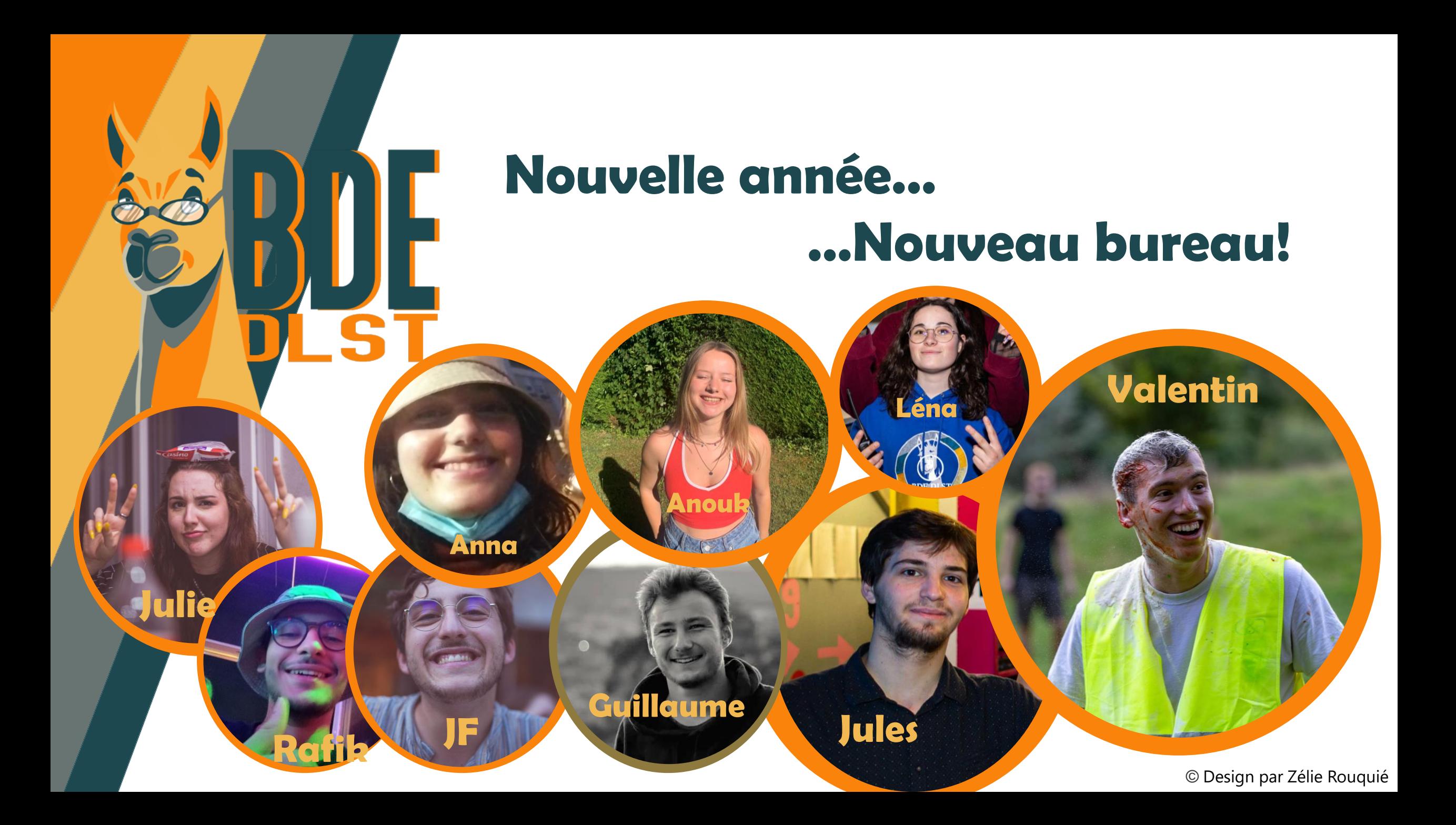

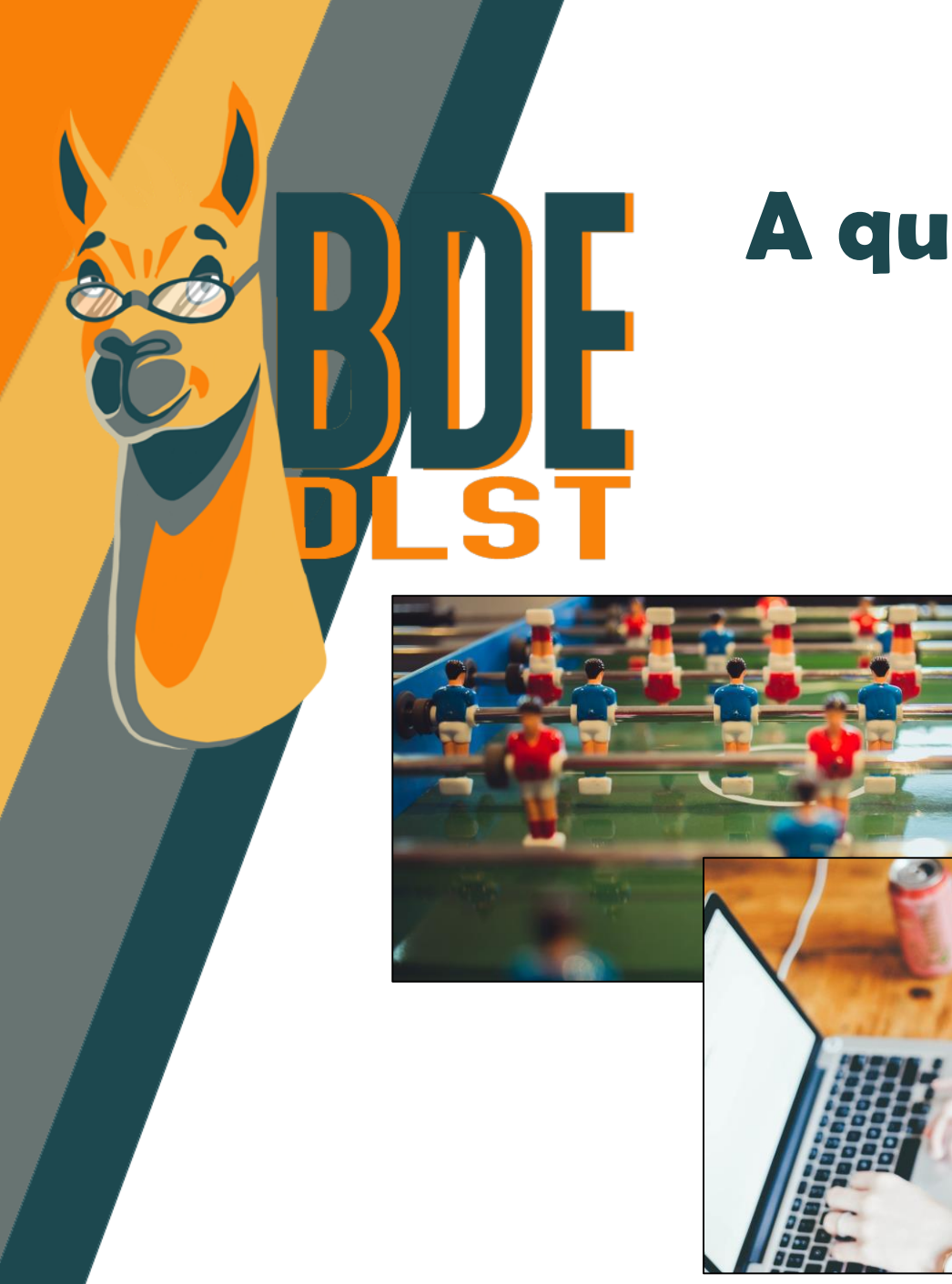

### **A quoi on sert ?**

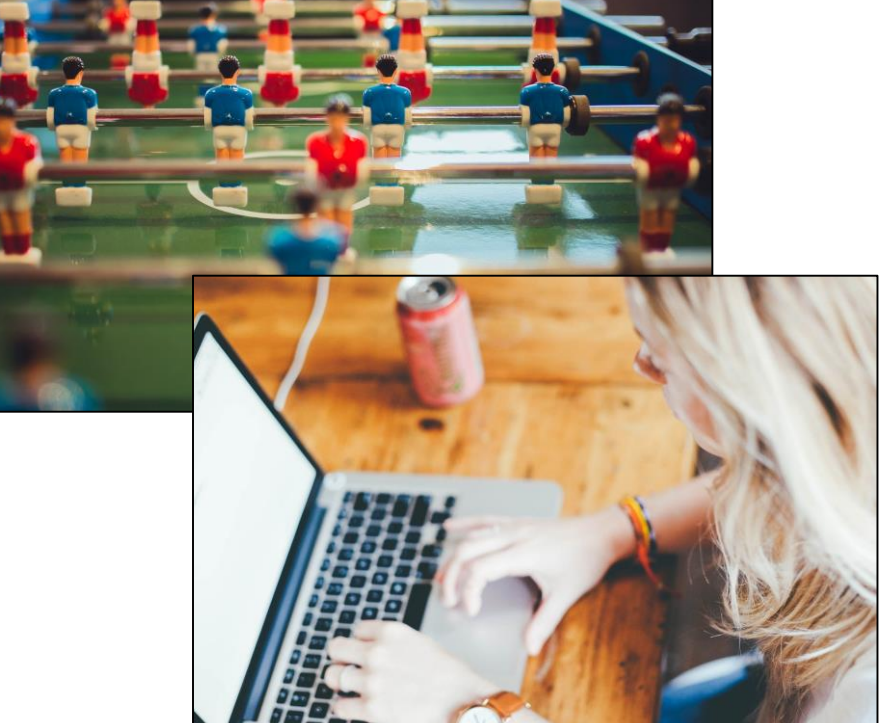

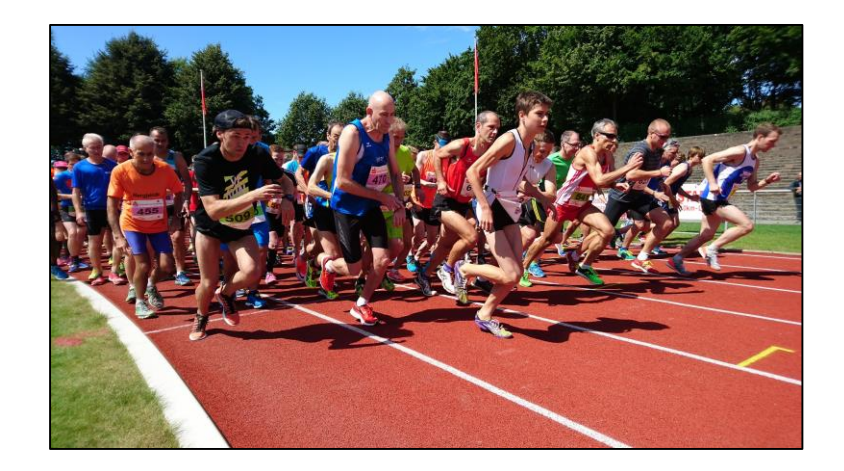

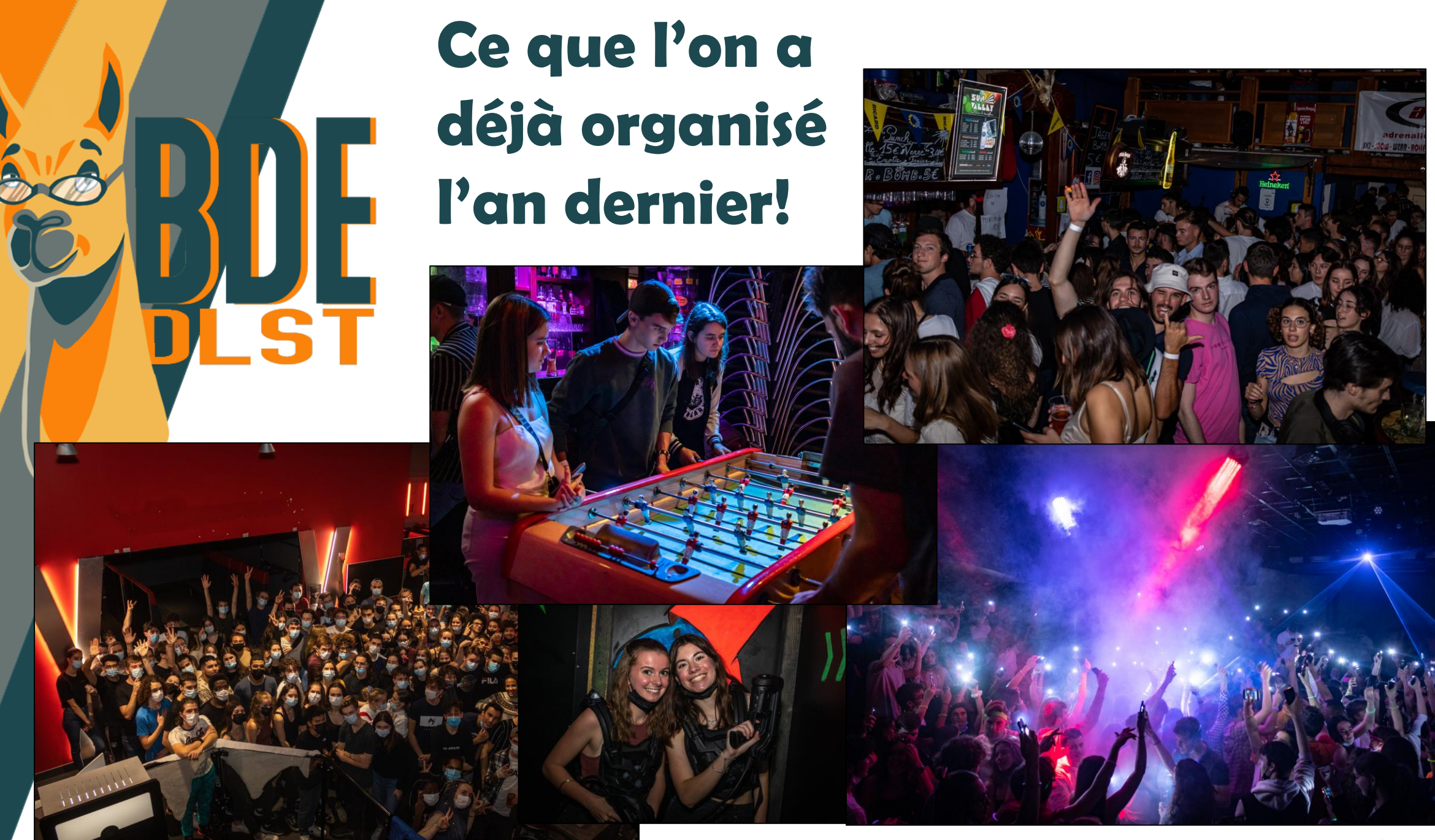

### **Votre semaine d'intégration!**

#### **Lundi : Olympiades**

#### **Mardi : Barbecue**

**(en cours d'organisation)**

#### **Mercredi : Laser-game**

**Jeudi : Soirée au bar La Fumerie**

ST.

**Vendredi : Tournoi Switch (en cours d'organisation)**

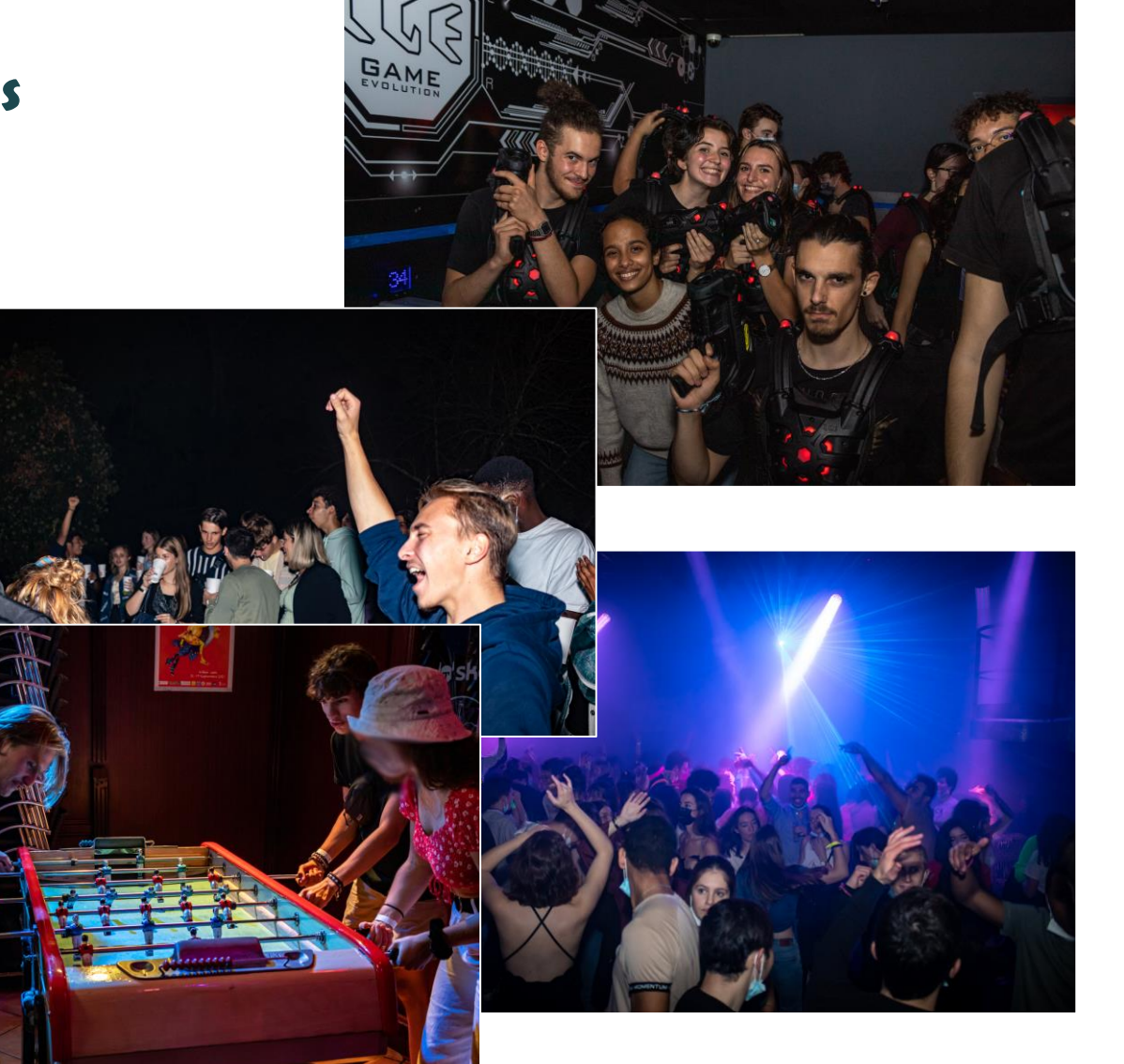

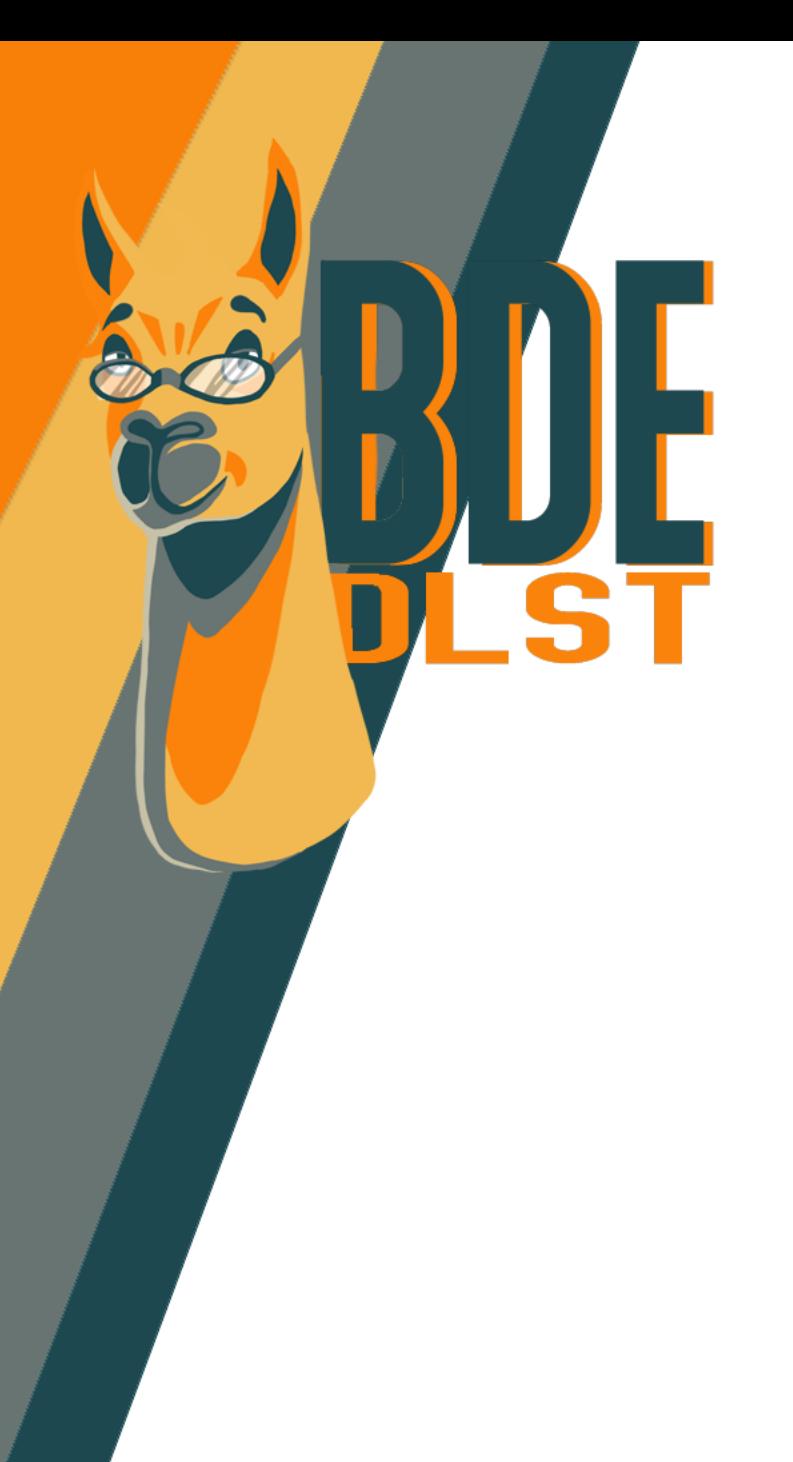

### **…Vous mettre en contact avec les bons plans étudiants !**

**Ouverture de la billetterie le 8 septembre à 20h!**

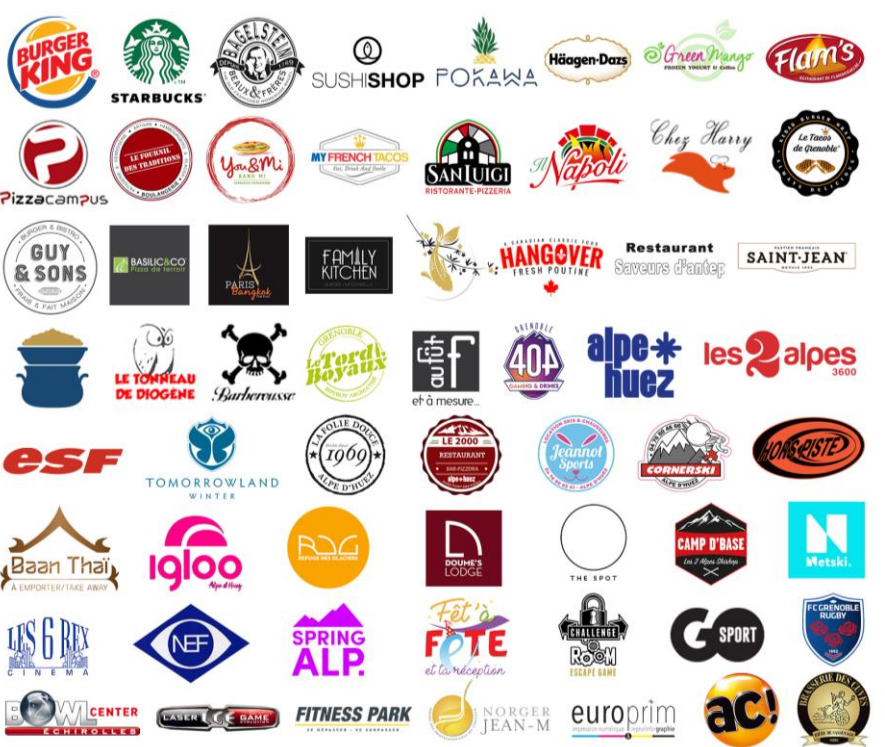

### **Le meilleur moyen de nous**

### **contacter…**

### **Notre compte Instagram !**

**ST** 

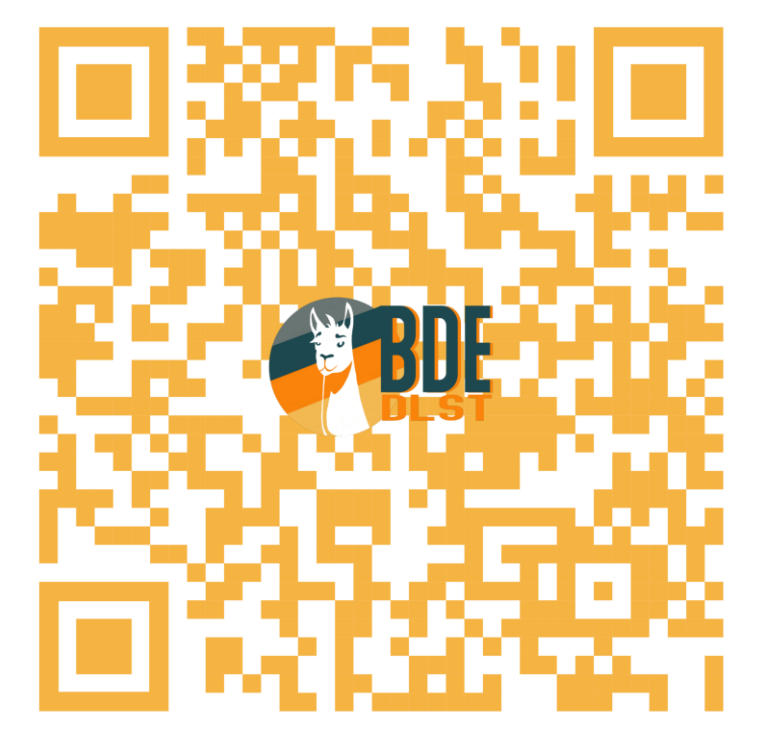

**@bde\_dlst**

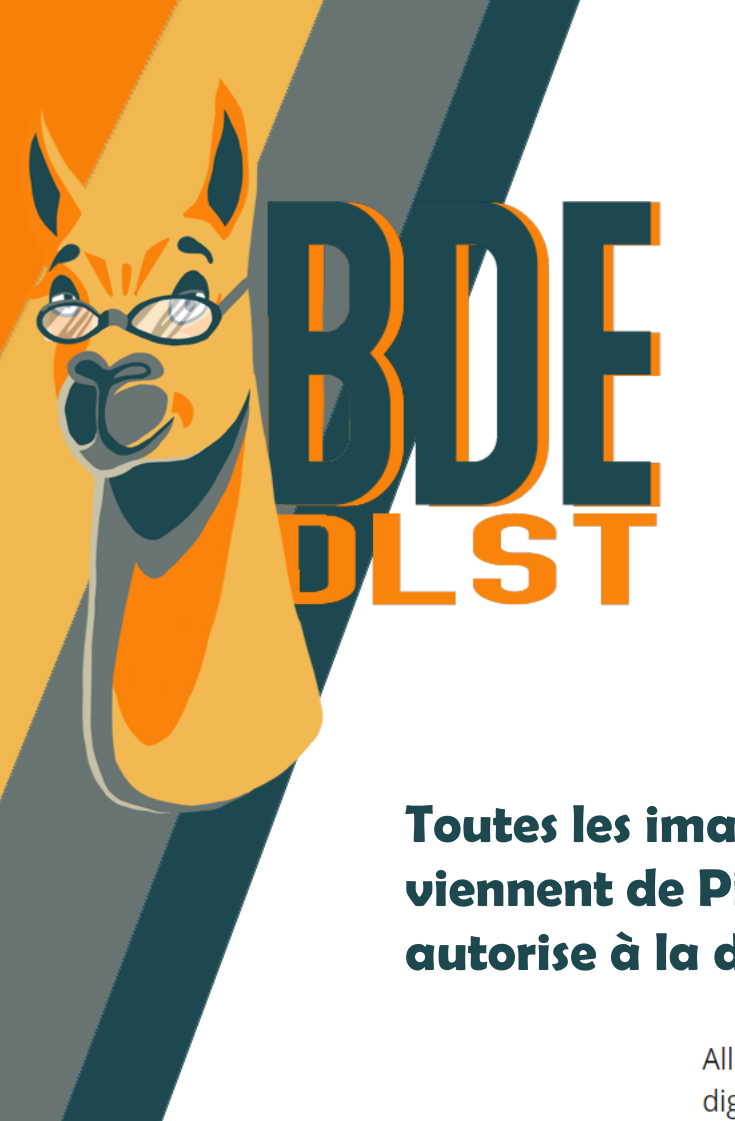

**Les images du campus de Grenoble et des Bulles de la Bastille proviennent du site internet de L'IAE de Grenoble.**

**Toutes les autres images utilisées sont libres de droits ou de notre création. Tout crédits réservés à l'autrice du logo du BDE. Tous droits réservés à Emblem grenoble pour leur logo et les images transmises.**

**Toutes les images qui ne sont pas de notre création viennent de Pixabay. La licence Pixabay nous autorise à la diffusion de ces dites images.**

> All content on Pixabay can be used for free for commercial and noncommercial use across print and digital, except in the cases mentioned in "What is not allowed".

> Attribution is not required. Giving credit to the contributor or Pixabay is not necessary but is always appreciated by our community.

You can make modifications to content from Pixabay.

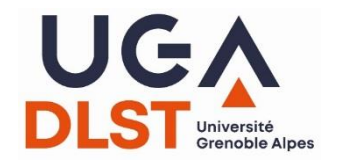

# **Dispositif d'accueil**

- Parrains de rentrée
- Moniteurs de salles informatique
- Personnels et direction du DLST, enseignants
- Associations étudiantes
	- ❖ [BDE](#page-158-0)
	- ❖ associations, syndicats, …
- Documents

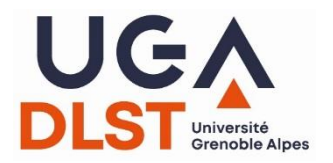

### **Documents de rentrée**

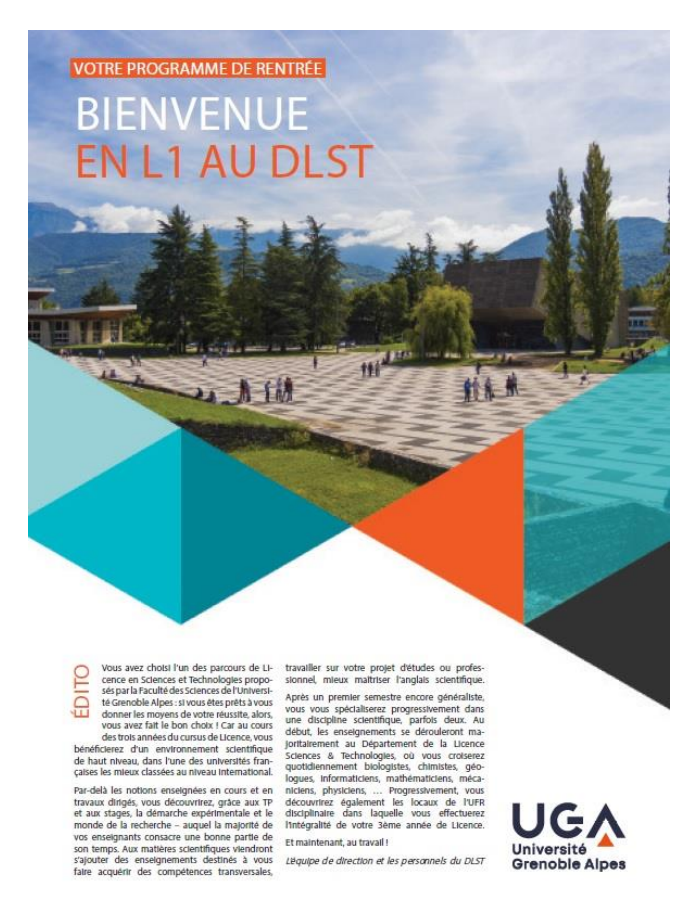

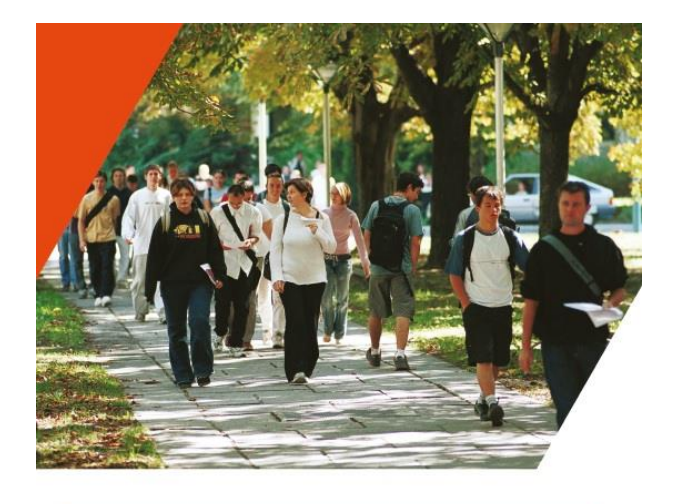

#### **BIENVENUE EN LICENCES SCIENCES & TECHNOLOGIES**

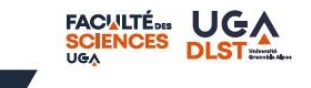

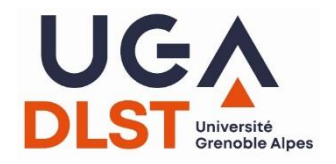

# **Des outils en ligne**

- Un site vie étudiante qui parle de (presque) tout : [campus.univ-grenoble-alpes.fr/](https://campus.univ-grenoble-alpes.fr/)
- Le "pack" de rentrée : [campus.univ-grenoble-alpes.fr/fr/menu](https://campus.univ-grenoble-alpes.fr/fr/menu-principal/outils/welcome-pack/)principal/outils/welcome-pack/
- L'appli [Campus](https://youtu.be/kzY3SDpDeOw?list=PLZjOBVg63wSnj5yaXuP_oFTRapITgO9bA) :

campus.univ-grenoble-alpes.fr/fr/menu[principal/outils/application-mobile-campus-uga/](https://campus.univ-grenoble-alpes.fr/fr/menu-principal/outils/application-mobile-campus-uga/)

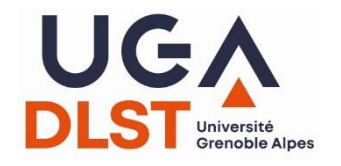

# **Etudiants étrangers**

• Service Accueil International (International Students & Scholars Office)

#### **MUSE**

- ❖ les personnels de l'UGA à votre service
- ❖ antenne Préfecture
- ❖ associations d'étudiants étrangers
- INTEGRE www.integre-grenoble.org
- Si problèmes avec la Préfecture, contactez nous !

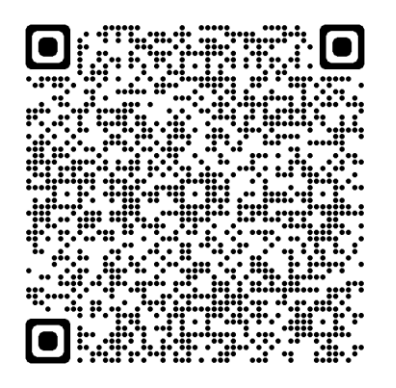

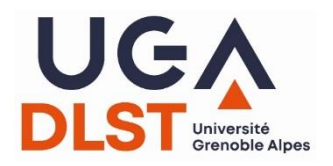

# **Dès maintenant, au boulot !**

• Du 4 au 8 septembre : pas de groupes de TD

- ❖ cours magistraux, jours pairs uniquement (Ve/Ma/Je)
- ❖ pas de CTD, TD, TP (ou presque)
- ❖ école d'été (Ve/Me/Ve)
- A partir du 11 septembre : groupes de TD
	- ❖ affichage des groupes le 8 septembre (tableaux halls + tableaux site)
	- ❖ nouveau planning pour les cours magistraux
	- ❖ début des autres enseignements (en petits groupes)

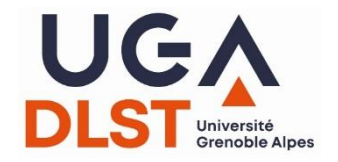

### **Attention !**

- Tous les TD et TP ne commencent pas en semaine 37 (semaine du 11 au 15 septembre) !
	- et certains enseignements n'ont pas lieu toutes les semaines

#### **Renseignez-vous !!!**

• Emploi du temps libre d'accès (en début d'année) : [http://redirect.univ-grenoble-alpes.fr/ADE\\_ETUDIANTS\\_TEMPORAIRE](http://redirect.univ-grenoble-alpes.fr/ADE_ETUDIANTS_TEMPORAIRE) (accès via les pages de rentrée et La Vie au DLST > Emplois du temps)

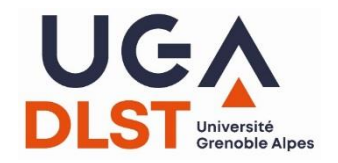

## **Tolérance zéro…**

... pour les violences sexistes et sexuelles, les discriminations

et le harcèlement !

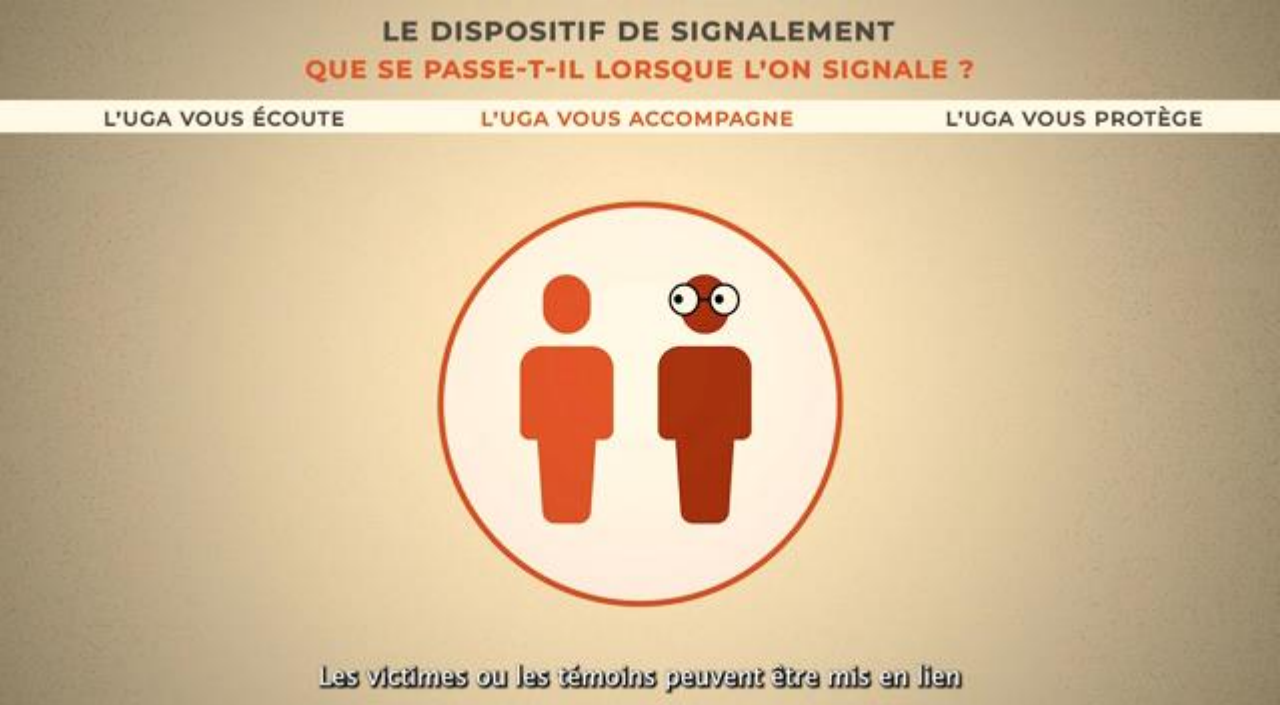

### **Licence Sciences & Technologies**

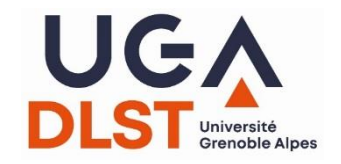

# **La LST**

- Un diplôme
	- ❖ pour continuer (Master, écoles, …) !
	- ❖ pour aller sur le marché du travail ?
- … préparé en trois ans
	- ❖ L1+L2 : DLST
	- ❖ L3 : composantes disciplinaires (UFR)
- … c'est-à-dire six semestres
	- $\div$  un semestre = 30 ECTS = des UE de 3x ECTS
	- ❖ mieux vaut tout valider… sinon, consultez les MCCC !

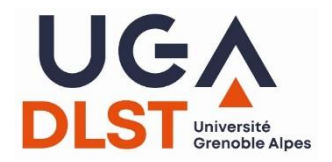

## **10 mentions de licence**

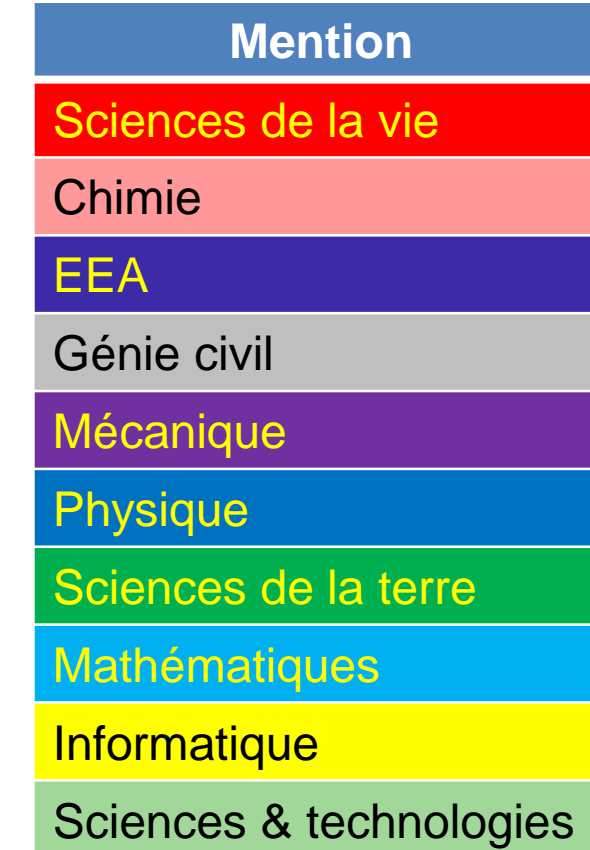

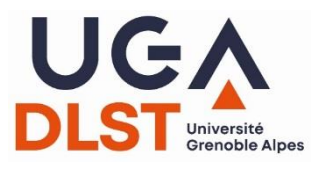

# **A Grenoble, 13 parcours de L1**

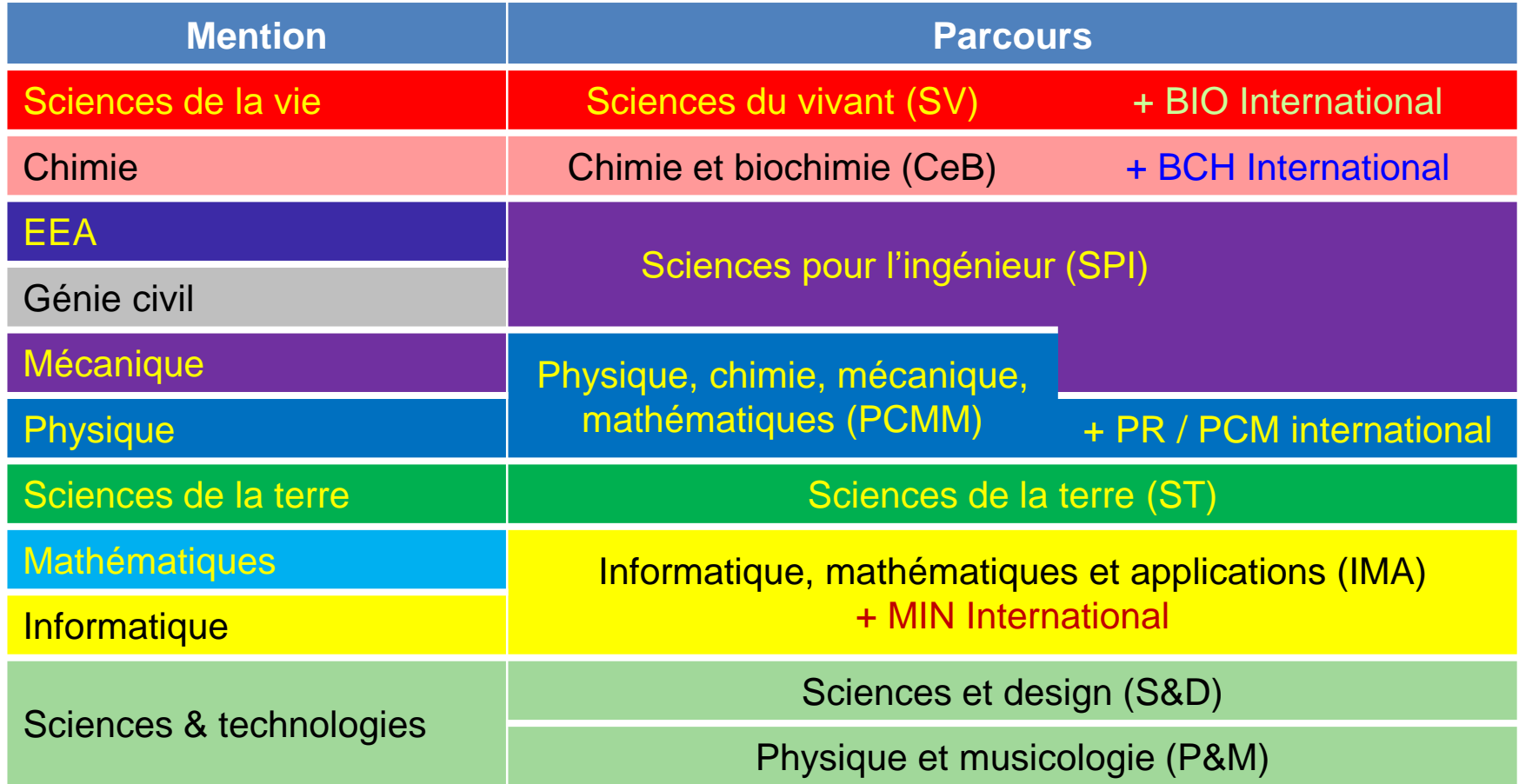

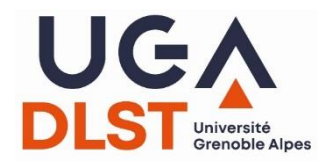

# **A Valence, 3 parcours de L1**

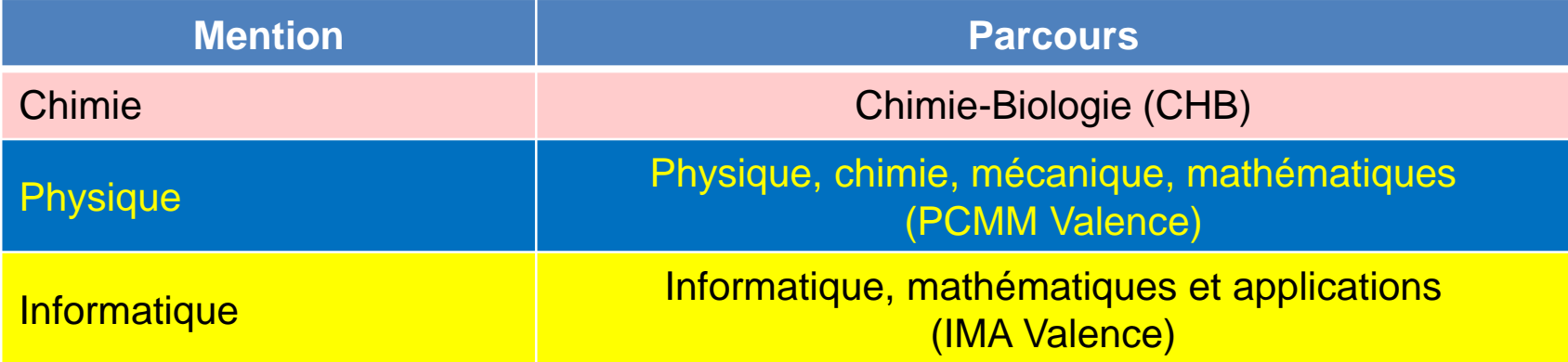

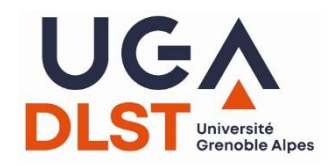

alpes.fr/parcours/

# **Spécialisation progressive**

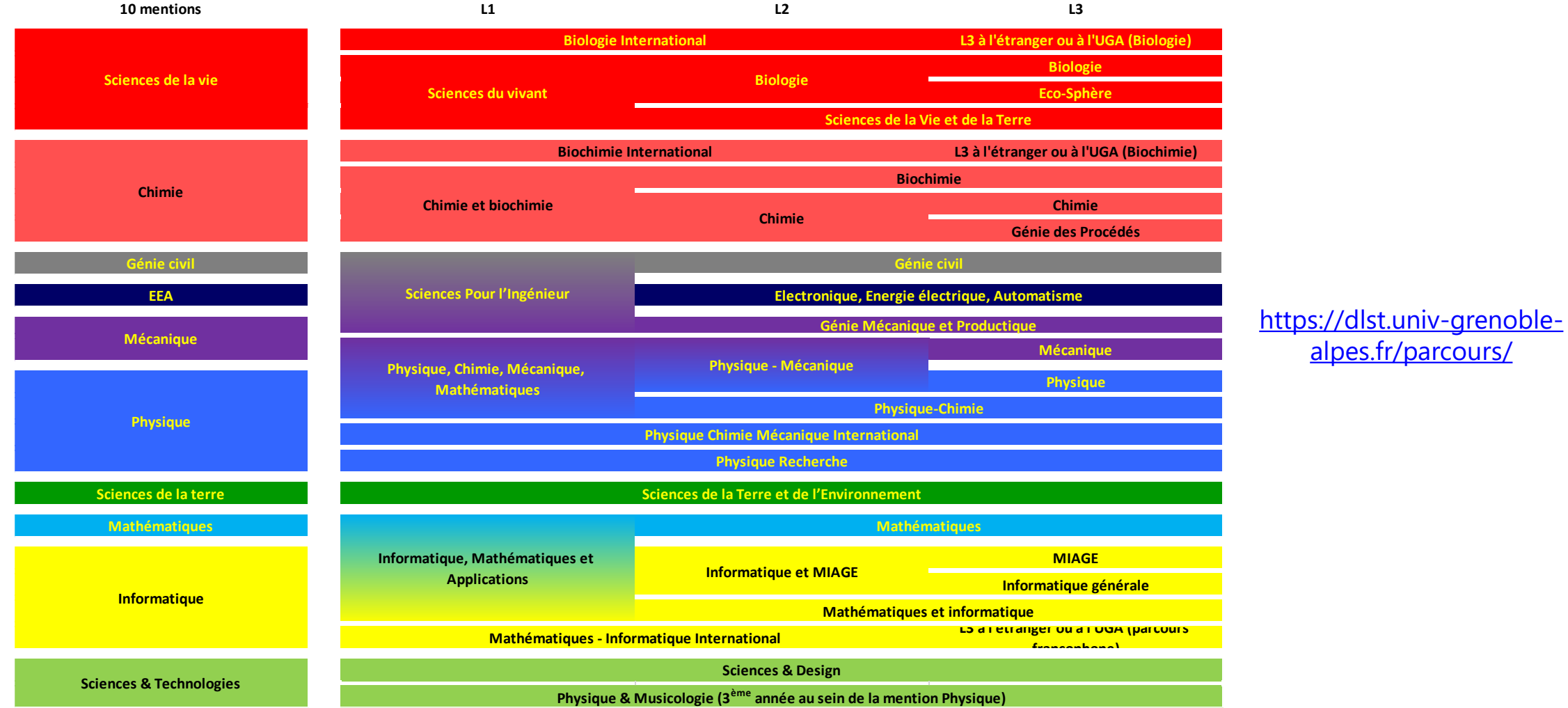

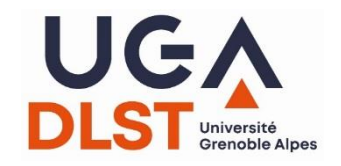

# **Rien n'est figé !!!**

- On peut changer en cours de route
	- ❖ changer de parcours au sein de la LST
		- entre S1 et S2
		- $\blacksquare$  entre L1 et L2
	- ❖ changer de licence
		- $\bullet$  entre S1 et S2 (ex : IMA  $\leftrightarrow$  MIASHS)
		- $\blacksquare$  entre  $\blacksquare$  et  $\blacksquare$
	- ❖ changer d'université
		- mention du domaine STS
		- autre mention ?
	- ❖ après la L2, opter pour une licence professionnelle
		- de l'UGA (UFR, IUT)
		- ailleurs

**Attention aux conditions de réorientation !!!**

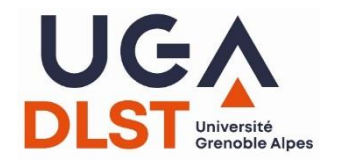

# **Rien n'est figé !!!**

- On peut quitter la LST pour des filières sélectives
	- ❖ se réorienter à l'IUT1 après la L1 : candidater via Parcoursup pour la rentrée suivante
	- ❖ à l'issue de la L1
		- **· retour sur Parcoursup**
		- études de santé (LAS  $\rightarrow$  concours MMOPK)
		- concours kiné (6 places), tous parcours
	- ❖ à l'issue de la L2
		- concours d'entrée aux écoles d'ingénieur
		- entrée sur dossier dans certaines écoles
	- ❖ *Parcours des écoles d'ingénieurs Polytech (PeiP)*

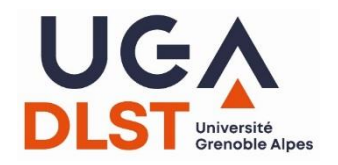

# **Option Santé (LAS)**

- Préalable pour pouvoir candidater au concours MMOPK
- CU gratuit (10 ECTS)
	- $\checkmark$  au DLST, L1 et L2, enseignements hors 60 ECTS licence
	- $\checkmark$  jeudi après-midi, 15h30 ou 17h30 (2 groupes), cours + DVD
	- ✓ évaluation semestrielle par QCM
- Réunion d'information : 7 septembre, 15h30 (amphi Weil)
- Plus d'informations sur
	- ✓ <https://medecine.univ-grenoble-alpes.fr/pass-las/las/>
	- ✓ [https://dlst.univ-grenoble-alpes.fr/dispositifs-specifiques/acces-aux-etudes-de](https://dlst.univ-grenoble-alpes.fr/dispositifs-specifiques/acces-aux-etudes-de-sante/)sante/

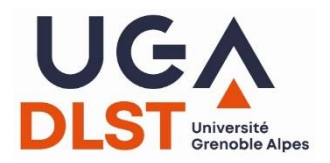

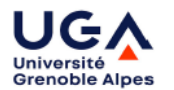

**Planning Option Santé Semestre 1** Année 2022-2023

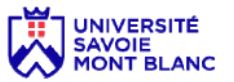

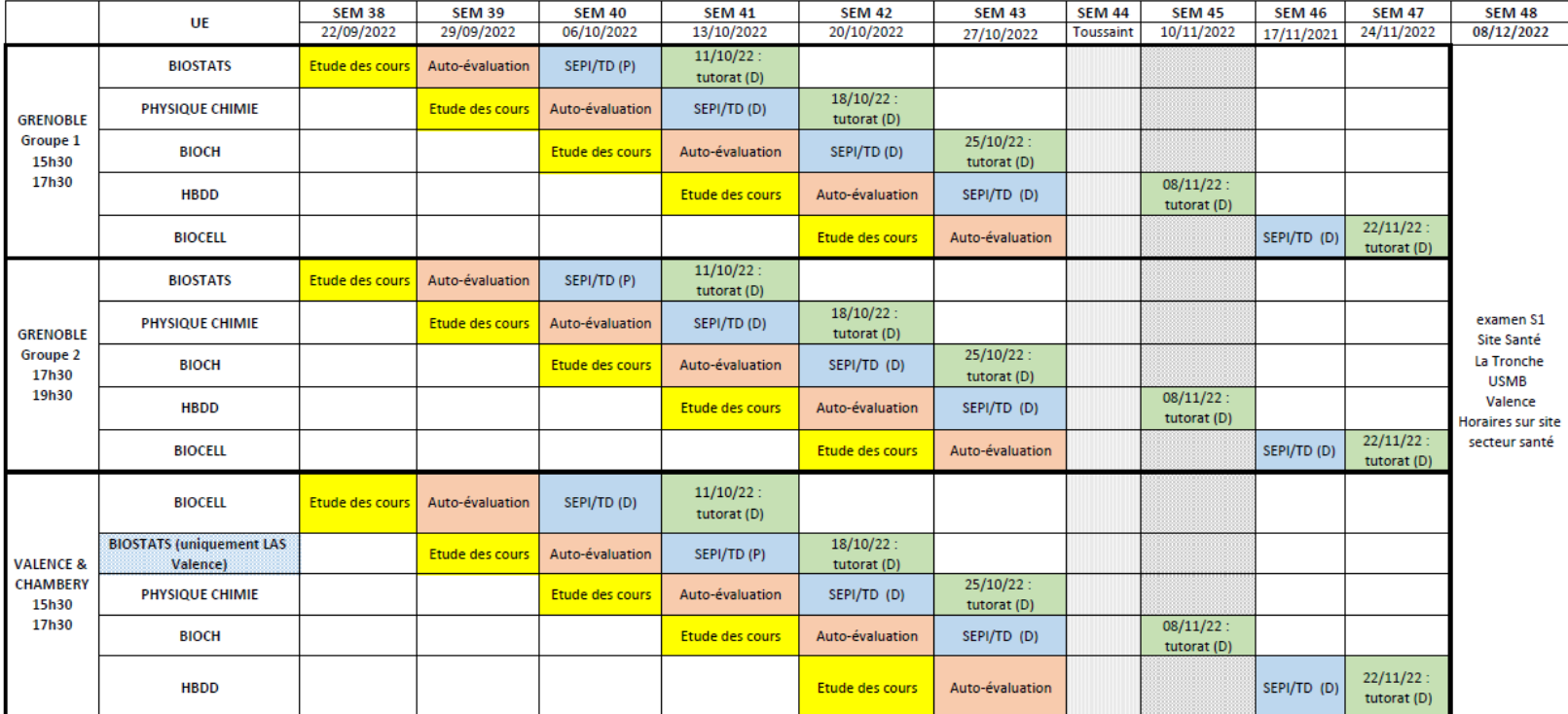

Cours : étude des enseignements sonorisés UNESS Formation

Questions d'auto-évaluation en ligne : UNESS Formation

SEPI : Présentiel (P) ou distanciel/visio (D) (jeudi 15h30-17h30 ou 17h30-19h30)

Tutorat : Correction tutorat avec les tuteurs + distanciel (mardi 18h-19h) - Séance "unique" pour Grenoble

Examen : en présentiel sur le site santé UGA Grenoble

[scolarite-optionsante@univ-grenoble-alpes.fr](mailto:scolarite-optionsante@univ-grenoble-alpes.fr)

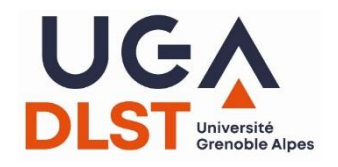

# **Concours MMOPK**

- Deux conditions pour candidater :
	- ✓ valider l'option santé (pendant l'année)
	- ✓ valider la L1

ex-PASS : option Santé et concours en L2 !

- Interclassement des candidatures grâce aux notes du S1 : (moyenne - moyenne promo)/écart-type promo
- Admission :
	- ✓ directe pour la moitié des places aux concours (vote CFVU)
	- $\checkmark$  sinon, écrit SHS + 2 entretiens → classement → 2<sup>ème</sup> liste d'admis
- Inscription concours : [scolarite-pass@univ-grenoble-alpes.fr](mailto:scolarite-pass@univ-grenoble-alpes.fr)

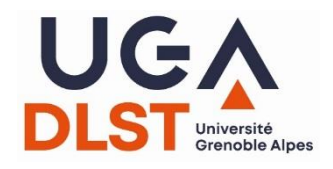

# **LAS - Résultats 2022/23**

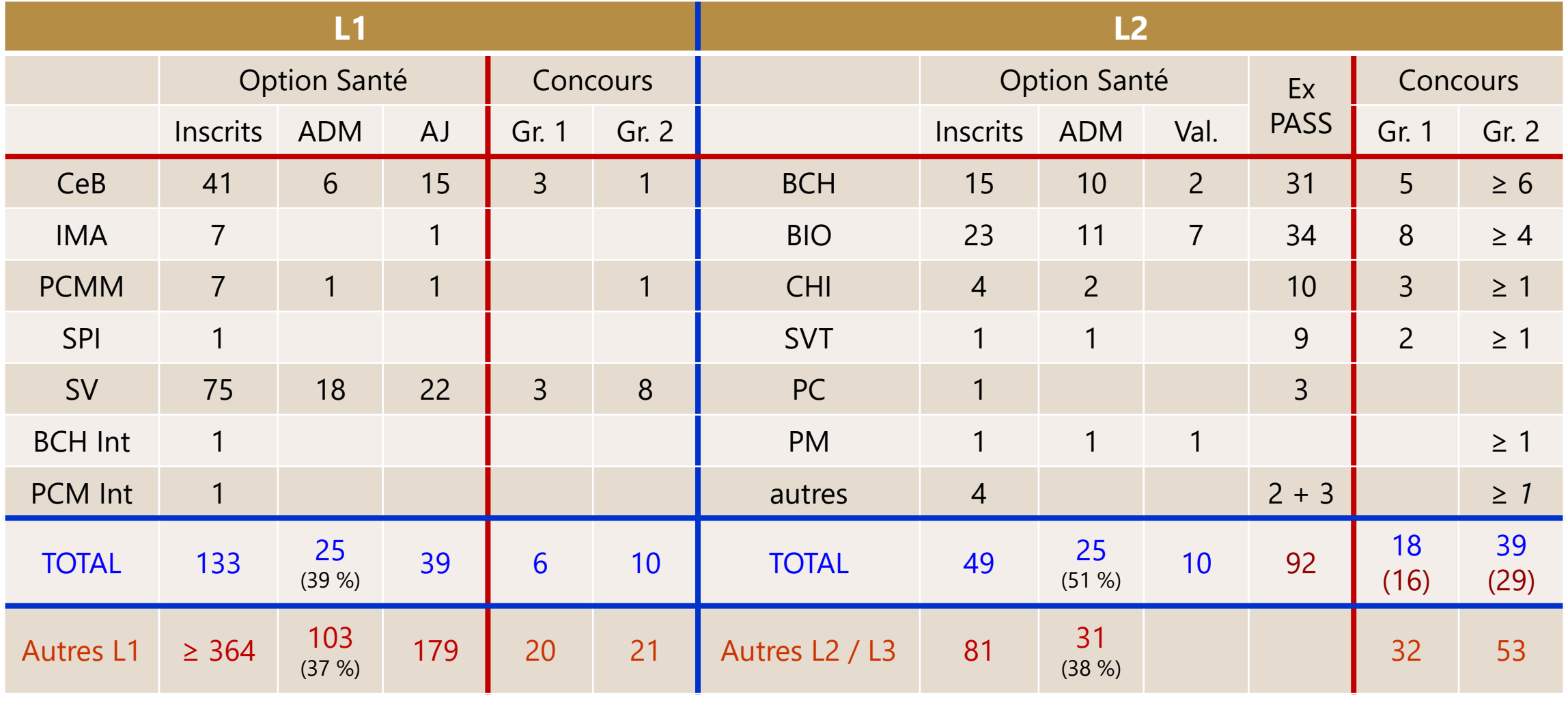

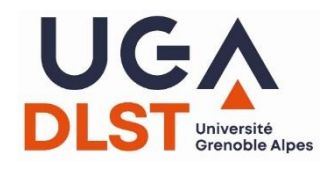

## **Concours MMOPK - 2023**

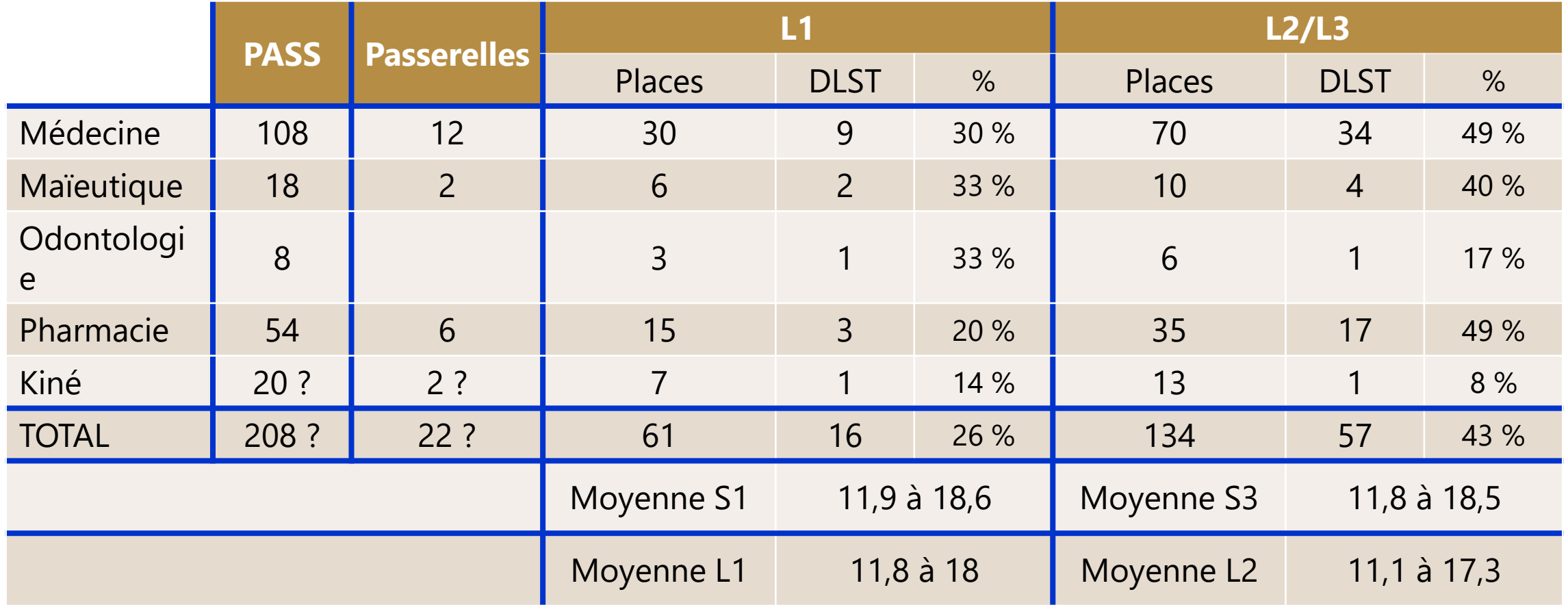

En L2, au DLST, la très grande majorité des admis sont des ex-PASS (au DLST, 45 sur 57 = 79 %)

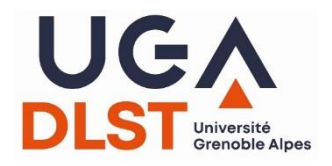

## **Concours IFMK hors MMOPK**

- L'option santé n'est pas obligatoire !
- Ouvert à tous les parcours de L1
- Inscription obligatoire auprès de la scolarité du DLST (avant les vacances de printemps)
- 6 places via les L1 STS du DLST et du DSDA *(+ 20 places via les LAS = 7 L1 + 13 L2/L3)*
- Validation obligatoire des deux semestres
- Classement basé sur la note centrée réduite (moyenne sciences à l'année)
- En 2022/2023 : 4 SV + 1 IMA + 1 CHB Valence ; moyennes entre 14,5 et 16,8

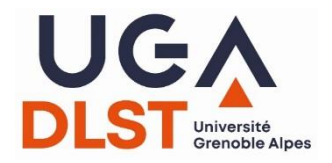

# **Dispositifs d'excellence**

- Parcours sélectifs
	- $\sqrt{ }$  Parcours internationaux
		- ❖ L1/L2 : cours scientifiques en anglais
		- ❖ L3 : année ou semestre à l'étranger
	- $\checkmark$  Physique Recherche
	- $\checkmark$  Physique & Musicologie
	- ✓ Sciences & Design
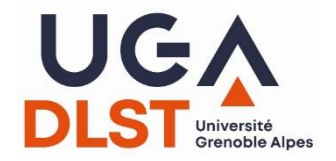

# **Dispositifs d'excellence**

- Parcours sélectifs
- Stages d'excellence
	- ❖ en L1, 1 mois
	- ❖ en L2, 1 à 2 mois
- Echanges internationaux en L3 (ou plus tard)

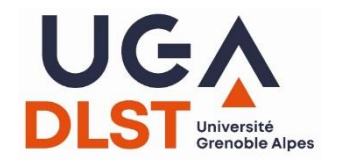

# **Dispositifs de soutien**

- Dispositifs « Oui Si »
	- ❖ Renforcement disciplinaire
	- ❖ Année propédeutique
- Tutorats !!!
- S2/S3 : PEP
- Travailler sur son orientation avec la DOIP
	- ❖ Tremplin
	- ❖ Avenir
	- ❖ travail personnalisé

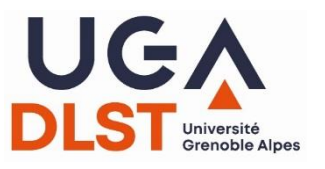

# **Etudiants à besoins spécifiques**

- EBS : un statut qui permet de bénéficier d'aménagements pédagogiques pour réussir dans ses études
- 6 modalités différentes selon votre profil :
	- $\checkmark$  artistes de haut niveau (AHN)
	- $\checkmark$  sportifs de haut niveau (SHN)
	- ✓ étudiant·e·s entrepreneur·e·s
	- ✓ étudiant·e·s en situation de handicap
	- ✓ étudiant·e·s engagé·e·s (dont salarié·e·s > 10h et chargé·e·s de famille)

#### **[https://dlst.univ-grenoble-alpes.fr/dispositifs-specifiques/etudiants-a](https://dlst.univ-grenoble-alpes.fr/dispositifs-specifiques/etudiants-a-besoins-specifiques-ebs-/)besoins-specifiques-ebs-/**

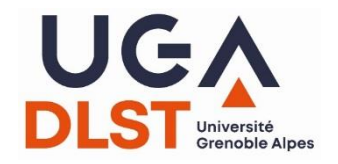

# **Situation de handicap**

- Faire une [demande d'aménagements en ligne](https://handicap.univ-grenoble-alpes.fr/fr/menu-principal/amenagement-des-etudes/) (site web du Service Accueil Handicap), puis prendre rendez-vous avec un médecin agréé (Centre de santé UGA)
- Prendre au plus vite contact avec la cellule EBS du DLST
	- ✓ prise en compte des préconisations médicales (Centre de santé) et propositions du Service Accueil Handicap
	- ✓ notification (aménagements) signée par le directeur du DLST
		- enseignements : aides ? aménagements ? …
		- examens : tiers-temps ? assistance d'un secrétaire pour lire / écrire ? utilisation d'un matériel spécifique ?

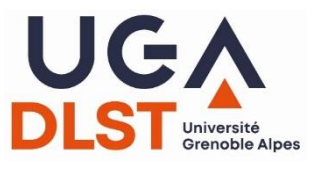

# **Etudiants à besoins spécifiques**

- La cellule EBS du DLST à votre service
	- ✓ Jérôme Dupuy, directeur-adjoint
	- ✓ Clément Bertrand et Lucy Carpentier, gestionnaires des étudiants (l'R - B013)
	- $\times$  04 76 51 42 53
- Une adresse électronique : dlst-ebs@univ-grenoble-alpes.fr
- Le site internet du DLST :

[https://dlst.univ-grenoble-alpes.fr/dispositifs-specifiques/etudiants-a](https://dlst.univ-grenoble-alpes.fr/dispositifs-specifiques/etudiants-a-besoins-specifiques-ebs-/)besoins-specifiques-ebs-/

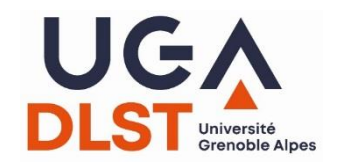

# **Situation de handicap**

- Service Accueil Handicap
	- ✓ 04 76 74 85 75
	- ✓ accueil-sah@univ-grenoble-alpes.fr
	- ✓ handicap.univ-grenoble-alpes.fr

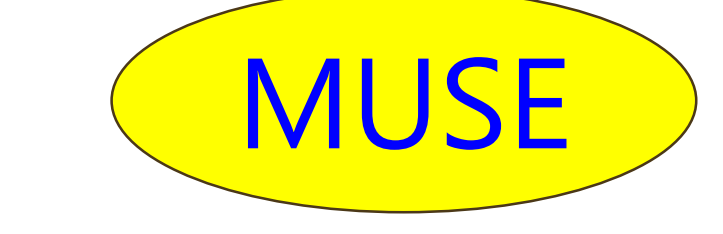

- Centre de santé universitaire (pour prendre un RV médical)  $\times$  04 76 82 40 50
	- ✓ https://centredesante-uga.contactsante.fr/RendezVous

#### **Le DLST**

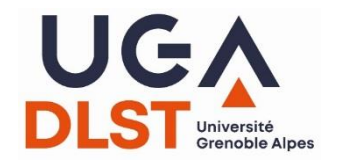

- Des enseignants et enseignants-chercheurs et des personnels administratifs et techniques pour vous accompagner dans votre cursus
	- ❖ l'équipe de direction : Véronique Blandin, Jérôme Dupuy, Yves Markowicz, Armelle Philip, Catherine Vigouroux

si vous voulez me voir, écrivez à

dlst-direction@univ-grenoble-alpes.fr

... ou passez par mon assistant (bureau A113)

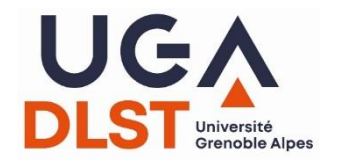

- Des enseignants et enseignants-chercheurs et des personnels administratifs et techniques pour vous accompagner dans votre cursus
	- ❖ l'équipe de direction
	- ❖ l'équipe de formation
		- direction du DLST
		- 10 responsables de mentions
		- tous les responsables de parcours, de la L1 à la L3

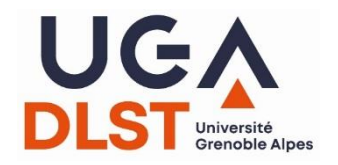

- Des enseignants et enseignants-chercheurs et des personnels administratifs et techniques pour vous accompagner dans votre cursus
	- ❖ l'équipe de direction
	- ❖ l'équipe de formation
		- direction du DLST
		- 10 responsables de mentions
		- tous les responsables de parcours, de la L1 à la L3
	- ❖ gestionnaires des étudiants (scolarité)
		- 1 gestionnaire par parcours
		- 1 gestionnaire par UE
		- attention aux horaires d'ouverture !!!

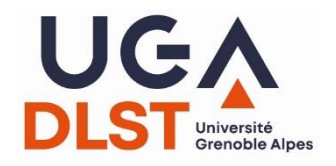

#### **Parcours de L1**

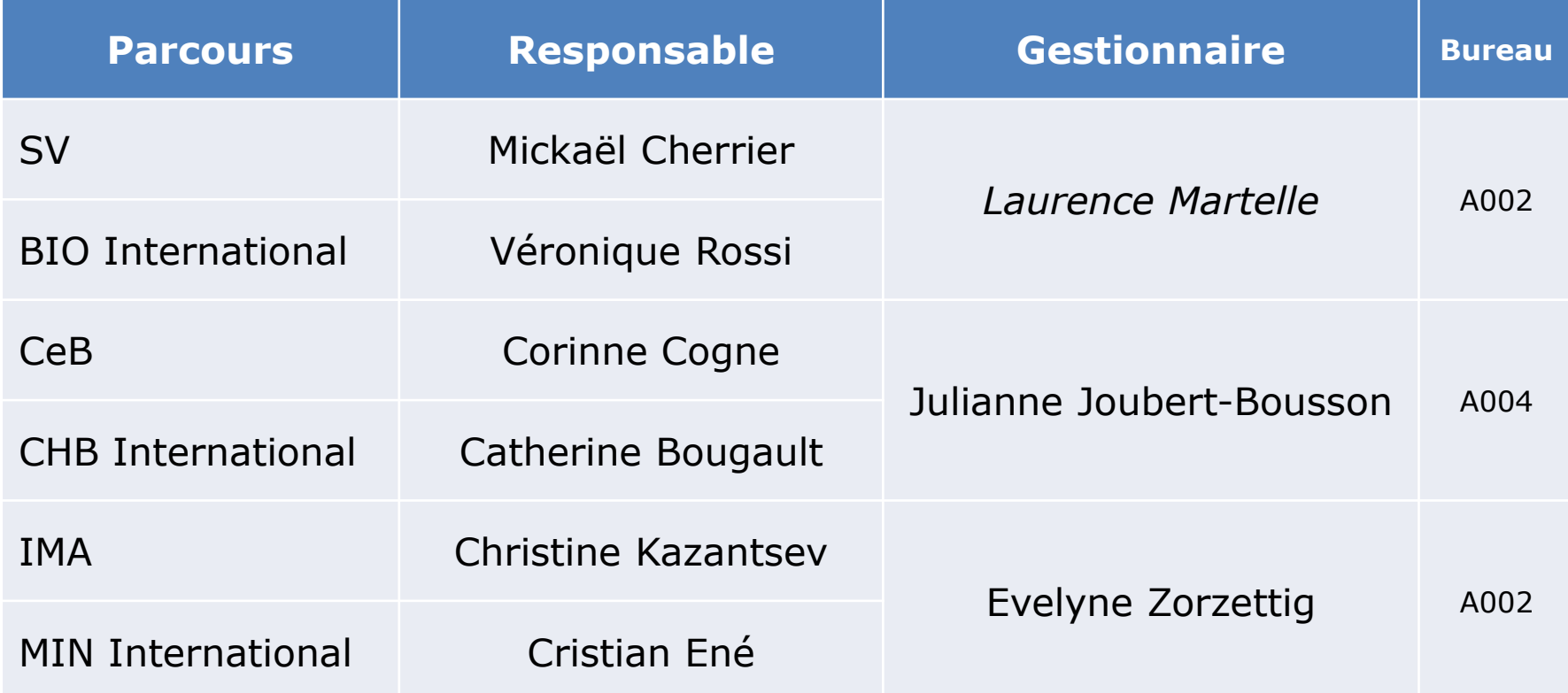

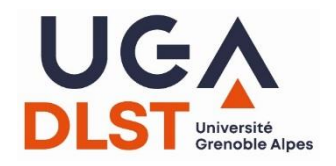

#### **Parcours de L1**

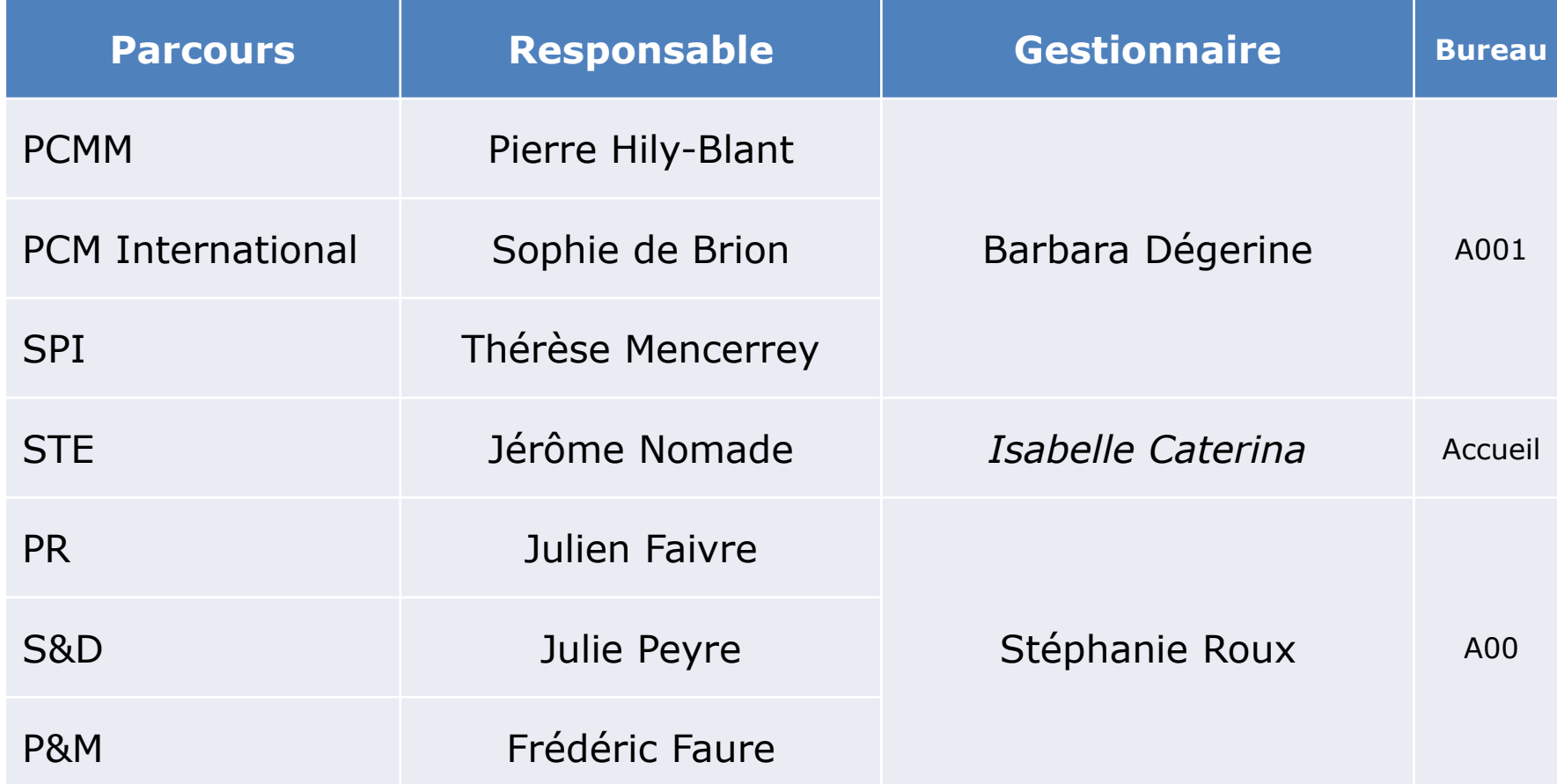

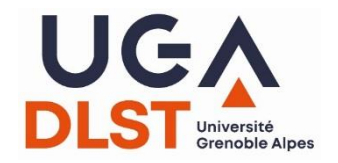

# **La scolarité et vous**

- 1. Tenez-vous informés !!!
	- ❖ tableaux d'affichage (halls, site web du DLST, Leo, « bocal », …)
	- ❖ règlement intérieur : <https://dlst.univ-grenoble-alpes.fr/la-vie-au-dlst/reglement-interieur/>
	- ❖ règlements d'examens (double moyenne !)

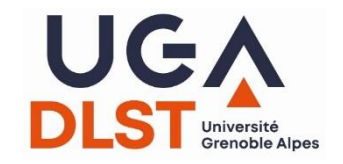

## **La double moyenne**

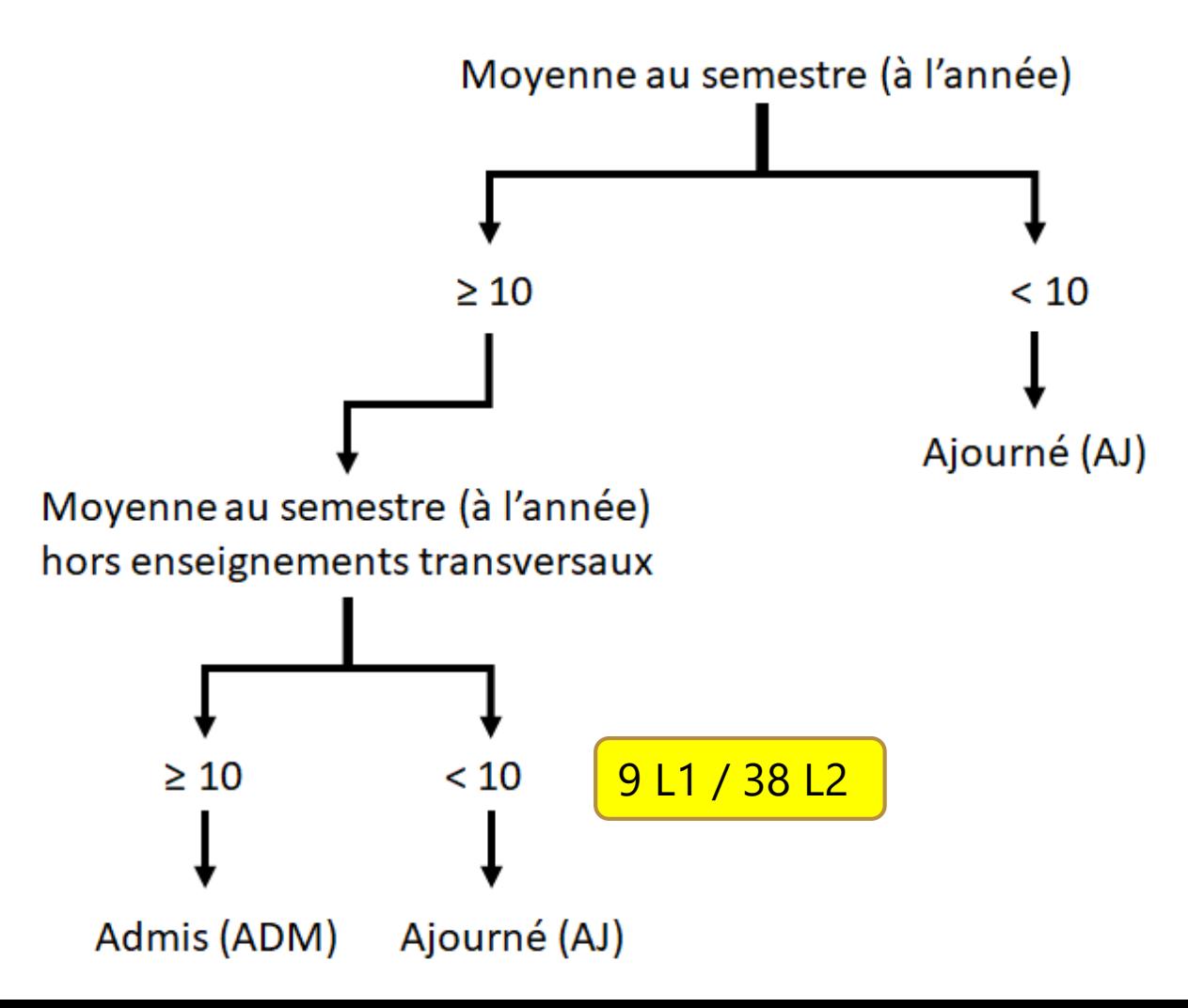

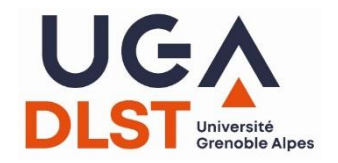

# **La scolarité et vous**

- 1. Tenez-vous informés !!!
- 2. Justification des absences
	- ❖ ABJ vs. ABI
	- ❖ certificats médicaux
	- ❖ Au plus 10 jours ouvrés après retour
- 3. N'hésitez pas à venir voir vos gestionnaires, parler, questionner, … mais n'abusez pas !

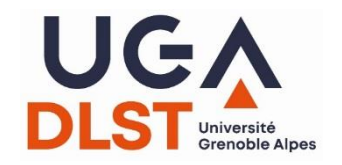

- Des enseignants et enseignants-chercheurs et des personnels administratifs et techniques pour vous accompagner dans votre cursus
	- ❖ l'équipe de direction
	- ❖ l'équipe de formation
	- ❖ gestionnaires des étudiants (scolarité)
	- ❖ et tous les autres personnels
		- du DLST
		- des UFR Chimie-Biologie, IM<sup>2</sup>AG, PhITEM (plateformes de TP)
- Des personnes à votre écoute

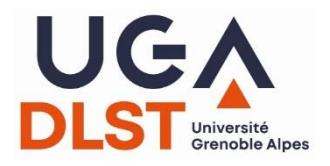

# **Des personnes à votre écoute**

- « Bulle d'air »
	- ❖ une personne à votre écoute (B115)
	- ❖ (quasiment) aucune réponse … mais des pistes pour trouver le(s) bon(s) interlocuteur(s) ! [https://dlst.univ-grenoble-alpes.fr/la-vie-au-dlst/vie-etudiante/bulle-d](https://dlst.univ-grenoble-alpes.fr/la-vie-au-dlst/vie-etudiante/bulle-d-air-831105.kjsp?RH=1506689202769)air-831105.kjsp?RH=1506689202769
- Service social du CROUS
	- ❖ permanences au DLST des assistantes sociales du CROUS (B115)  $\rightarrow$  prise de rendez-vous obligatoire

[https://dlst.univ-grenoble-alpes.fr/la-vie-au-dlst/vie-etudiante/](https://dlst.univ-grenoble-alpes.fr/la-vie-au-dlst/vie-etudiante/bulle-d-air-831105.kjsp?RH=1506689202769)

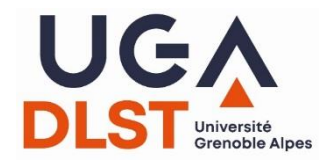

# **Des moyens matériels**

• Deux corps de bâtiments : A/B/C/D/E + F

 $\rightarrow$  7 amphis + 57 salles TD / TP / informatique

 $\rightarrow$  des enseignements hors DLST

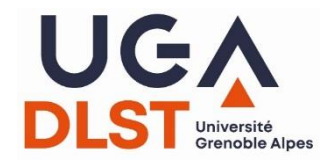

# **Locaux d'enseignement**

• Pour trouver vos lieux d'enseignement :

- ❖ cliquer sur l'identifiant de la salle dans ADE (géolocalisation)
- ❖ aidez-vous des plans accessibles sur le site internet du DLST [\(https://dlst.univ-grenoble-alpes.fr/la-vie-au-dlst/locaux-d-enseignement/\)](https://dlst.univ-grenoble-alpes.fr/la-vie-au-dlst/locaux-d-enseignement/)

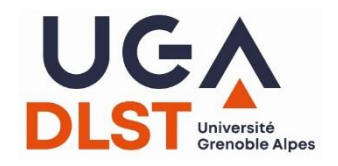

## **Enseignements au DLST**

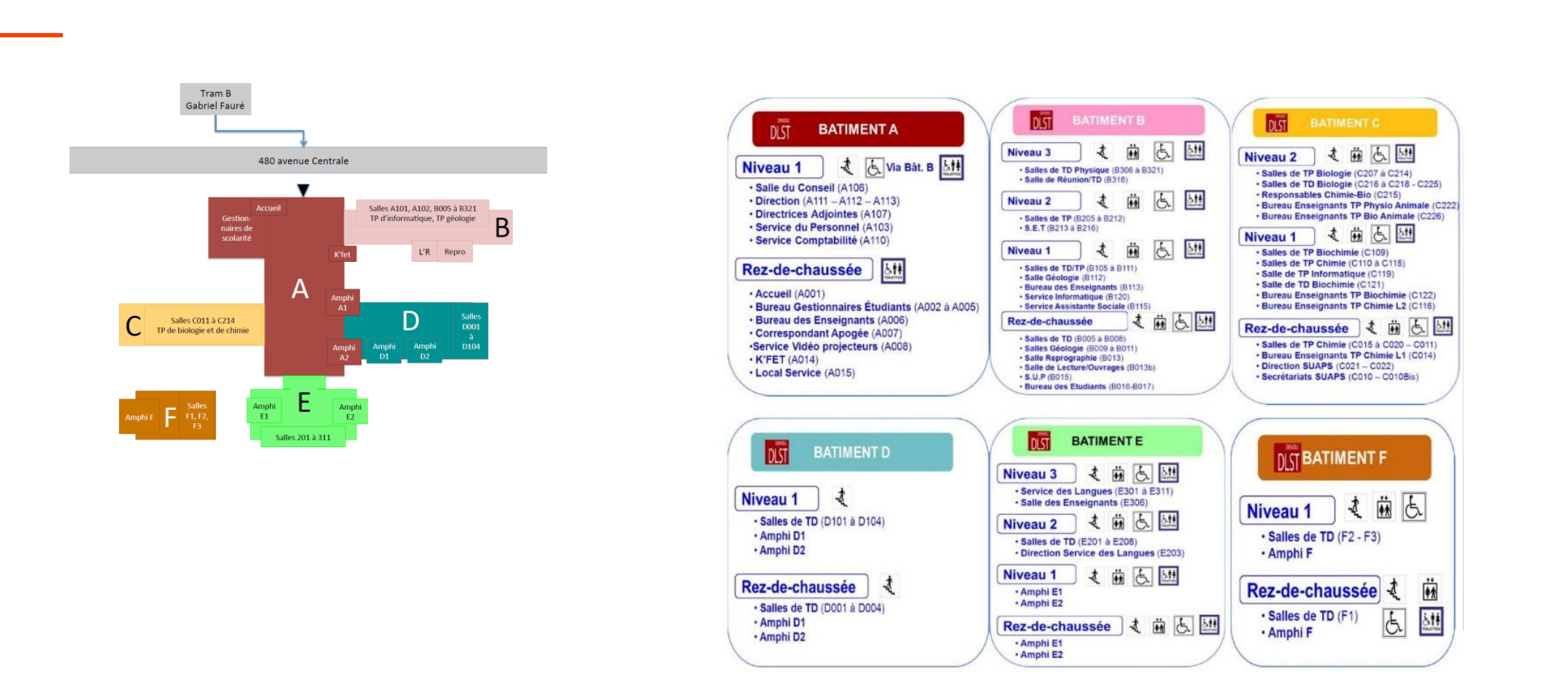

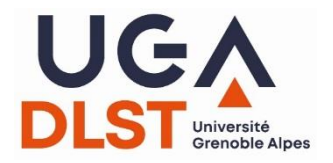

- Deux corps de bâtiments : A/B/C/D/E + F
- Salles informatique (bât. B, 1<sup>er</sup> étage)
	- ❖ pour les enseignements
	- ❖ libre-service

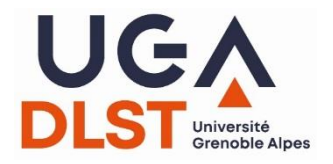

- Deux corps de bâtiments : A/B/C/D/E + F
- Salles informatique (bât. B, 1<sup>er</sup> étage)
- Salles de TP
	- ❖ bât. B : physique, sciences de la terre
	- ❖ bât. C : biologie, chimie
	- ❖ hors DLST

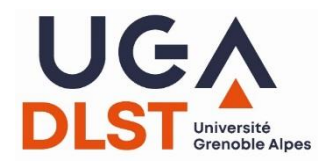

- Deux corps de bâtiments : A/B/C/D/E + F
- Salles informatique (bât. B,  $1<sup>er</sup>$  étage)
- Salles de TP
- L'*R*
	- ❖ travailler : PC, prises, tables, documents, …
	- ❖ se détendre (presse, BD, chauffeuses et canapés)

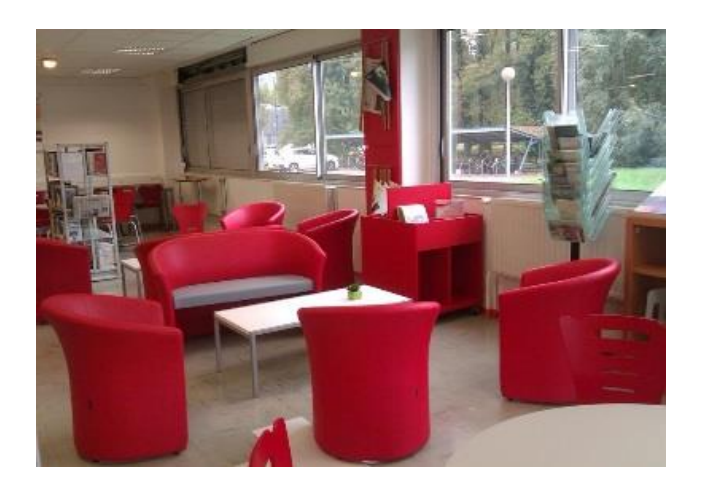

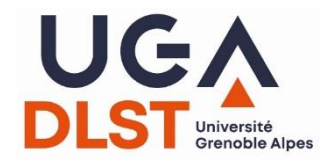

- Deux corps de bâtiments : A/B/C/D/E + F
- Salles informatique (bât. B,  $1<sup>er</sup>$  étage)
- Salles de TP
- L'*R* (B013)
- Des salles de travail en autonomie : B214 / B221 / B223

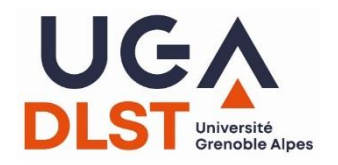

### **Le DLST hors les murs**

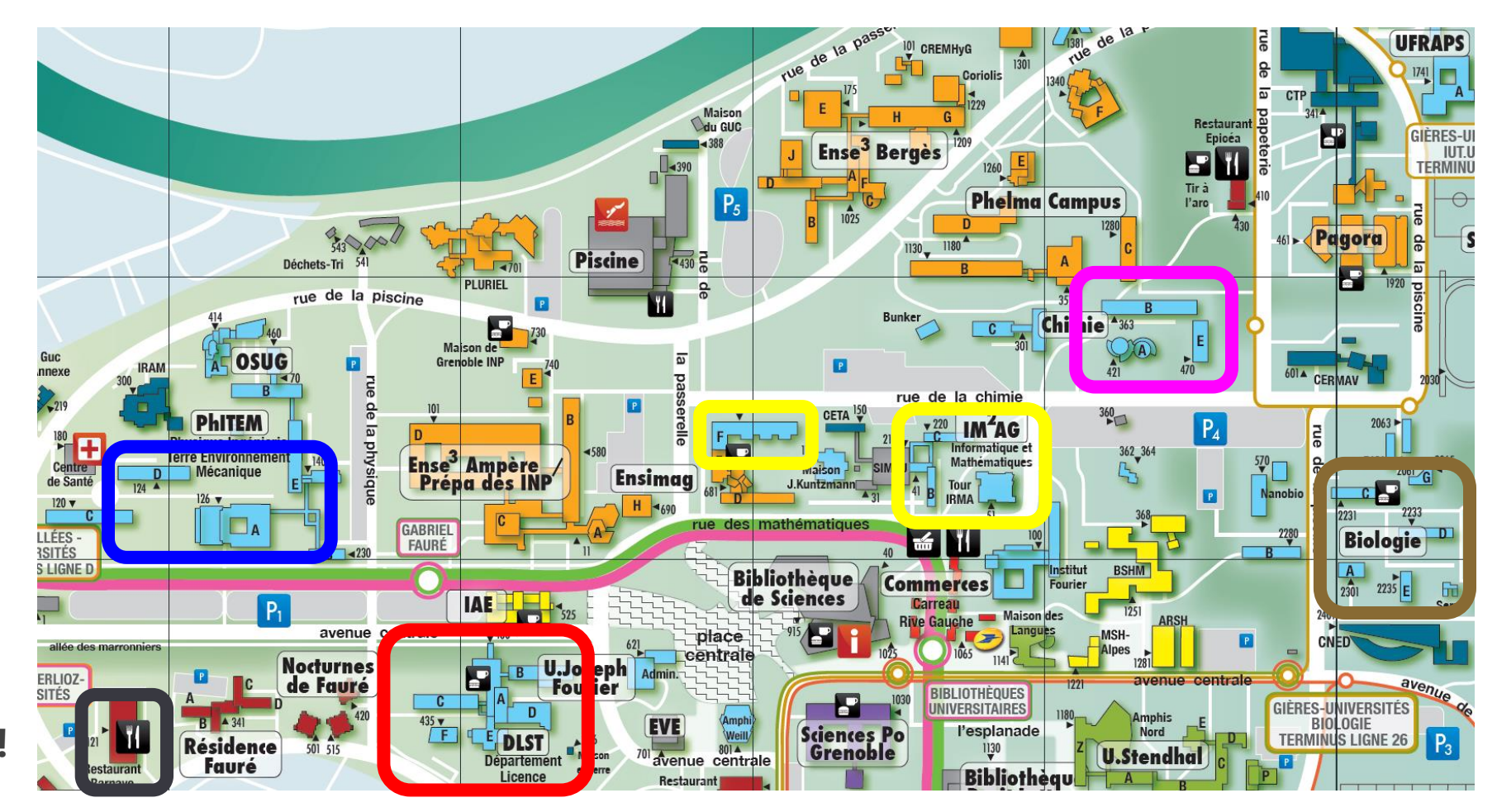

**BARNAVE !!!**

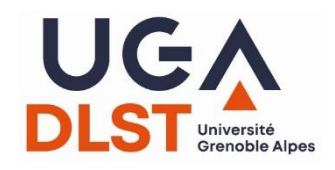

# **Ordinateur et connexion !?**

• Disposer d'un ordinateur vous facilitera les études

*(les smartphones ne permettent pas d'utiliser certains logiciels, par exemple LabView)*

- ❖ équipez-vous d'un PC ?
- ❖ prêt sur critères sociaux (DLST, Vie étudiante) ?
- Rien ne vaut une bonne connexion internet !

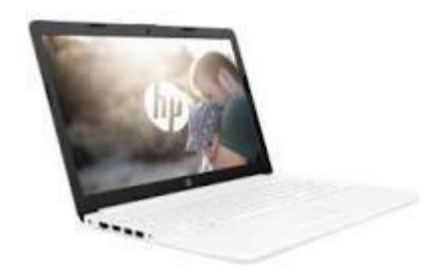

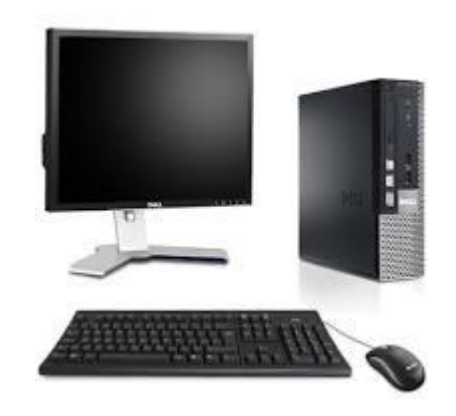

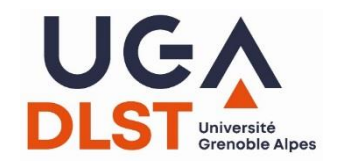

# **Calculatrices**

- Les calculatrices programmables sont interdites lors des examens
	- $\rightarrow$  seules les calculettes de type collège sont autorisées
		- ❖ retrouvez votre calculatrice ?
		- ❖ sinon, achetez en une (< 20 €, peut-être moins si achat groupé via le BDE ?)

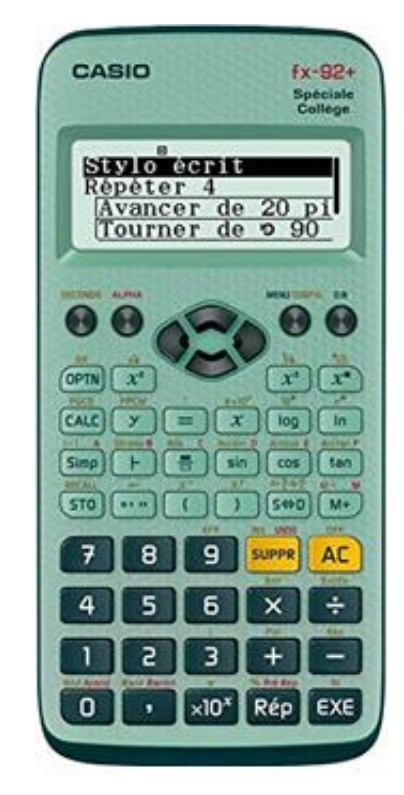

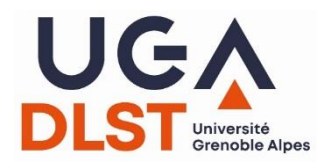

# **Le DLST, lieu de vie étudiante**

- K'FèT (le CROUS au sein du DLST) : Nathalie  $\circledcirc$
- BDE et autres associations étudiantes
- EVE, de l'autre côté de la rue

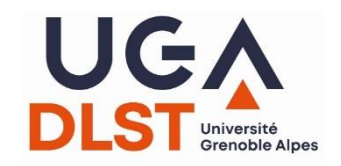

# **Si vous êtes en difficulté**

• Agoraé : épicerie solidaire + ressourcerie

#### LAST CALL: LE CROUS S'ENGAGE DANS LA LUTTE CONTRE LE **GASPILLAGE ALIMENTAIRE**

Publié le 7 mai 2019 | Développement Durable

**de** J'aime **W** Tweeter

Le Crous Grenoble Alpes s'engage dans une démarche anti-gaspi éco-responsable et lance « Last Call ». Chaque jour, de 19h00 à 20h00, nous vous donnons rendez-vous, au libre-service Intermezzo, pour un spécial Last Call Crous! L'occasion pour vous de profiter de produits invendus de qualité pour un 1 € seulement !

• Last Call : l'Intermezzo déstocke tous les soirs (19/20h)

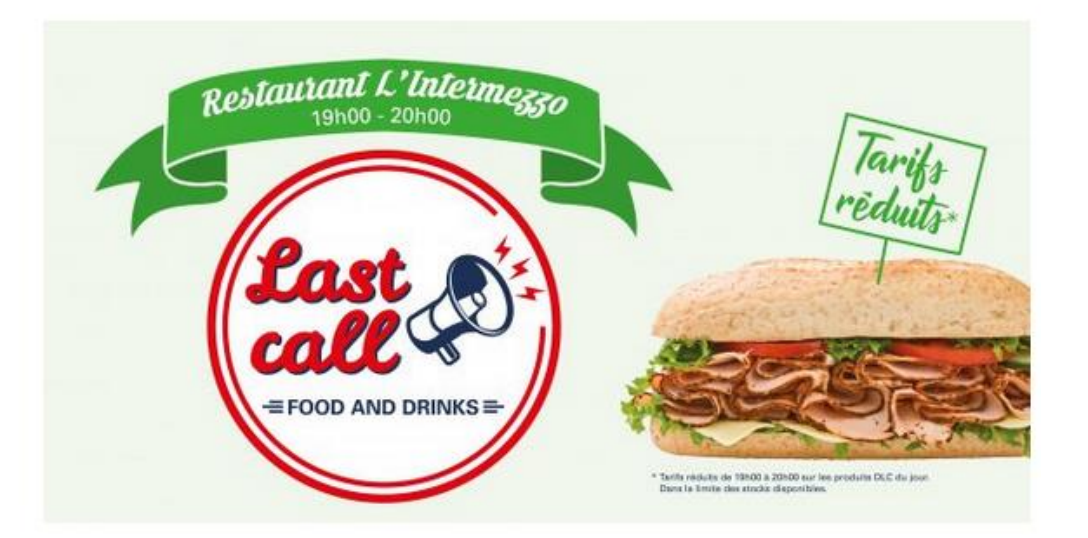

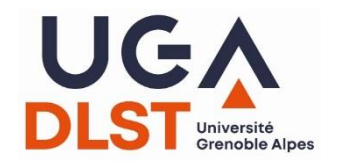

#### **Au DLST, on trie…**

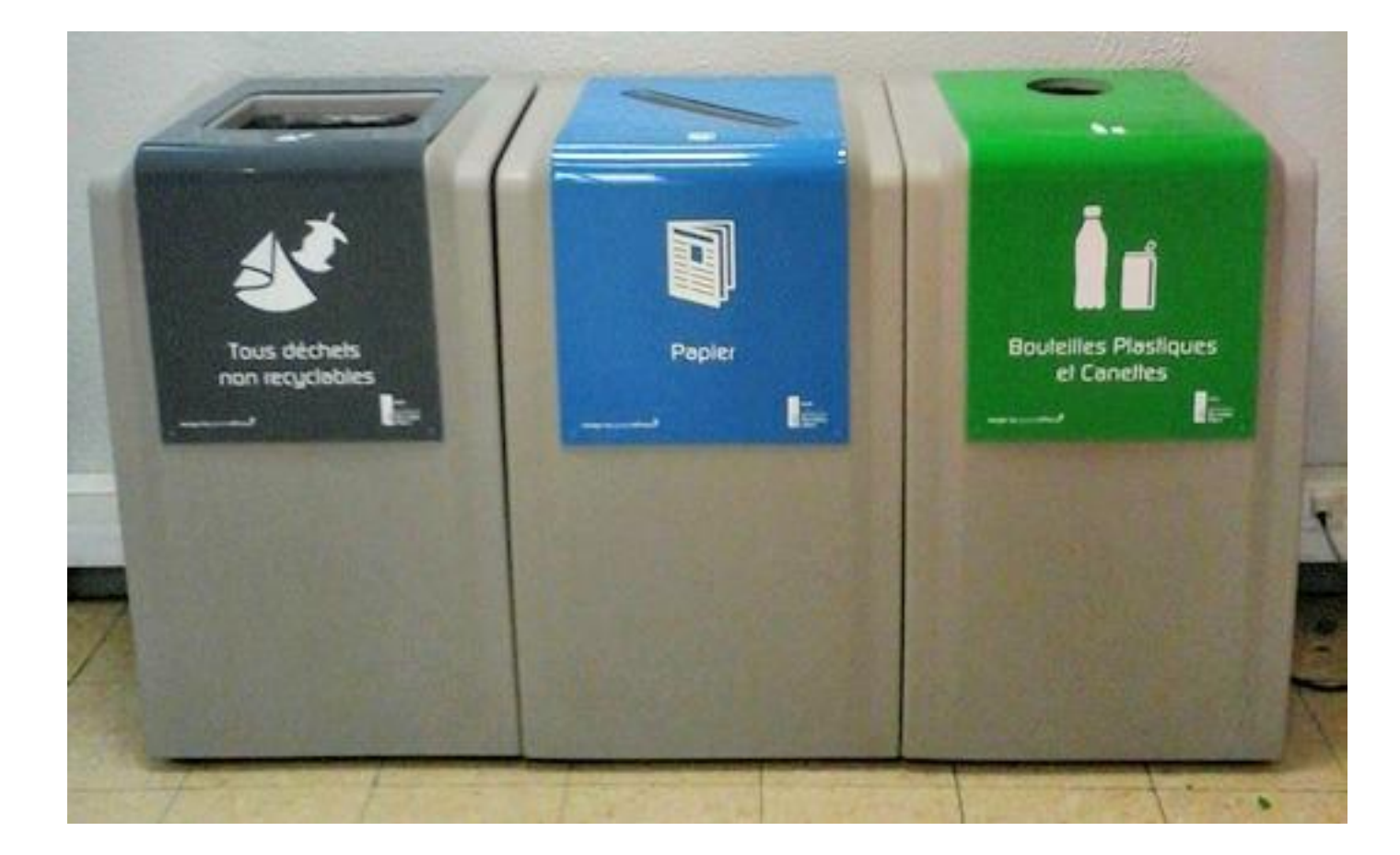

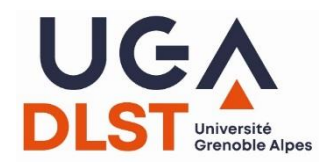

# **… et on recycle les mégots !**

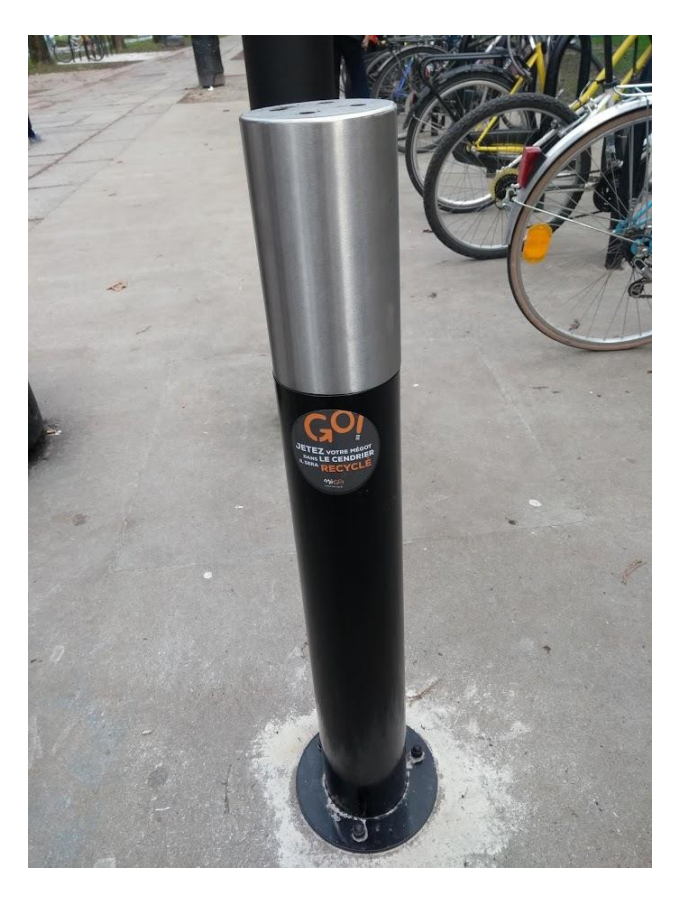

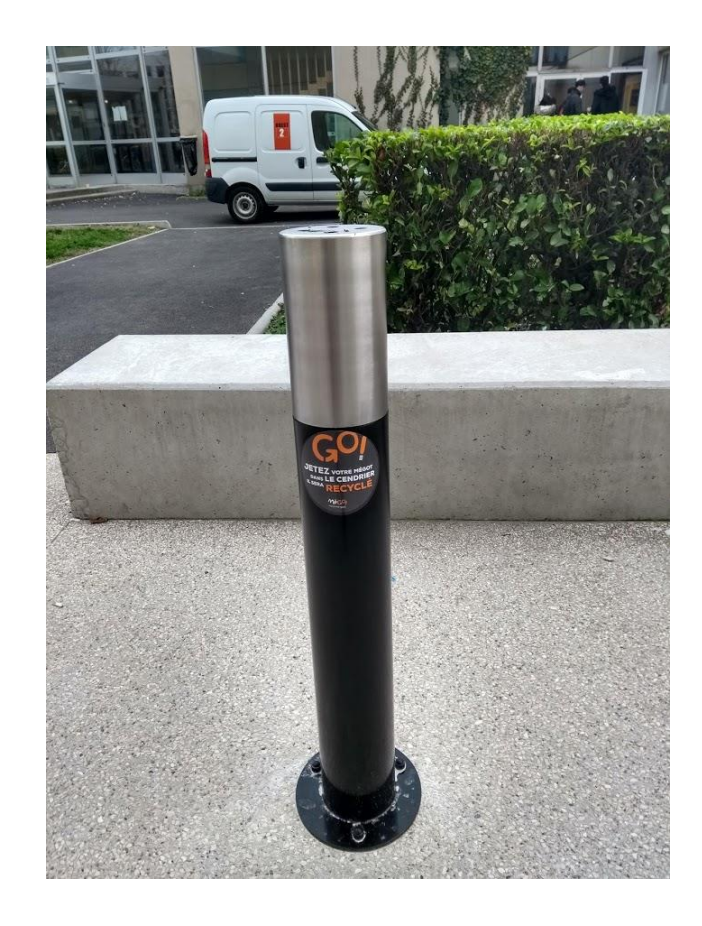

#### **Les moyens de votre réussite**

*Aide-toi, le DLST t'aidera…*

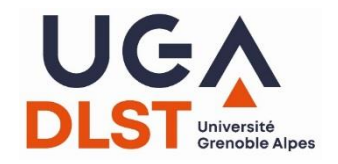

# **Réussir ses études en LST**

- Nous ferons de notre mieux…
	- … mais c'est d'abord à vous de vous donner les moyens de votre réussite !!!
		- ❖ travail
		- ❖ projet
		- ❖ intégration

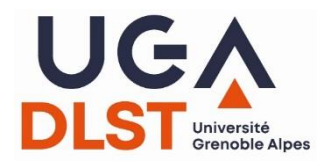

# **Votre avenir entre vos mains**

- Travailler
	- ❖ beaucoup
		- savoir et comprendre tout ce qui a été vu ou distribué en cours
		- savoir refaire tous les exercices donnés en TD sans regarder le corrigé… et savoir en faire d'autres, même si légèrement différents !
		- être capable de transposer la théorie sur des cas concrets
		- $\blacksquare$

#### **TRAVAILLER EN AMONT DES SEANCES DE TD ET TP !!!**

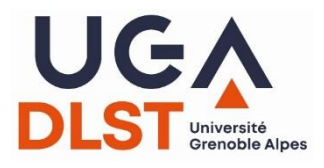

# **Non, la fac, ça n'est pas cool…**

- 600 h d'enseignements sur l'année (L1)
- 26 semaines de cours = 23 h hebdomadaires !?
- Mais…
	- ❖ 1 semestre
		- = 13 semaines de cours, TD, TP, …
		- $=$  30 ECTS
	- ❖ 1 ECTS = 20 h travail personnel (dont présentiel)
- Donc, 1 semestre  $= 600$  h de travail personnel, c.à.d…. 46,2 heures hebdomadaires !!!

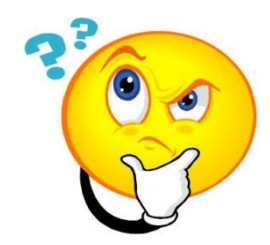

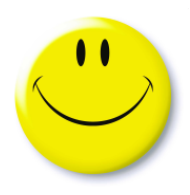

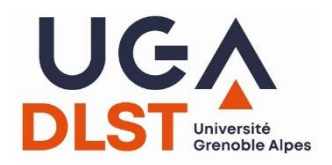

# **Votre avenir entre vos mains**

- Travailler
	- ❖ beaucoup
	- ❖ régulièrement
		- $-46,2 23$ 
			- = 23,2 h travail personnel hebdomadaire
			- $= 3$  à 4 h quotidiennes !?!
		- pas de procrastination : prenez le rythme dès la 1ère semaine !!!
		- la mémorisation à court terme ne sert à rien dans la vie…
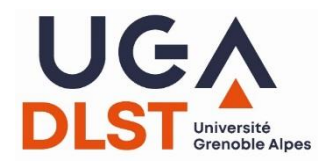

# **Votre avenir entre vos mains**

- Travailler
	- ❖ beaucoup
	- ❖ régulièrement
	- ❖ bien (efficacement) : avoir une méthode de travail

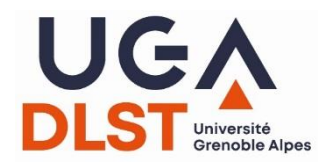

- Bien gérer son temps
	- ❖ emploi du temps hebdomadaire
	- ❖ emploi du temps semestriel
	- ❖ calendrier annuel

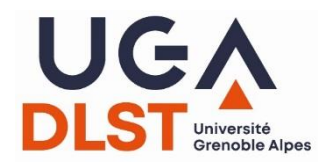

- Bien gérer son temps
- Régularité et assiduité
	- ❖ assiduité à TOUS les enseignements
	- ❖ pendant une séance d'enseignement, j'écoute et je participe … je ne bavarde pas et j'éteins mon portable !

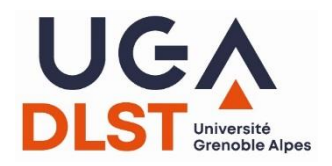

- Bien gérer son temps
- Régularité et assiduité
	- ❖ assiduité à TOUS les enseignements
	- ❖ pendant une séance d'enseignement, j'écoute et je participe
	- ❖ travailler RE-GU-LIE-RE-MENT
	- ❖ contrôles continus
		- ❖ écrits de mi-semestre
		- ❖ CR TP, quizz, QCM, …

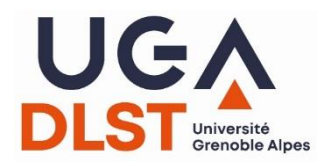

- Bien gérer son temps
- Régularité et assiduité
- Profitez de l'environnement
	- ❖ ENT, sites pédagogiques des UE
	- ❖ salles info, l'R, salles de travail en autonomie
	- ❖ B.U. Sciences
	- ❖ enseignants et personnels administratifs et techniques !!!

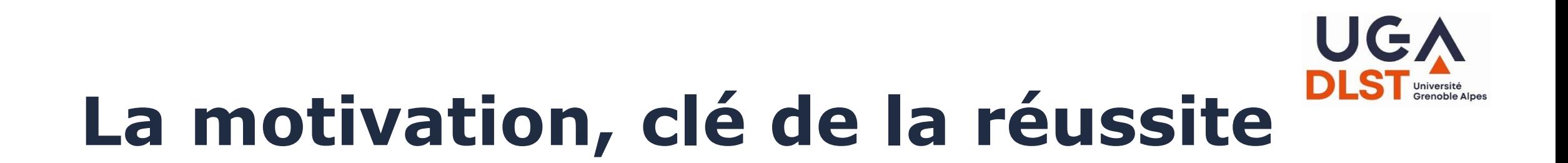

• On n'a pas tout le temps envie de travailler… … et pourtant, il faut bien s'y mettre !

> **La réussite ne se limite pas à avoir 10 de moyenne : soyez ambitieux pour pouvoir choisir par la suite !**

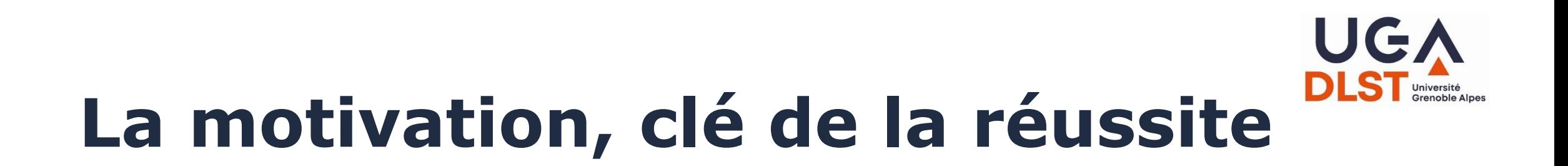

• On n'a pas tout le temps envie de travailler…

… et pourtant, il faut bien s'y mettre !

- Le projet, base de la motivation
	- ❖ choix du parcours, UE au choix (X, ETC)
	- ❖ s'appuyer sur les ressources
		- Processus d'Exploration Professionnelle (PEP)
		- DOIP
		- Forum des Masters et des Licences Professionnelles

 $\blacksquare$ 

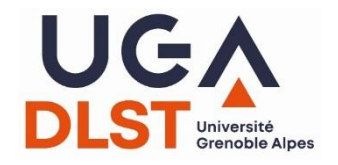

## **Acteurs de votre formation**

• Des équipes pédagogiques qui s'engagent pour votre réussite

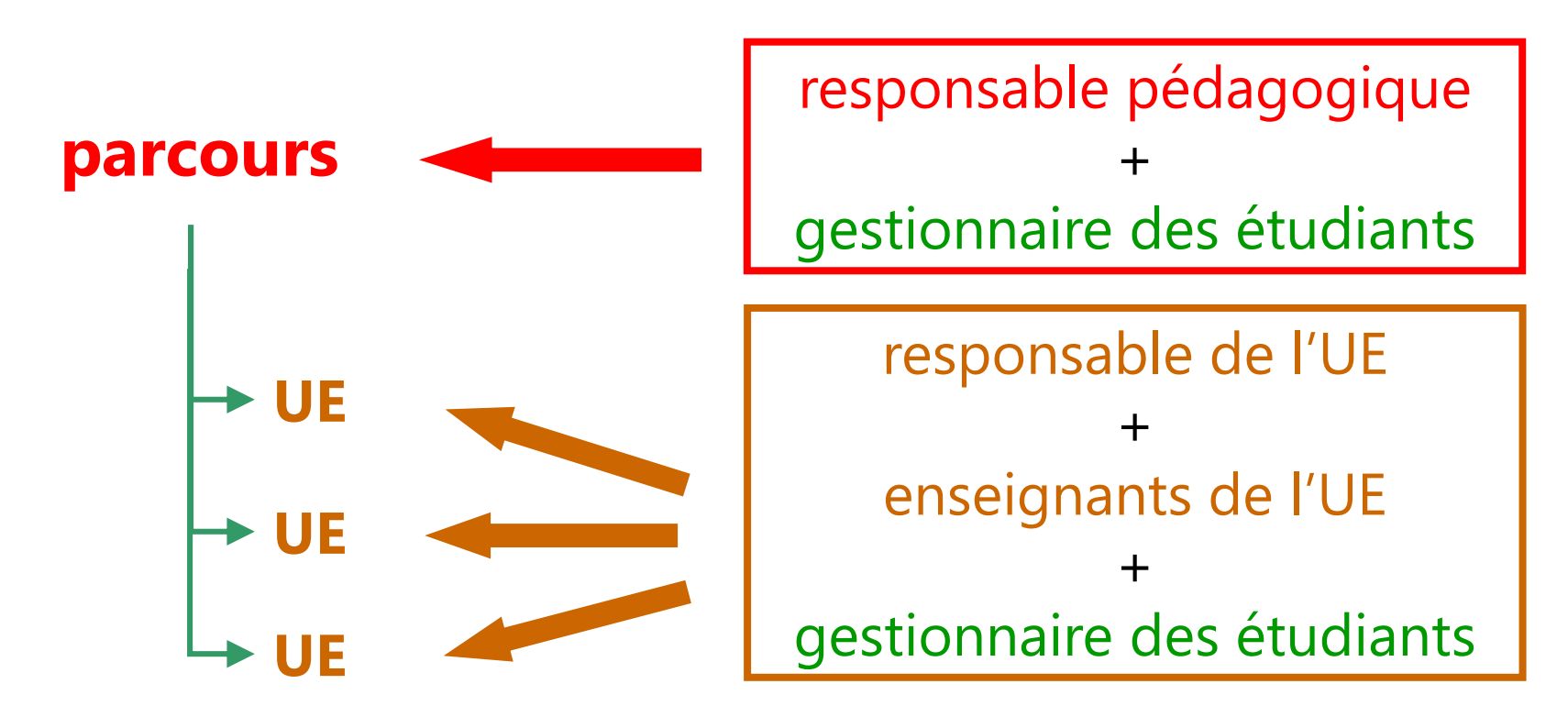

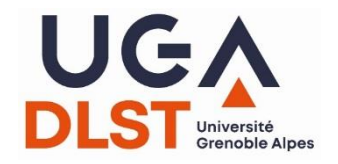

# **Acteurs de votre formation**

- Des équipes pédagogiques qui s'engagent pour votre réussite
- Participer à la vie universitaire
	- ❖ évaluations (formation, UE)
		- après la Toussaint (S1)
		- après les vacances d'hiver (S2, L1)

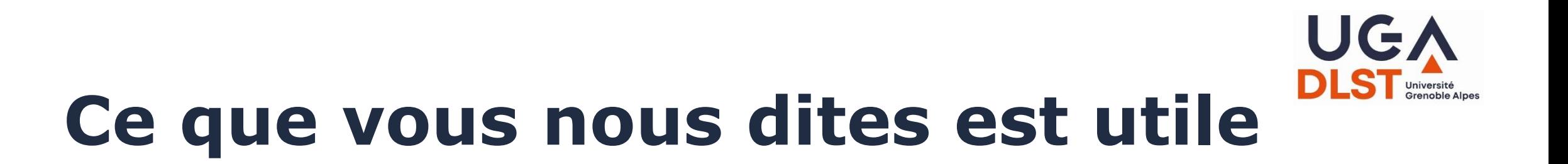

### • Pour nous

- ❖ amélioration/validation des méthodes pédagogiques
- ❖ amélioration des conditions de travail
	- horaires de l'accueil
	- équipements de TP, ordinateurs, écrans plats

 $\blacksquare$ 

• Pour vous… et vos successeurs !

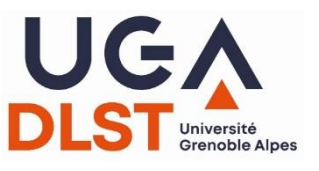

## Ce que vous nous dites est utile

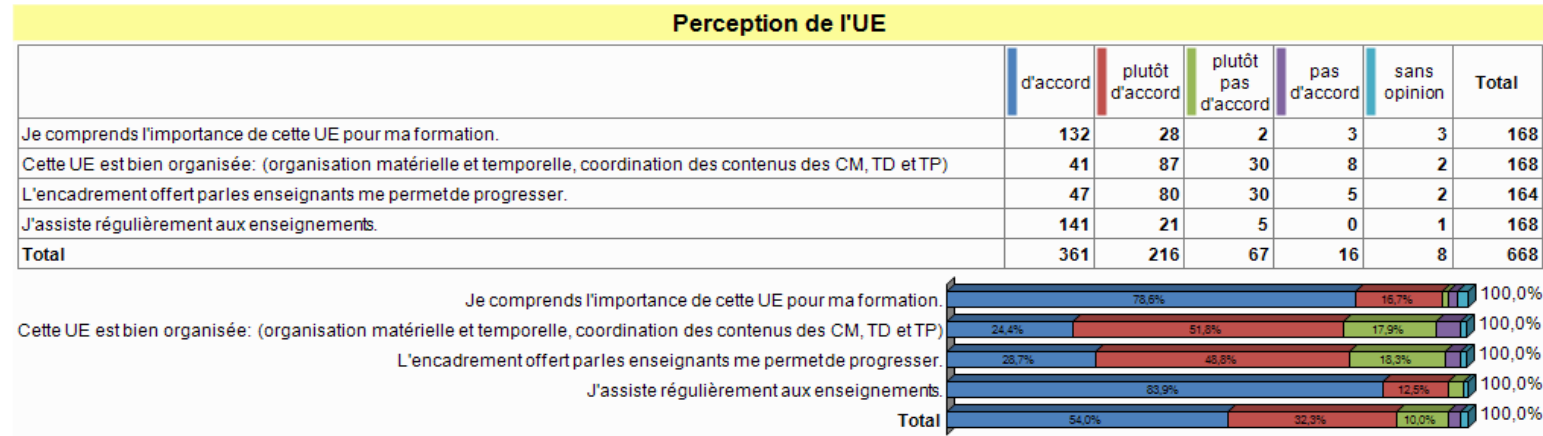

#### Formation aux méthodes de travail au cours du S1

Avez vous recu une aide de la part de vos enseignants concernant l'une des méthodes de travail suivantes:

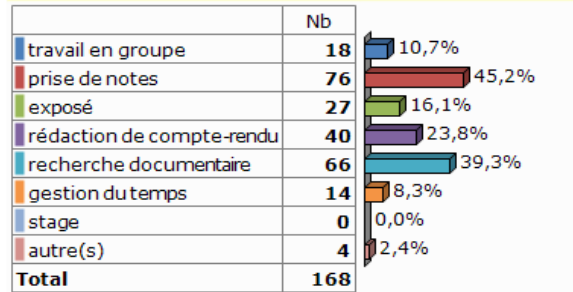

Le travail personnel que j'ai fourni pour cette UE, en moyenne par semaine, est de l'ordre de:

Moyenne =  $2,27$  Ecart-type =  $0,97$  $Médiane = **2,00**$ 

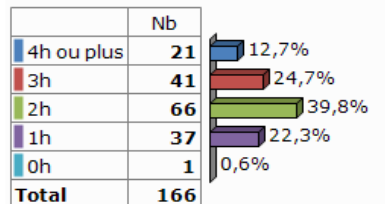

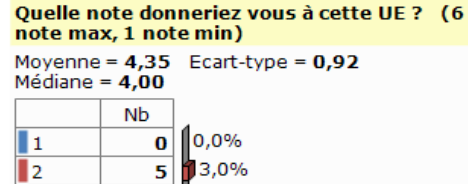

 $25$ ⊣

 $56$ 

 $70<sup>1</sup>$ 

168

 $12$  7,1%

I з

 $\blacksquare$ 

 $\blacksquare$  5

6

**Total** 

14,9%

133,3%

141,7%

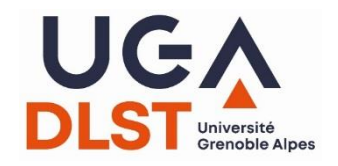

# **Acteurs de votre formation**

- Des équipes pédagogiques qui s'engagent pour votre réussite
- Participer à la vie universitaire
	- ❖ évaluations (formation, UE)
	- ❖ commissions pédagogiques
	- ❖ conseils élus (DLST, UGA)
	- ❖ vie associative
- S'informer

fin 2023 : élections aux conseils de l'UGA (mandat de 2 ans)

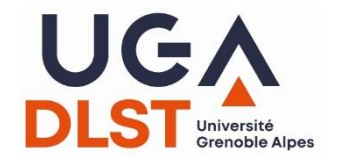

# **S'informer**

- Consultez régulièrement (au moins une fois par semaine) votre messagerie UGA (prenom.nom@etu.univ-grenoble-alpes.fr)
- Utilisez LEO au quotidien (ou presque ?)
- Servez-vous du site du DLST (plein d'infos utiles)

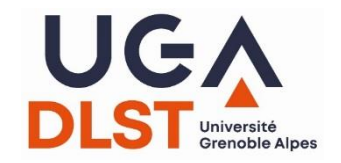

# **S'informer**

- On vous informe via :
	- ❖ le « bocal » (écran dans le hall A)
	- ❖ des tableaux d'affichage dans les halls (parcours) et les couloirs des bâtiments de TP
	- ❖ des tableaux virtuels sur le site du DLST
- Soyez connectés !

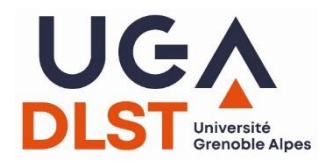

### http://dlst.univ-grenoble-alpes.fr

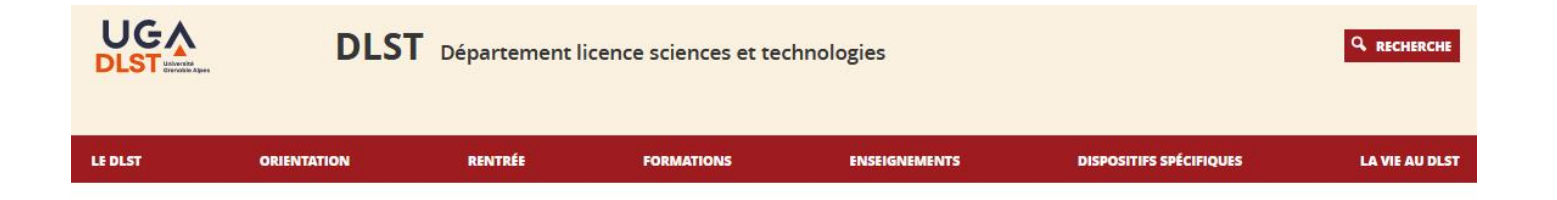

### **Actuellement au DLST**

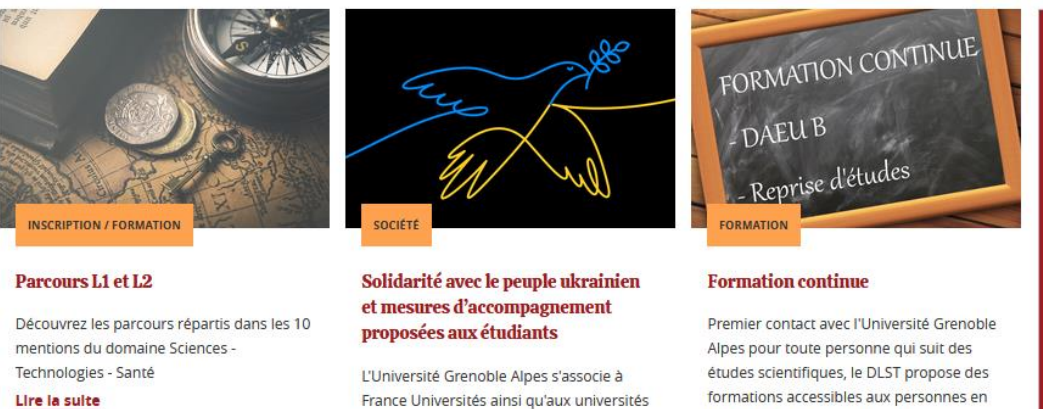

françaises et européennes pour affirmer

son soutien aux communautés académiques, scientifiques, étudiantes et à l'ensemble du peuple ukrainien dans la

formations accessibles aux personnes en reprise d'études, dans le cadre de la Formation continue.

Covid<sub>19</sub>

100% présentielle.

#UGAonEstEnsemble

#SauvezDesViesRestezPrudents

Dès la rentrée, l'Université Grenoble

Alpes accueille les étudiants sur ses campus avec l'objectif d'une année

Les règles sanitaires restent de rigueur

Renseignez-vous sur le site de l'UGA

afin de garantir la sécurité de tous.

#### Lire la suite

### période dramatique que traverse leur pays.

#### Lire la suite

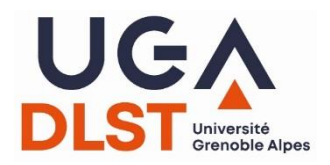

### **https://leo.univ-grenoble-alpes.fr/**

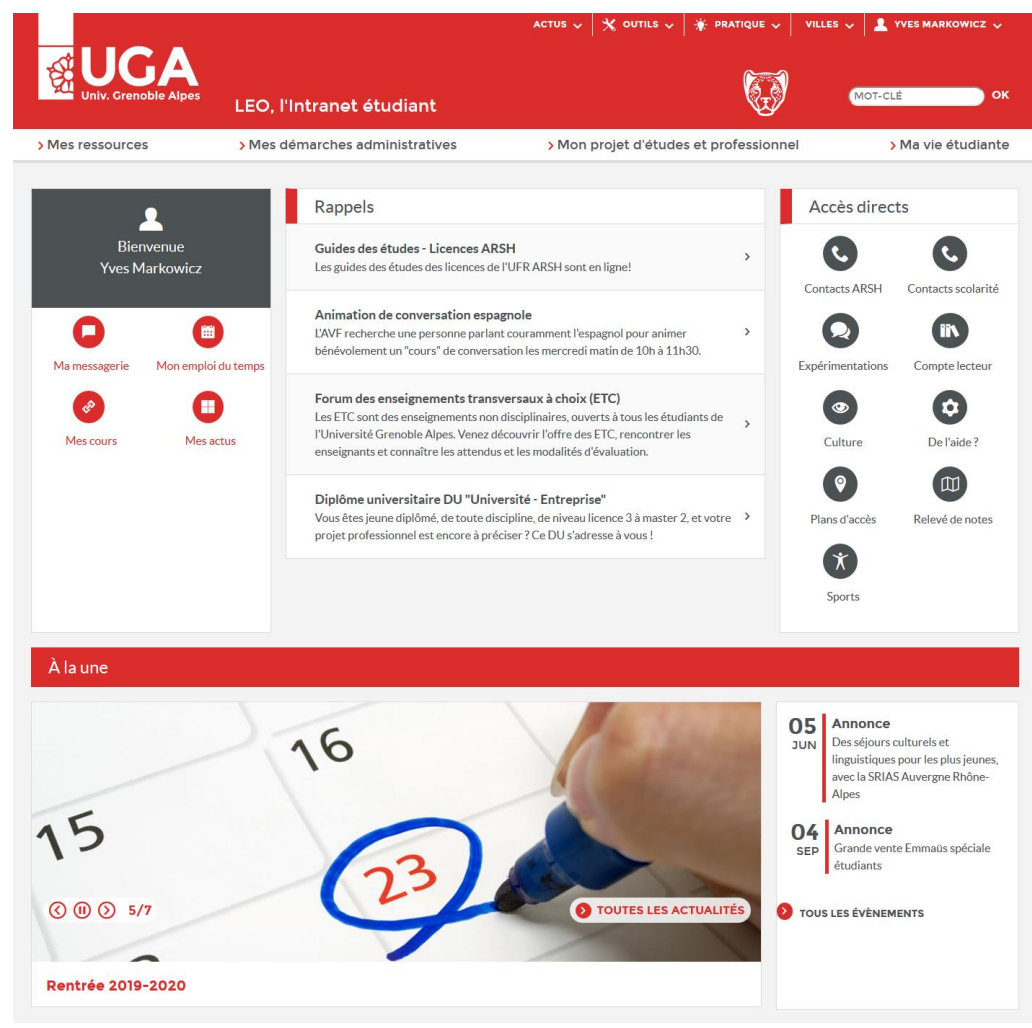

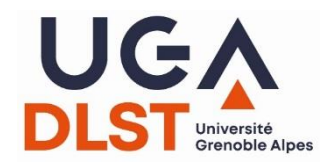

### **<https://campus.univ-grenoble-alpes.fr/>**

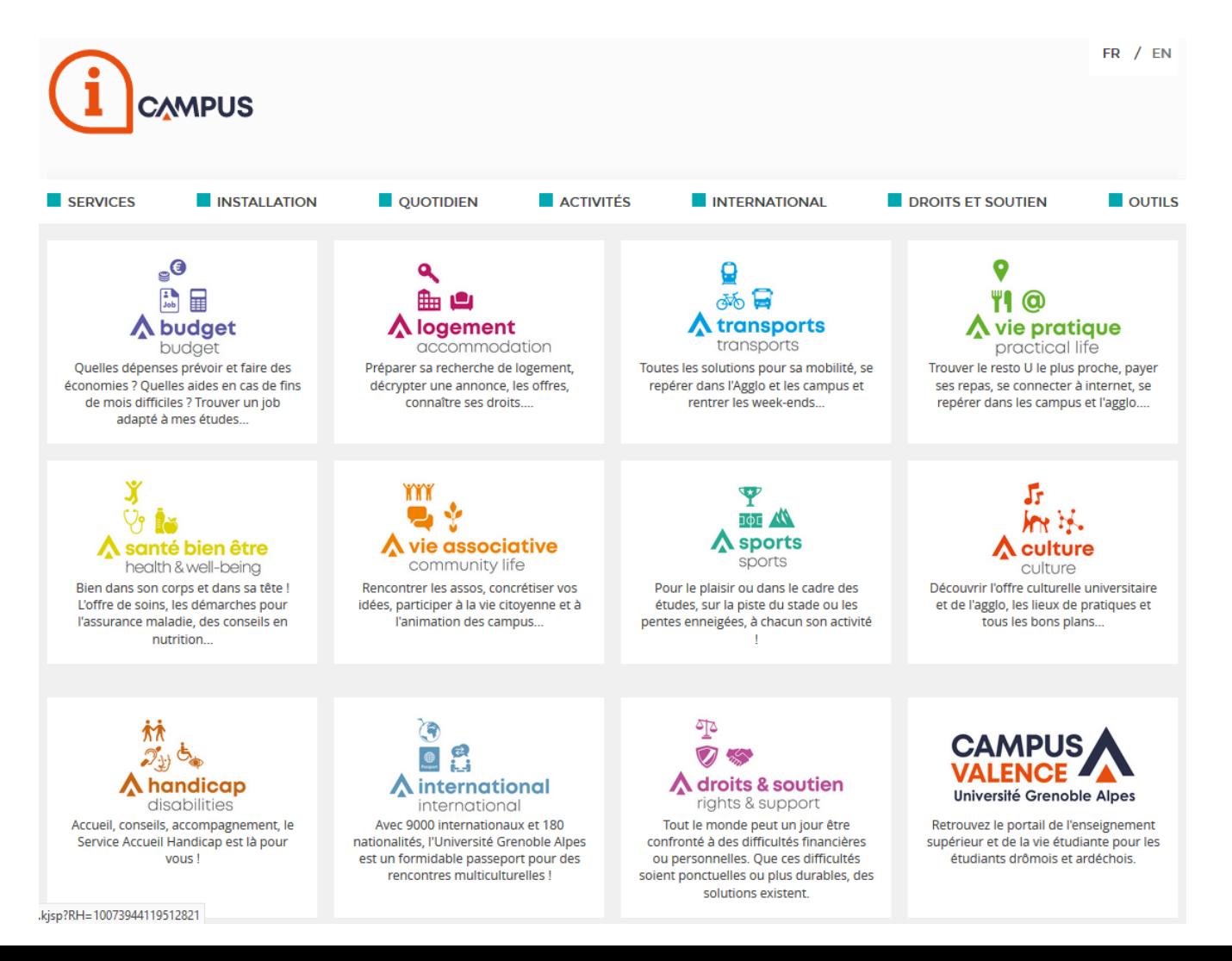

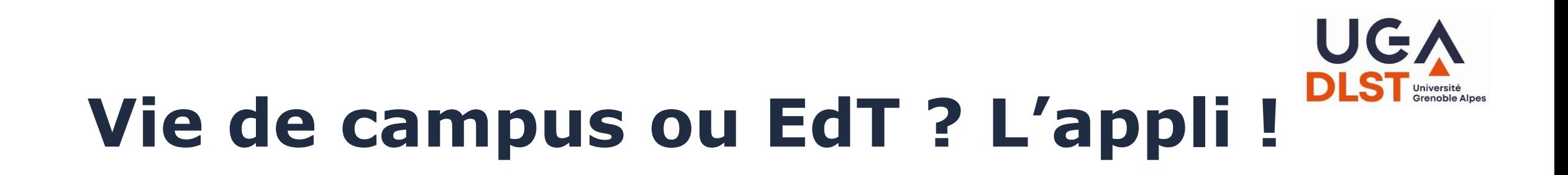

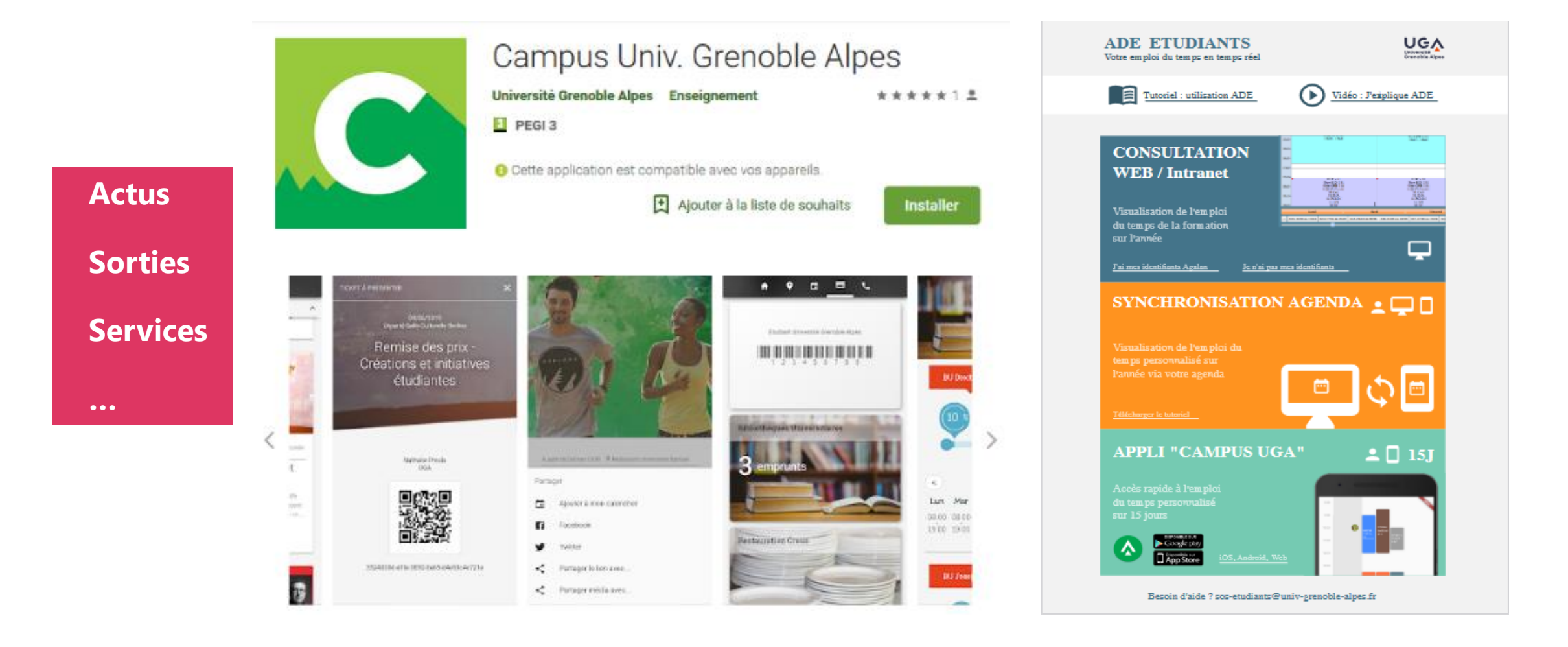

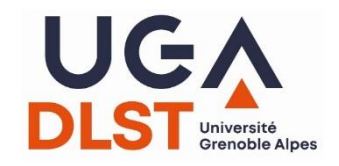

# **Le CROUS à votre service**

 $\frac{1}{2}$ 

<http://www.crous-grenoble.fr/>

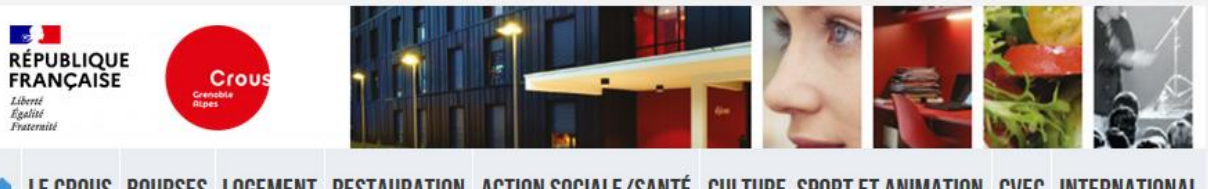

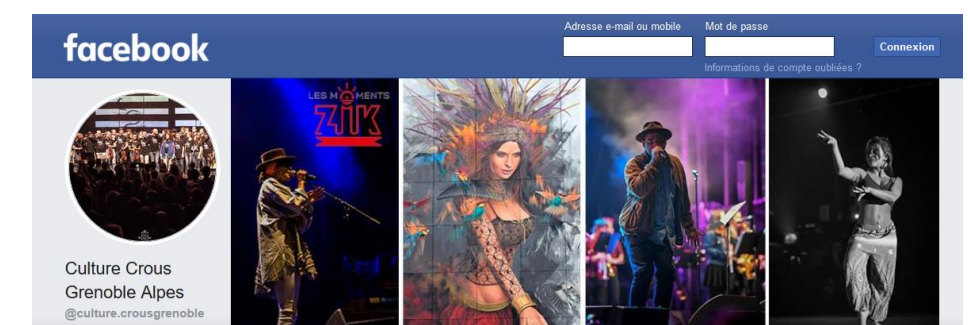

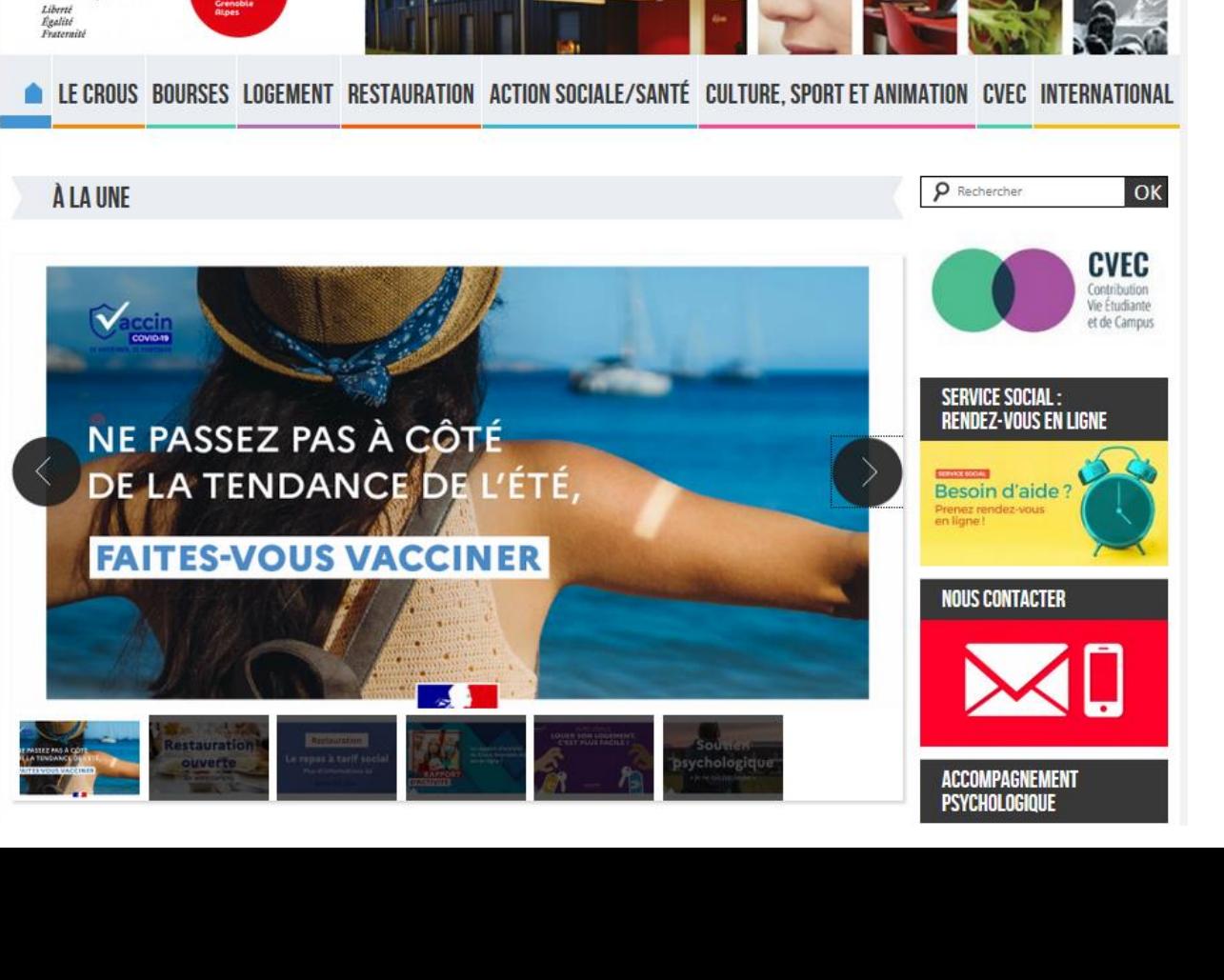

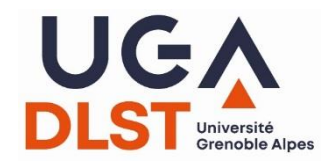

### **Mens sana in corpore sano**

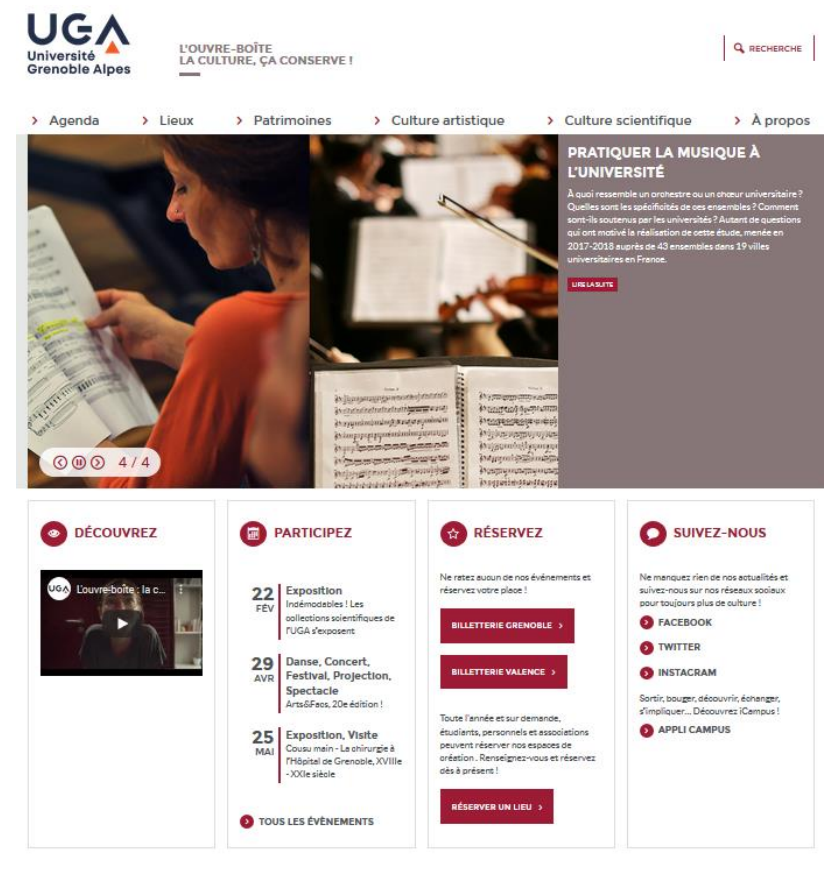

### [https://suaps.univ-grenoble-alpes](https://suaps.univ-grenoble-alpes.fr/fr/).fr/fr/

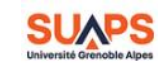

SERVICE UNIVERSITAIRE DES ACTIVITÉS<br>PHYSIQUES ET SPORTIVES

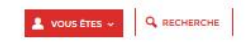

> Présentation > Installations > Activités à Crenoble > Activités à Valence > Compétition > Personnels UCA **HORAIRES D'OUVERTURE DE LA PISCINE** Du 30 aout au 3 septembre 21, ouverture au public de 12r<br>à 18n (Evacuation du bassin à 17h40) Pass Sanitaire obligatoire et maintien du protocole sanitaire dès l'ent and university (ISS) all analy **©®**<sup>9</sup> 4/4 **AGENDA SPORTIF 2 ZOOM SUR ACCÈS DIRECTS** 03 Annonce MON COMPTE SUAPS SEP S'inscrire à une activité sportive à la rentrée LISTE ACTIVITÉS NOTÉES CRENOBLE (FO) 13 Annonce<br>SEP Pour bien démarrer sa rentrée avec le SUAPS! SUISTE ACTIVITÉS NON NOTÉES CRENOBLE (FP) TOUS LES ÉVÊNEMENTS LISTE ACTIVITÉS NOTÉES VALENCE (FQ) LISTE ACTIVITÉS NON NOTÉES VALENCE (FP) LICENCE FFSU CONTACTS ET ADRESSES **Start UGA!** Découvrez les activités proposées par le SUAPS pendant la semaine du 13 au 17 septembre EN SAVOIR PLUS

<https://culture.univ-grenoble-alpes.fr/>

### **Un site internet à votre service**

*dlst.univ-grenoble-alpes.fr*

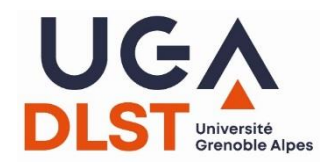

# Votre projet d'études

#### **Accueil > Orientation**

#### **ORIENTATION**

Votre première visite au DLST

Quelle licence?

Nouveau baccalauréat : quelles spécialités choisir ?

Des pré-requis pour réussir en L1

Les chiffres de la réussite

Parcoursup : les "Oui Si"

Sources d'informations

**Changer d'orientation vers le DLST** 

Césure

### **Votre orientation**

Imprimer <sup>of</sup> Partager **f** in  $\mathscr P$ 

En Europe, les études universitaires sont sanctionnées par trois grades successifs, qui correspondent aux trois principaux diplômes délivrés par les universités :

> $Licence (Bac +3)$ Master (Bac +5) Doctorat (Bac +8)

Le contenu de ces diplômes est spécifié par une mention. Les intitulés des mentions et les contenus généraux des enseignements sont validés au niveau national, à travers un contrat de 5 ans passé entre l'Université Grenoble Alpes et le Ministère de l'Enseignement Supérieur et de la Recherche. Au sein de chaque mention plusieurs parcours peuvent être proposés, dont la liste est votée par le Conseil d'administration de l'université.

Dans le domaine des Sciences et Technologies, l'Université Grenoble Alpes propose 13 mentions de Licence:

- · 10 mentions dont les deux premières années se passent au DLST, et la 3ème année dans une composante disciplinaire
- · les mentions Sciences pour la santé, STAPS (Sciences et techniques des activités physiques et sportives) et MIASHS (Mathématiques et informatique appliquées aux sciences humaines et sociales)

Les pages de cette rubrique vous guident dans votre choix de parcours dans les 10 mentions proposées au DLST.

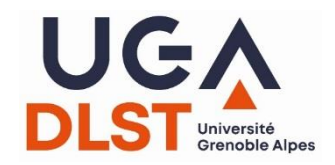

### **Les formations du DLST**

#### Accueil > Formations

### **Formations**

Imprimer  $\bigoplus$  Partager  $f \bigcup \{$  in  $\mathscr O$ 

**Candidater et s'inscrire** 

**FORMATIONS** 

Première année de Licence à Grenoble

Première année de licence à Valence

**Mentions et parcours** 

Parcours internationaux (parcours sélectifs)

Autres parcours sélectifs

Ré-orientation

Contacts

#### Dix mentions de Licence du Domaine Sciences - Technologies - Santé sont proposées au DLST ou au DSDA

Neuf de ces mentions sont disciplinaires, qui correspondent aux grands domaines scientifiques. Une dixième mention, Sciences et technologies, propose des parcours aux interfaces entre sciences et autres disciplines.

En première année de Licence, le nombre de parcours ou portails (parcours à l'intersection de plusieurs mentions) est limité, afin de permettre aux étudiants d'affiner leur orientation.

#### **Vocabulaire et sigles**

Organisation générale des parcours de la Licence Sciences et Technologies à l'UGA (Grenoble et Valence)

#### Chaque mention propose plusieurs parcours sur les 3 années du diplôme, avec une spécialisation progressive

Dès la première année (L1), plusieurs parcours proposent des enseignements au choix qui permettent de préparer son orientation (sans que ce choix ne ferme de porte pour la poursuite dans l'un des parcours de deuxième année).

En deuxième année (L2), plusieurs parcours sont proposés dans la foulée de chaque portail ou parcours de L1.

Certains parcours de L2 sont accessibles à partir de plusieurs parcours ou portails de L1.

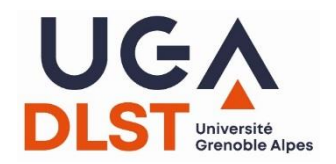

### Les parcours de L1

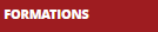

Candidater et s'inscrire

Première année de Licence à Granoble

Première année de licence à Valence

**Mentions et parcours Parcours internationaux (parcours** 

sélectifs)

Autres parcours sélectifs

Ré-orientation

Contacts

### Première année de Licence - Grenoble

Imprimer  $\oplus$  Partager  $f \circ f$  in  $\mathscr O$ 

Six parcours ou portails disciplinaires sont proposés en première année de Licence (L1), dont le programme se situe dans la continuité du bac S :

#### • Chimle et Blochimle (CeB)

- Informatique, Mathématiques et Applications (IMA)
- · Physique, Chimie, Mécanique, Mathématiques (PCMM)
- · Sciences pour l'ingénieur (SPI)
- Sciences de la Terre et de l'Environnement (STE)

#### • Sciences du Vivant (SV)

Quatre parcours internationaux, dont une part importante des enseignements scientifiques est dispensée en anglais, sont également proposés (accès sur dossier) :

#### · Biologie International (BIO Int)

- Blochimle International (BCH Int)
- Mathématiques-informatique international (MIN int)
- Physique-Chimie-Mécanique International (PCM Int)

La mention Sciences & Technologies propose des diplômes aux interfaces entre Sciences et Arts ou Sciences humaines, en partenariat avec d'autres composantes de l'Université Grenoble Alpes, voire d'autres établissements (accès sur dossier) :

- · la licence bidisciplinaire Sclences & Design (S&D), en partenariat avec l'Ecole Nationale Supérieure d'Architecture de Grenoble (ENSAG)
- · la double licence Sclences & Musicologie (S&M), en partenariat avec l'UFR Sclences Humaines (formation pour l'instant limitée à l'interface Physique & Musicologie)

A la rentrée 2021, un nouveau parcours sélectif est créé au sein de la mention Physique, pour des étudiants de haut niveau désireux de se diriger vers la recherche (accès sur dossier) :

• Physique Recherche (PR)

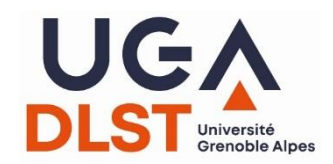

## Votre parcours (ou portail)

#### **AATIONS** Candidater et s'inscrire

Première année de Licence à Grenoble Première année de licence à Valence

Parcours internationaux (parcours

Mentions et parcours

Autres parcours sélectifs

sélectifs)

Ré-orientation

Contacts

#### **Chimie et Biochimie (CeB)**

Imprimer  $\Theta$  Partager  $f \circ f$  in  $\mathscr O$ 

#### Les enseignements du parcours Chimie et Biochimie se situent dans la continuité du programme du bac S.

Ce parcours vise à :

· donner un socle commun en chimie, biochimie, mathématiques, physique et informatique à ceux qui souhaitent poursuivre leurs études en L2/L3 dans les parcours de la mention Chimie ;

· former les étudiants aux méthodes expérimentales de base en chimie, biologie et physique, et à l'approche pluridisciplinaire de problèmes scientifiques.

La réussite est largement dépendante du bagage scientifique acquis au lycée : en particulier, un bon niveau en chimie, biologie et physique est attendu, ainsi que des bases solides en mathématiques sans oublier de bonnes qualités d'expression écrite et orale.

#### Programme détaillé des enseignements et de la formation

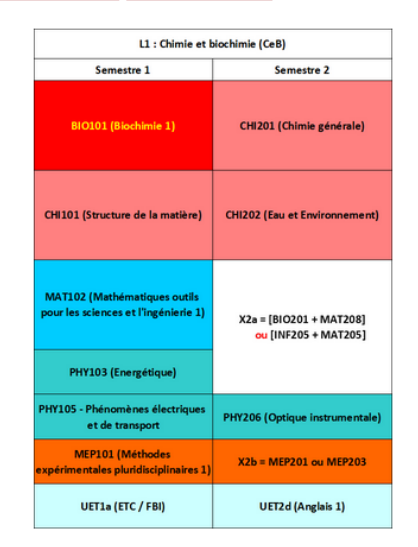

Le programme plus détaillé des enseignements et de la formation se trouve dans le catalogue des formations de l'UGA.

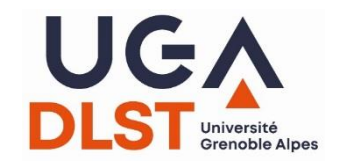

### **10 mentions**

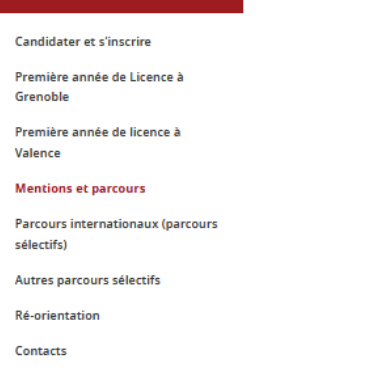

**FORMATIONS** 

### **Mentions et parcours**

Imprimer <del>O</del> Partager  $f \circ f$  in  $\mathscr O$ 

### La Licence Sciences & Technologies

A l'Université Grenoble Alpes, toutes les mentions de Licence du domaine Sclences - Technologies - Santé sauf deux (MIASHS, STAPS) sont regroupées pour constituer la Licence Sciences et Technologies, dont les enseignements sont proposés :

- + à Grenoble, au sein du Département de la Licence Sciences & Technologies (DLST) ;
- · à Valence, au sein du Département Scientifique Drôme-Ardèche (DSDA).

### Dix mentions de Licence =  $9 + 1$

#### **Neuf mentions disciplinaires**

- Chimle
- · Electronique, énergie électrique, automatique
- · Génie civil
- Informatique
- Mathématiques
- Mécanique
- Physique
- · Sciences de la terre
- · Sciences de la Vie

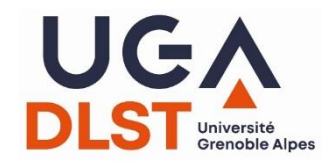

### **Votre parcours : mention**

#### Accueil > Formations > Mentions > Chimie

### **Mention Chimie**

**Candidater et s'inscrire** 

**FORMATIONS** 

Première année de Licence à Grenoble

Première année de licence à Valence

**Mentions et parcours** 

**Parcours internationaux (parcours** sélectifs)

Autres parcours sélectifs

**Ré-orientation** 

Contacts

### Site de Grenoble

Imprimer  $\oplus$  Partager  $f \circ f$  in  $\mathscr O$ 

La mention Chimie de la Licence Sciences & Technologies propose trois parcours-types de formation sur le site de Grenoble :

• Chimle

• Blochimle

• Blochimle International

Les parcours Chimie et Biochimie se construisent à partir du portail de L1 Chimie et Biochimie Le parcours Biochimie est également proposé en version Internationale, avec une partie des enseignements en anglais.

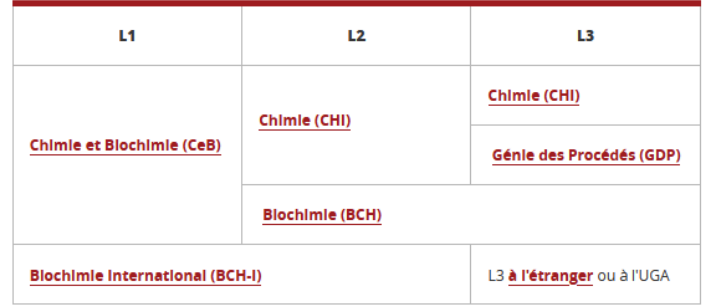

Pour en savoir plus, cliquer sur l'intitulé des parcours. Il est possible aussi d'aller au programme détaillé des enseignements et de la formation

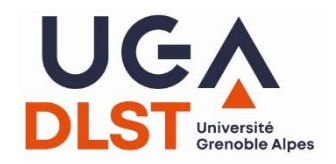

### **Votre parcours sur 3 ans**

#### Accueil > Formations > Mentions > Chimie

#### **FORMATIONS**

#### **Candidater et s'inscrire**

Première année de Licence à Grenoble

Première année de licence à Valence

#### **Mentions et parcours**

Parcours internationaux (parcours sélectifs)

Autres parcours sélectifs

Ré-orientation

Contacts

### **Parcours Biochimie (BCH)**

Partager  $f \circ f$  in  $\vartheta$ Imprimer <sup>@</sup>

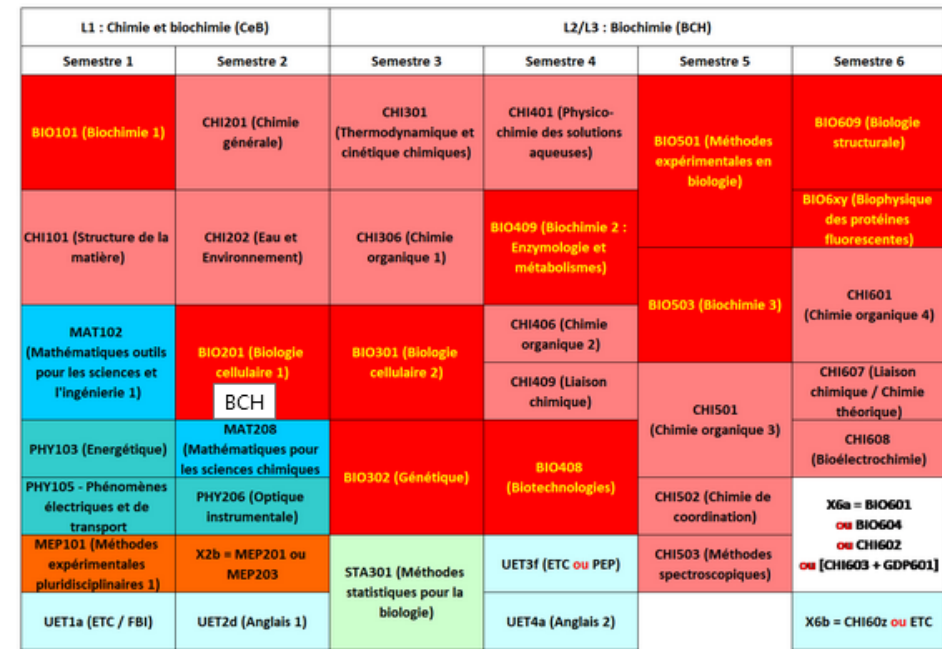

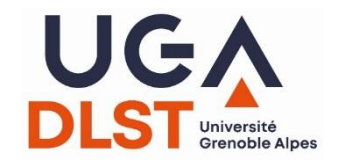

### **Bifurcations?**

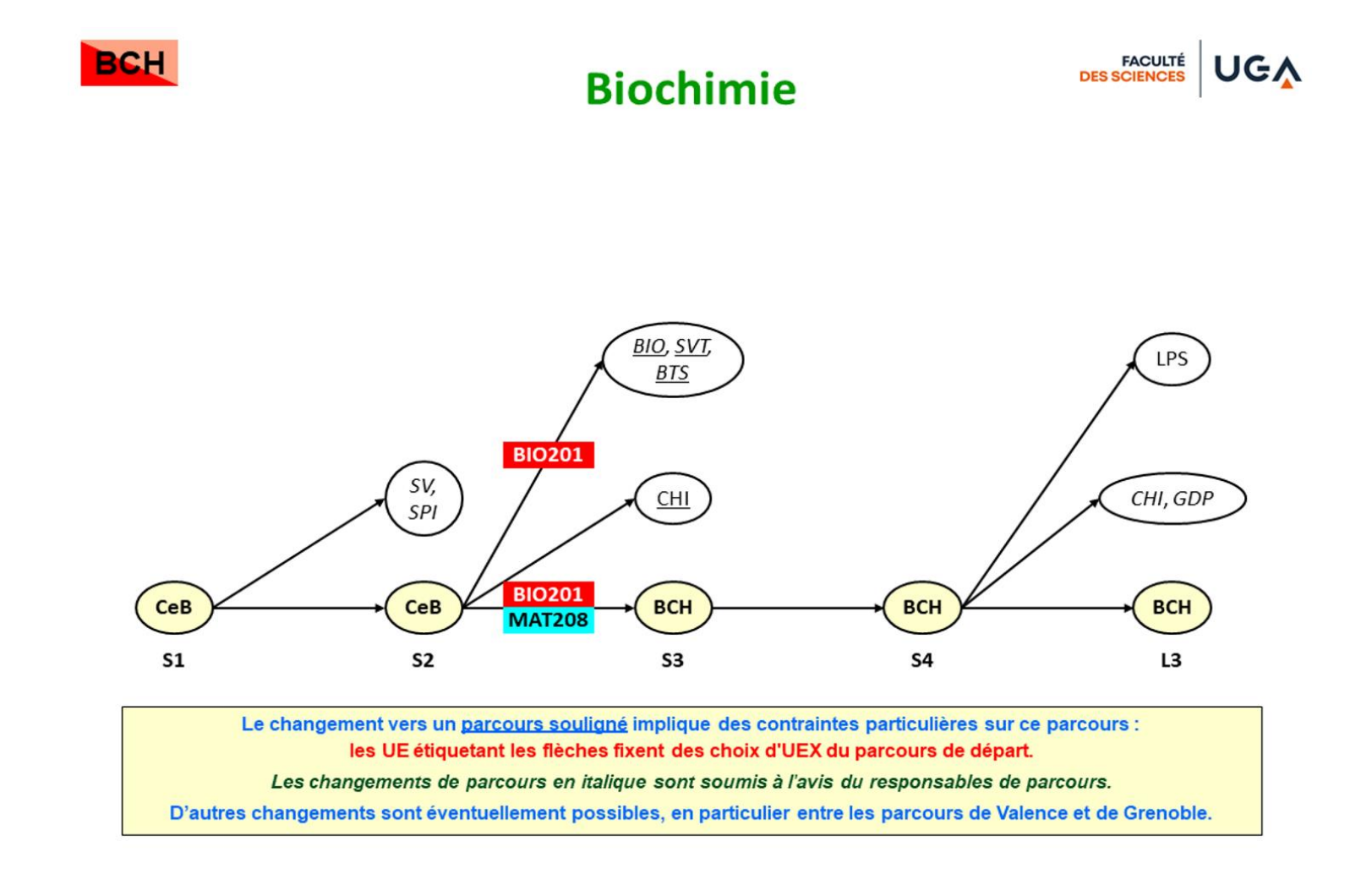

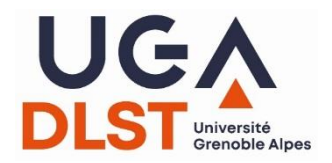

de ce

# **Ressources pédagogiques**

#### Accueil > Enseignements > Sites pédagogiques des UE

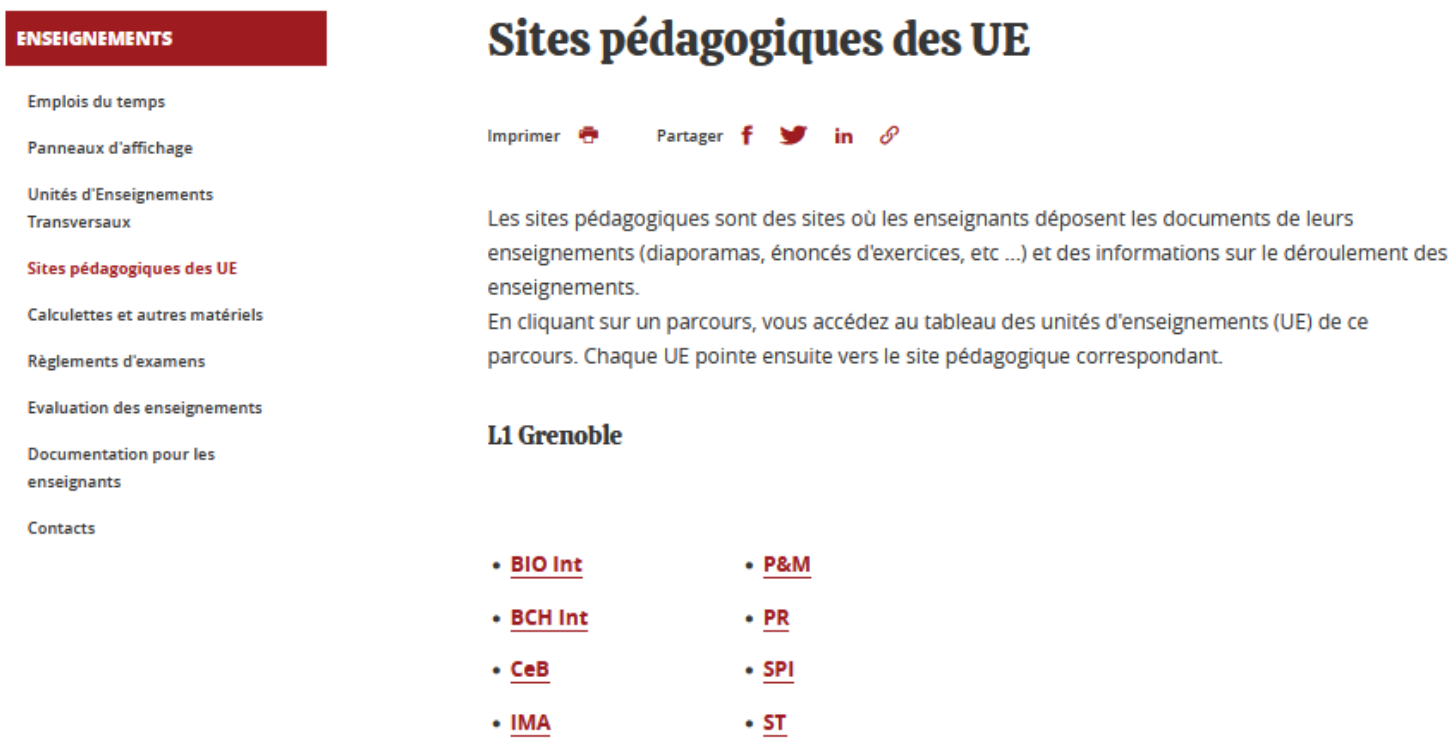

 $\cdot$  SV

 $\cdot$  S&D

• MIN Int

• PCMM

• PCM Int

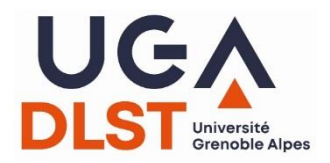

# **Ressources pédagogiques**

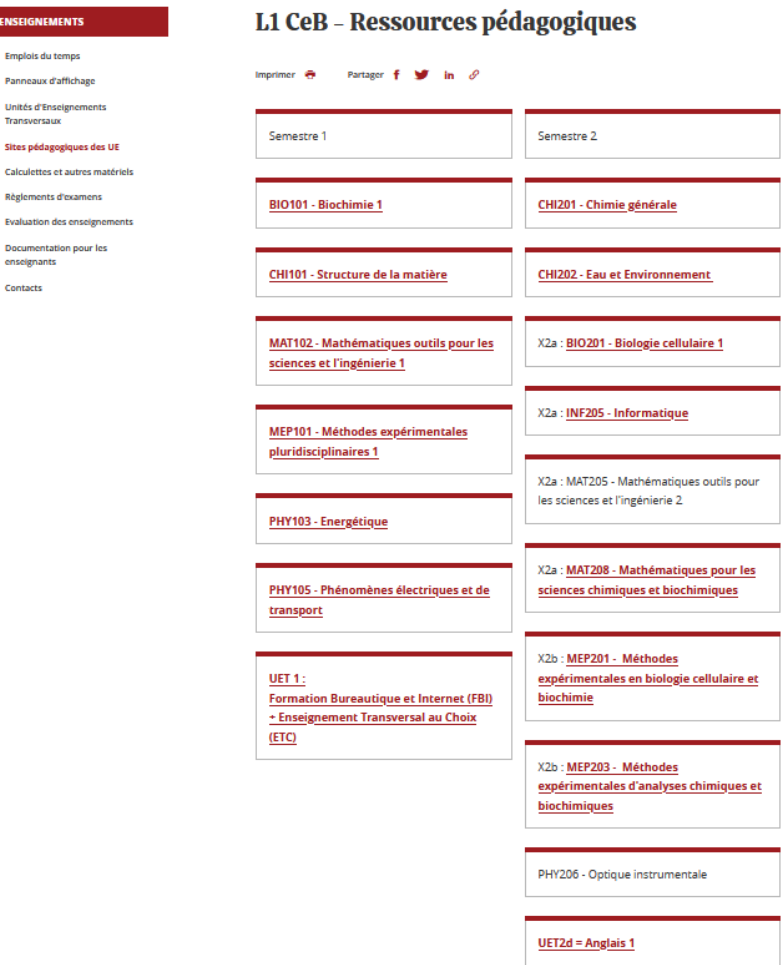

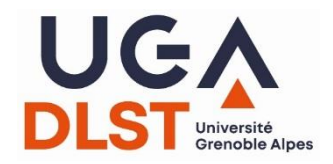

### Règlements d'examens

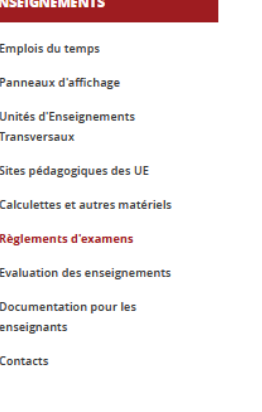

### Règlements d'examens

Partager  $f \circ f$  in  $\mathscr{O}$ Imprimer **A** 

### Année, semestre, UE : comment ça marche ?

L'année est composée de deux semestres, eux-mêmes composés d'un certain nombre d'UE (Unités d'Enseignement). A chacun de ces trois niveaux d'organisation pédagogique correspondent des règles de validation spécifiques.

#### UE

- · Si la moyenne pondérée (notes affectées de leurs coefficients respectifs) des différentes notes de l'UE est supérieure ou égale à 10, l'UE est validée (ADM)
- · Si la moyenne pondérée est inférieure à 10, l'étudiant e est ajourné e à l'UE (AJ)
- · En cas d'absence injustifiée à (au moins) une épreuve, l'étudiant e est défaillant e (DEF) à l'UE, et donc au semestre et à l'année

#### **Semestre**

- · Le semestre est validé (ADM)
- o si toutes les UE du semestres sont validées
- o si, bien qu'une ou plusieurs UE ne soi.en.t pas validée.s,
- · la moyenne pondérée des UE du semestre est supérieure ou égale à 10
- . et la moyenne pondérée des UE du semestre hors enseignements transversaux est supérieure ou égale à 10
- · Si la moyenne pondérée des UE du semestre est inférieure à 10, ou si la moyenne pondérée des UE du semestre hors enseignements transversaux, l'étudiant.e est ajourné.e au semestre (AJ)
- . La défaillance à au moins une UE entraîne automatiquement la défaillance au semestre (DEF)

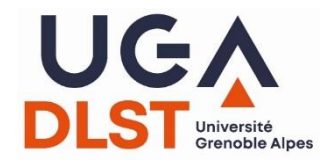

## Règlements d'examens

Règlements d'examens - Textes généraux

- Arrêté licence du 30/07/2018 (entre en vigueur le 1er septembre 2019)
- Charte des examens de l'UGA

NB : Les documents mis en consultation sur ce site reflètent les règlements adoptés par la CFVU de l'Université Grenoble Alpes. En cas de litige, seuls les règlements d'examens déposés à la Scolarité Centrale de l'UGA font foi.

### Dispositifs particuliers à la Licence Sciences & Technologies  $(\hat{a}$  l'UGA)

- . Règlements des UE de L1 et L2 au DLST (MCCC, volumes horaires, responsables, gestionnaires)
	- o Tableau récapitulatif des modalités de contrôle des connaissances des UE de propédeutique
	- $\circ$  Tableau récapitulatif des modalités de contrôle des connaissances des UE du S1
	- o Tableau récapitulatif des modalités de contrôle des connaissances des UE du S2.
	- $\circ$  Tableau récapitulatif des modalités de contrôle des connaissances des UE du S3
	- $\circ$  Tableau récapitulatif des modalités de contrôle des connaissances des UE du S4
- **UE du S1 au S4** tableur par semestres (permet de trier les UE par parcours)

N.B. : le Règlement des études de chaque parcours est disponible en ligne (L1, L2) et à la scolarité.

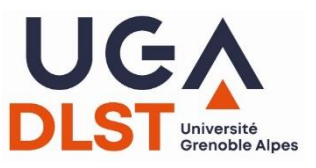

### Calendrier et emplois du temps

#### Accueil > La vie au DLST > Emploi du temps

#### **LA VIE AU DLST**

#### **Informations COVID**

**Emplois du temps** 

Panneaux d'affichage

L'R, espace de travail étudiant

Informatique et impression

**Locaux d'enseignement** 

**Conseil du DLST** 

Règlement intérieur

Vie étudiante

L'art au sein du DLST

Léo, l'intranet étudiant

**Emplois étudiants** 

**Documents utiles** 

Evénements

### **Emplois du temps**

Imprimer <sup>@</sup> Partager **f** in  $\mathscr P$ 

L'emploi du temps sur ADE est en accès libre de début juillet à mi-octobre et de mi-décembre à mi-février (En cliquant sur ▶ choisir Etudiants / CAMPUS Grenoble / DLST / ... puis laisser vous guider jusqu'à votre parcours ...).

Pour consulter l'emploi du temps tout au long de l'année, cliquez sur les liens ci-dessous :

- . ETUDIANTS (intranet étudiant LEO avec des tutoriels pour l'utilisation d'ADE)
- ENSEIGNANTS (intranet enseignant)
- ADMINISTRATIFS (intranet du personnel administratif)

NB : ces emplois du temps décrivent l'état des réservations de salles pour une semaine-type. Ils ne prennent pas en compte les changements ponctuels, ni les occupations partielles sur certaines semaines. Il est indispensable de consulter les panneaux d'affichage.

**Examens et partiels** 

ATTENTION : Vous serez informé du groupe de TD auquel vous appartenez au début

- · du 1er semestre, mise en groupe en fonction des choix d'UE ;
- · du 2nd semestre, brassage des groupes en fonction des UE du second semestre.
- Les changements de groupe sont impossibles.

Calendrier

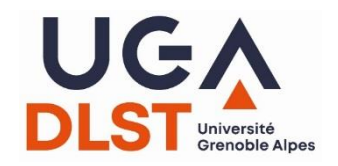

## **Emplois du temps : ADE**

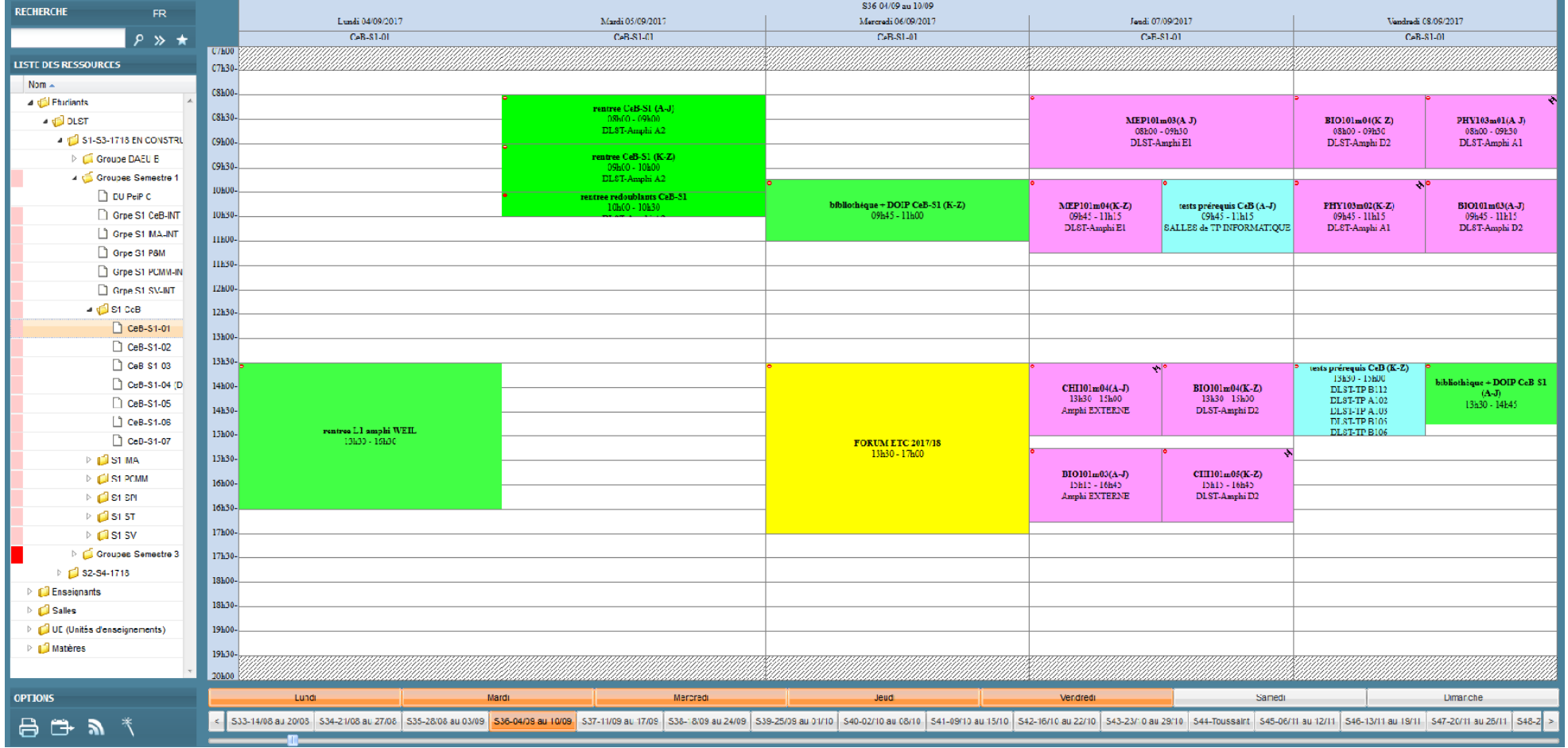

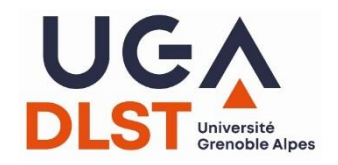

## **Emplois du temps : ADE**

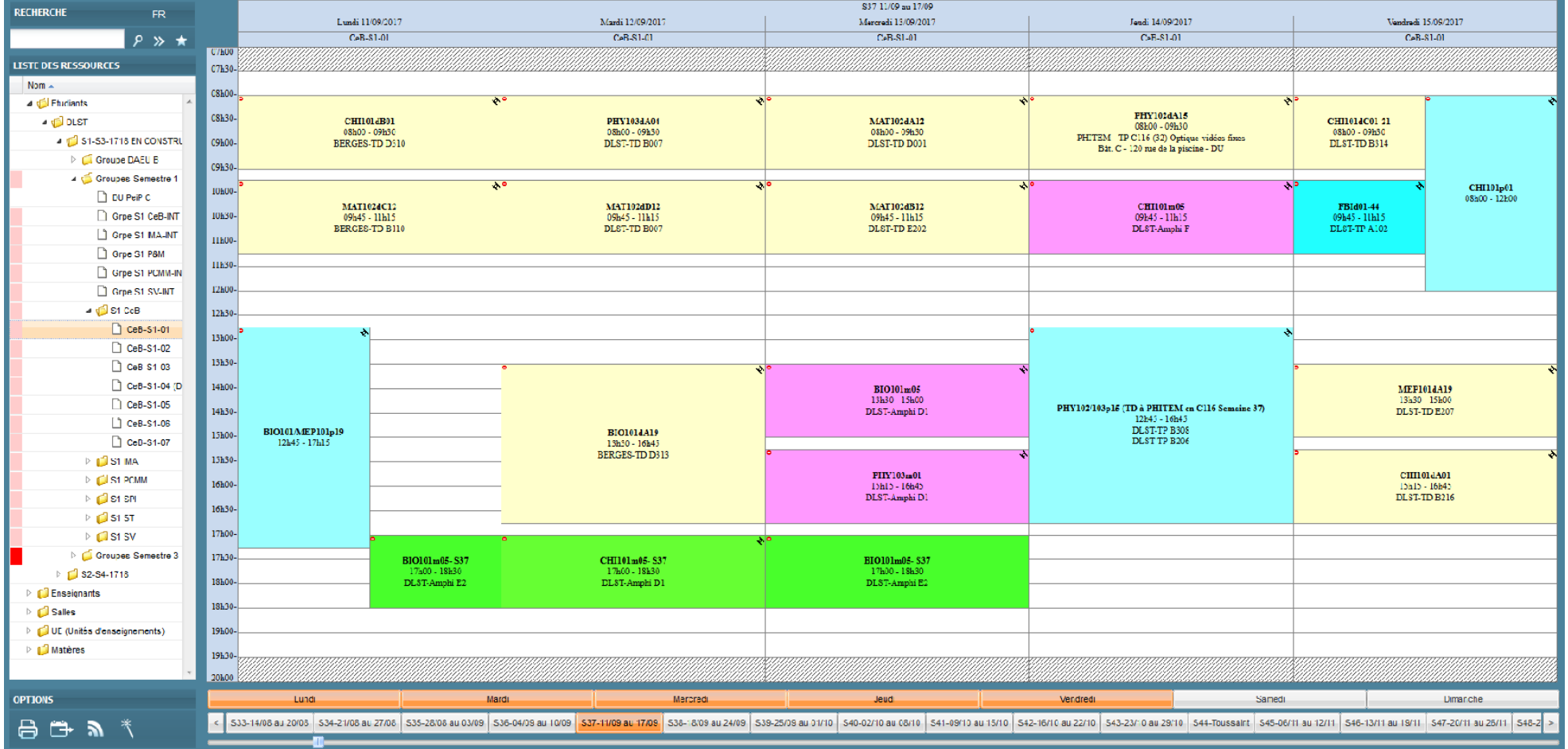
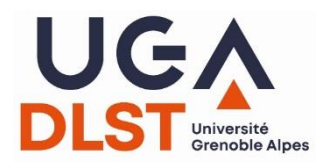

- Vous n'avez pas encore vos identifiants AGALAN ? https://www.univ-grenoblealpes.fr/formation/admissions-etinscriptions/candidater-et-s-inscrire/etape-4 emploi-du-temps/
- Tutoriels en ligne sur LEO (intranet étudiant, accès vos identifiants AGALAN) :

[https://leo.univ-grenoble-alpes.fr/leo-intranet](https://leo.univ-grenoble-alpes.fr/leo-intranet-des-etudiants/emploi-du-temps-1065728.kjsp?RH=8631794101180600)des-etudiants/emploi-du-temps-1065728.kjsp?RH=8631794101180600

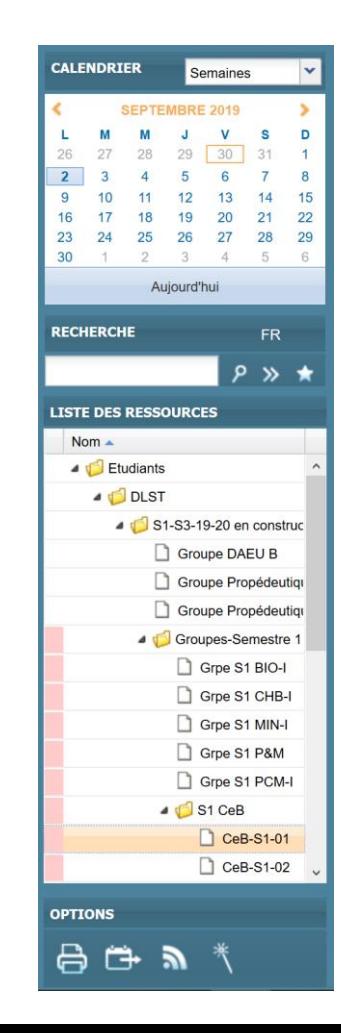

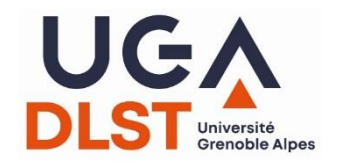

• Tutoriels en ligne sur le site du DLST :

https://dlst.univ-grenoble[alpes.fr/medias/fichier/comprendre-ade-enseignants-](https://dlst.univ-grenoble-alpes.fr/medias/fichier/comprendre-ade-enseignants-2021-22_1630322929475-pdf?ID_FICHE=1029888&INLINE=FALSE)2021-22\_1630322929475 pdf?ID\_FICHE=1029888&INLINE=FALSE

[https://dlst.univ-grenoble-alpes.fr/medias/fichier/j](https://dlst.univ-grenoble-alpes.fr/medias/fichier/j-explique-les-acces-ade-2021-etudiants_1630322981093-pdf?ID_FICHE=1029888&INLINE=FALSE)explique-les-acces-ade-2021 etudiants\_1630322981093 pdf?ID\_FICHE=1029888&INLINE=FALSE

• [Accès possible via https://dlst.univ-grenoble](https://dlst.univ-grenoble-alpes.fr/la-vie-au-dlst/emplois-du-temps/)alpes.fr/la-vie-au-dlst/emplois-du-temps/

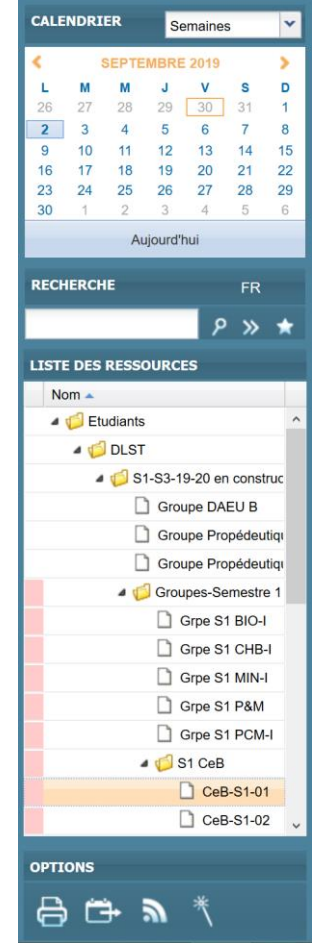

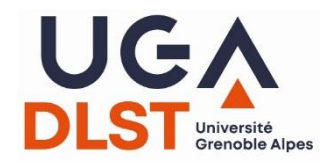

- Dans le menu « Liste des ressources », aller dans DLST
	- $\rightarrow$  S1-S3 (ou S2-S4)
		- $\rightarrow$  Groupes-Semestre X
			- $\rightarrow$  Parcours
			- $\rightarrow$  Groupe de TD
- Moteur de recherche (ex : nom de l'UE  $\rightarrow$  accès aux créneaux de tous les groupes)

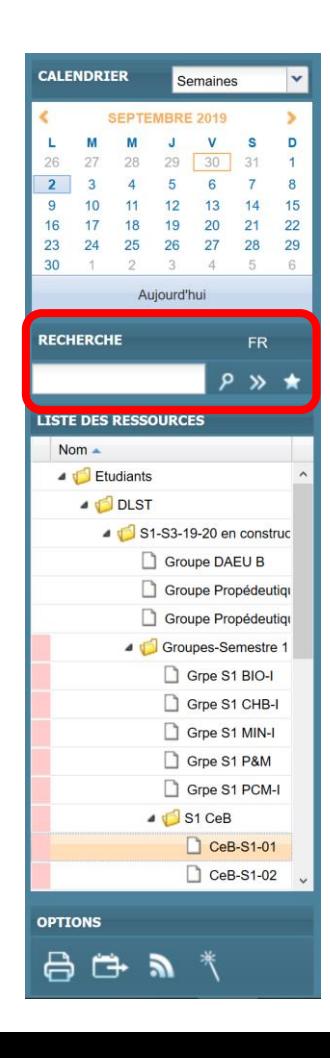

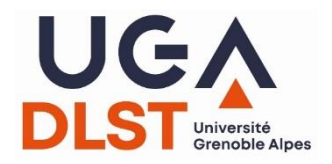

- **E.** Importer votre emploi du temps dans votre agenda en ligne (mises à jours automatiques)
- •Code couleur :

cours magistraux

TD

TP

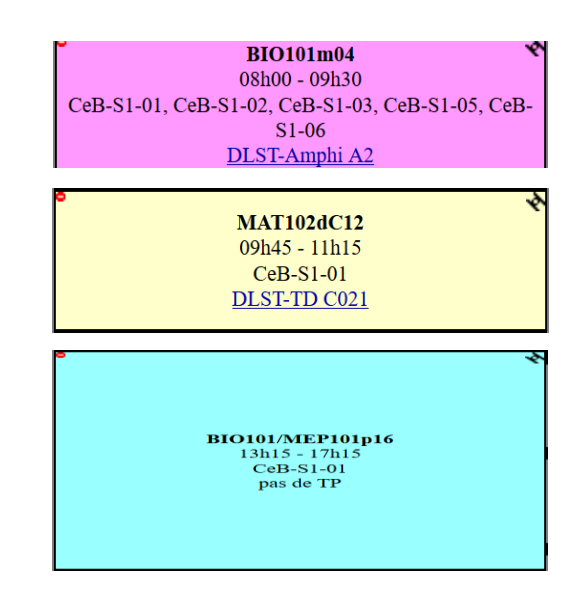

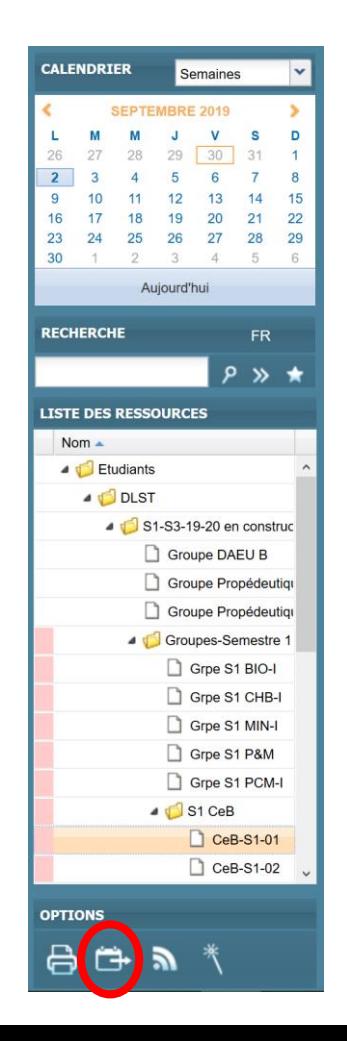

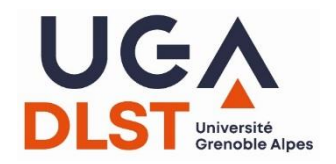

- Pour chaque enseignement :
	- ❖ horaire
	- ❖ groupe(s) concerné(s)
	- ❖ salle (en cliquant dessus, accès à la géolocalisation)

**BIO101m04** 08h00 - 09h30 CeB-S1-01, CeB-S1-02, CeB-S1-03, CeB-S1-05, CeB- $S1-06$ DLST-Amphi A2

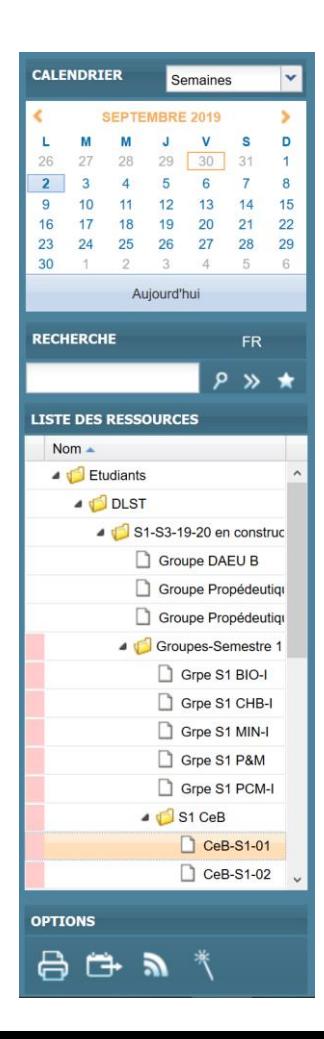

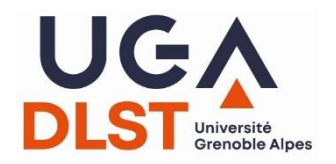

- Attention
	- ❖ aux dates de début des enseignements (ex : semaine X)
	- ❖ aux enseignements qui n'ont pas lieu toutes les semaines
	- ❖ aux créneaux avec deux enseignements différents (alternance !)

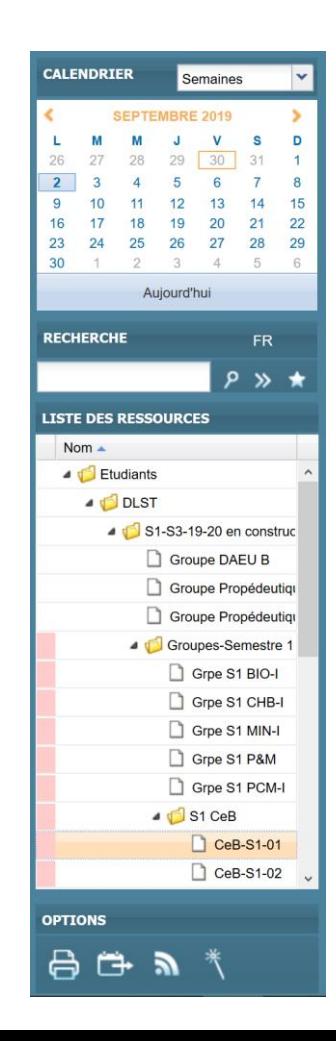

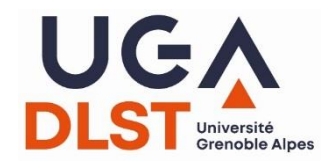

### Des tas d'infos utiles...

#### **DISPOSITIFS SPÉCIFIQUES**

#### Dispositifs spécifiques

Imprimer **P** 

Partager f **y** in  $\mathscr O$ 

Étudiants à Besoins Spécifiques  $(EBS)$ 

Dispositifs de soutien

Dispositifs d'excellence

Partir étudier à l'étranger

Incoming students

Formation continue

Certificat d'université

Concours kiné

Accès aux études de santé

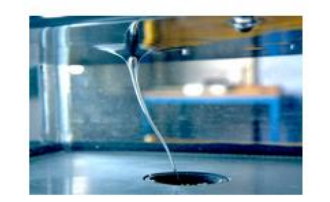

Le DLST propose un ensemble de dispositifs pour tenir compte de la diversité des étudiants :

- · aménagements d'examens et/ou d'études pour les étudiants ayant un besoin spécifique (dyslexie, situation de handicap, activité salariée en parallèle, chargé de famille, pratique artistique ou sportive de hautniveau, ...);
- · soutien pour les étudiants qui éprouvent des difficultés avec leurs enseignements (tutorat pédagogique, ...);
- · dispositifs destinés aux étudiants qui veulent faire plus (stages d'excellence, parcours recherche, magistère, parcours internationaux, semestre ou année d'études à l'étranger...) ;
- · accueil d'étudiants étrangers en programme d'échange ;
- · possibilité de reprise d'études dans le cadre de la Formation continue
- . en suivant tout ou partie des enseignements d'un parcours de Licence,

o en préparant le DAEU B (Diplôme d'Accès aux Etudes Universitaires), pour les personnes qui souhaitent s'engager dans des études supérieures sans avoir le BAC.

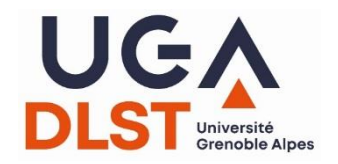

### Des tas d'infos utiles...

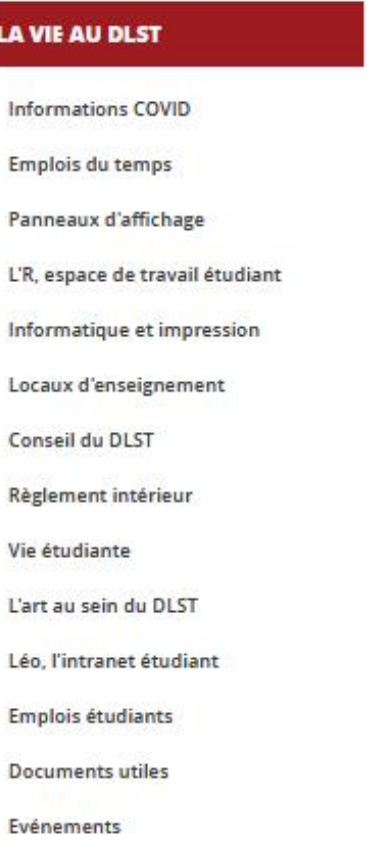

### La vie au DLST

Partager  $f \circ f$  in  $\vartheta$ Imprimer

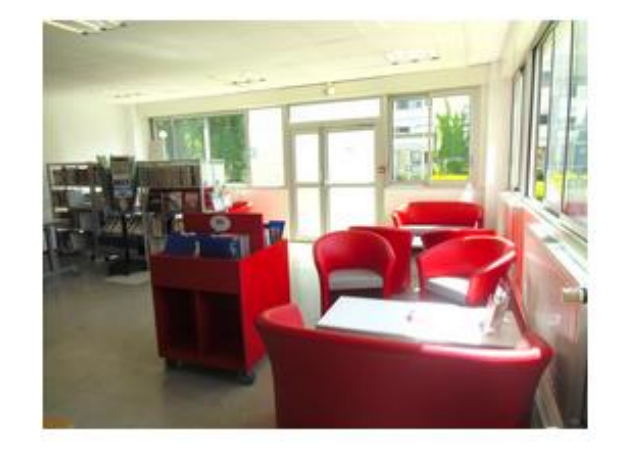

Dans les différentes rubriques de cette page, des liens utiles pour faciliter la vie des étudiants au DLST. Dans votre première visite au DLST, du vocabulaire et des sigles sont expliqués.

Obtenir les identifiants pour les services numériques et informatiques.

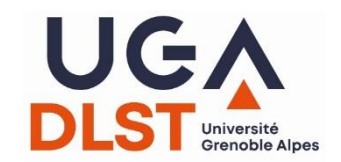

### La rentrée!

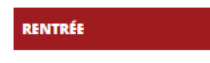

#### Inscription

**Rentrée universitaire** Les premiers pas en L1

Des tutos pour la rentrée... et après

Contacts

#### Rentrée universitaire 2022

Partager  $f \circ f$  in  $\vartheta$ Imprimer <sup>@</sup>

#### Sur cette page, vous trouverez des informations pour les rentrées de :

 $\cdot 11$  $\cdot$  L2  $\cdot$  L3

· Propédeutique

Réunion de rentrée en 1<sup>te</sup> année de Licence :

Jeudi 1<sup>e</sup> septembre 2022

Accueil des étudiants de première année, tous parcours confondus :

Jeudi 1er septembre 2022, de 9h à 12h, amphithéâtre Louis Weil

(esplanade de la Bibliothèque Universitaire des Sciences, ouverture de l'amphi à 8h30)

+ vidéotransmission en direct dans les amphis A1 et A2 du DLST en cas d'affluence trop forte au vu des consignes de sécurité (850 places maximum) (le diaporama présenté lors de la réunion de 2021 est en ligne)

· Vendredi 2 septembre : réunions par portails ou parcours avec les responsables pédagogiques (voir emploi du temps via ADE - certaines activités dépendent de l'initiale du nom de l'étudiant).

· Ci-dessous, le programme des deux premières semaines pour les différents parcours

o CeB et BCH-Int o IMA et MIN-Int o PCMM, PCM-int, PR et PM o SPI o STE o SV

### **Construire son projet avec la DOIP**

*univ-grenoble-alpes.fr*

### **Centre de santé**

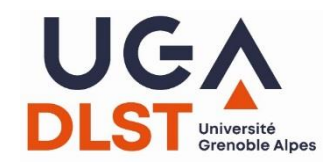

# **Centre de santé universitaire**

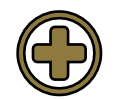

Un centre de **soins** et de **prévention** ouvert à tous les étudiants des établissements universitaires

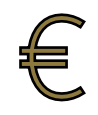

Accès aux soins **sans avance de** 

**frais,** en présentant (si vous avez) :

- Carte d'étudiant∙e
- Carte vitale
- Attestation de mutuelle

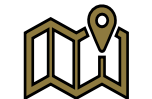

• *Sur le campus* **MUSE** 

**Deux sites :**

• *À Grenoble* 10 rue Vassieux en Vercors

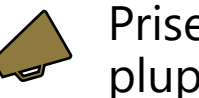

Prise de rdv en ligne pour la plupart des consultations

(**impératif** : utiliser l'adresse mail universitaire)

Tel : 04 76 82 40 70

**TOUTES LES INFORMATIONS PRATIQUES SUR LE SITE :** centre-sante.univ-grenoble-alpes.fr

#### **CENTRE DE SANTÉ Université Grenoble Alpes**

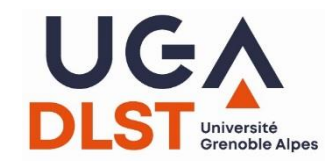

# **Consultations diversifiées**

**CENTRE DE SANTÉ Université Grenoble Alpes** 

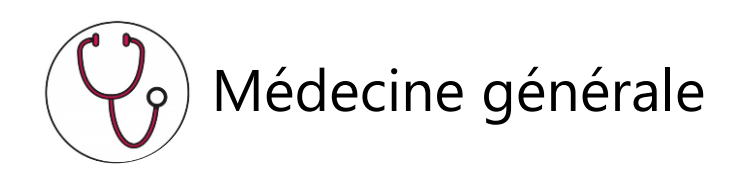

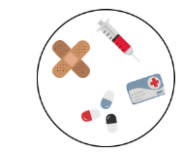

Soins infirmiers (pansements, vaccination…)

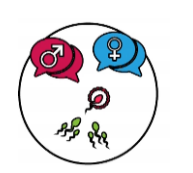

Centre de santé sexuelle Conseil conjugal et contraception, gynécologie, sexologie, dépistage, IVG médicamenteuse

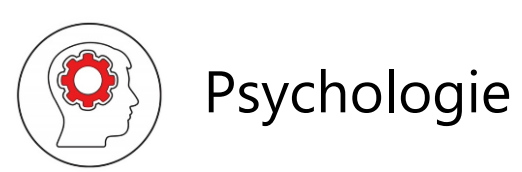

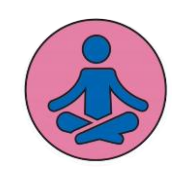

Psychologie (A) Sophrologie, relaxation, gestion du stress

### **Et aussi**

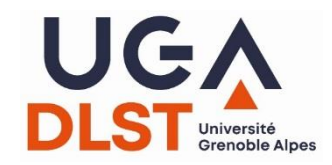

**CENTRE DE SANTÉ** Université Grenoble Alpes

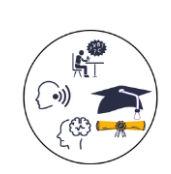

Consultations pour les aménagements universitaires (situation de handicap)

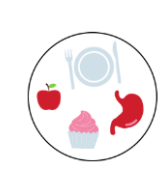

Conseils en diététique, troubles du comportement alimentaire

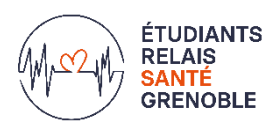

Actions de prévention  $\left(\begin{array}{c} \begin{array}{c} \begin{array}{c} \end{array} \\ \begin{array}{c} \end{array} \\ \end{array} \right)$  PSC1

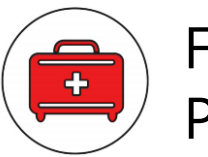

Formation secourisme

### **Saison [culturelle](Culture-Rentree_2023.pdf)  de l'UGA**

### La vie étudiante, c'est aussi...

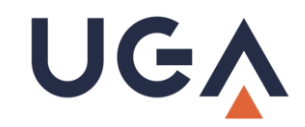

#### Crous Service social du Crous **Grenoble Alpes**

►Guichet social unifié Crous-UGA – 15 assistantes sociales sur l'académie pour tous les étudiants, boursiers et non boursiers, en situation sociale difficile

### ►Types d'accompagnement :

- Accompagnement global : accès à la santé, ouverture de droits, accès au logement, handicap
- Aides ponctuelles pour la subsistance alimentaire et le loyer
- Chèques alimentaires et rechargement cartes Izly
- Soutien psychologique en lien avec partenaires
- Actions collectives (Meet us dans les résidences)

### ►Prendre rendez-vous :

- mesrdv.etudiant.gouv.fr
- Accueil du service social : MUSE, du lundi au vendredi 8h30-12h et 13h30-16h30 (fermé le mardi)
- Téléphone : 09 70 15 00 96
- **•** Mail: [service-social@crous-grenoble.fr](mailto:service-social@crous-grenoble.fr)

Hotline Crous Grenoble Alpes : [09 72 59 65 38](callto:09%2072%2059%2065%2038)

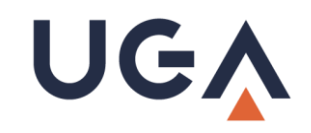

### **Autres services du quotidien**

▶ Assistance IZLY : [sos-izly@crous-grenoble.fr](mailto:sos-izly@crous-grenoble.fr)

►Assistance informatique (identifiants, connexions, outils numériques) :

- [sos-etudiants@univ-grenoble-alpes.fr](mailto:sos-etudiants@univ-grenoble-alpes.fr)
- Permanences d'assistance ou par téléphone : 04 57 42 21 98
- Le Catalogue des services numériques : [https://services-numeriques-etudiants.univ-grenoble-alpes.fr](https://services-numeriques-etudiants.univ-grenoble-alpes.fr/)
- ►Service Reprographie :
	- <u>**Example : EasyRepro**</u> et libre service : <u>Papercut</u>

**MUSE UGA Espace orientation et insertion professionnelle UGA CROUS**

### **OBJECTIFS POUR LES ÉTUDIANTS DE L'UGA :**

#### **Se rapprocher du monde professionnel et favoriser la rencontre : 1.**

- › **Des offres adaptées** pour préserver la réussite des étudiants : moins de 15h par semaine, contrats à durée déterminée et accessibles géographiquement.
- › **Une dizaine d'entreprises** participantes et sensibilisées à la sécurisation des parcours de nos étudiants.

#### **S'informer sur leurs droits et bénéficier de conseils sur la recherche de job : 2.**

- › **Participation de partenaires engagés** dans la réussite des étudiants.
- › **Stands en accès libre** pour que l'ensemble des étudiants aient accès à des informations claires sur leurs droits.

#### **PROJET PORTÉ PAR :**

- **> La DVE** : Direction de la vie étudiant de l'UGA
- **La DOIP** : Direction de l'orientation et de l'insertion professionnelle de l'UGA **>**

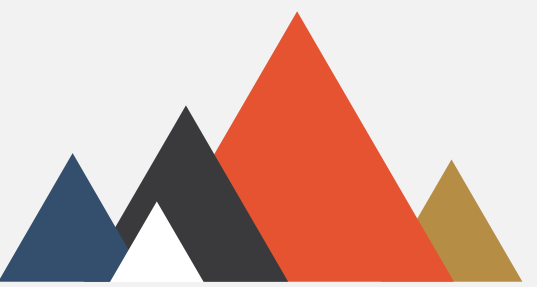

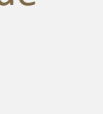

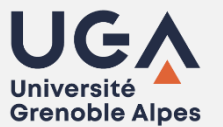

### **Forum job étudiant UGA 2023 – START UGA**

### **JOBDATING ET STANDS D'INFORMATIONS**

**JOBEE UGA**

*Jeudi 14 septembre 2023 De 13h à 18h Campus UGA Saint-Martin-d'Hères*

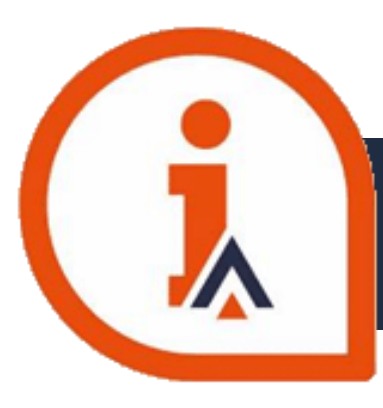

### **Semaine Start UGA du 12 au 14 septembre**

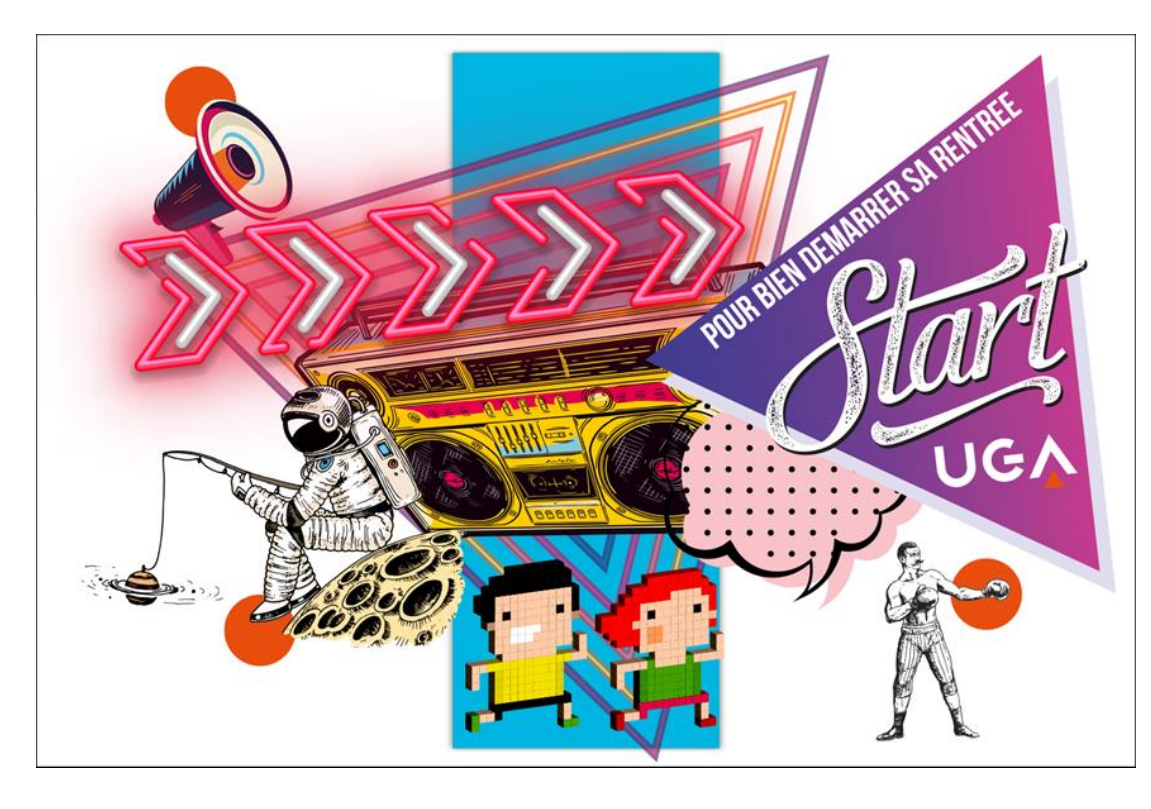

- ►12 septembre : Place Centrale
- ► **Forum Vie de Campus (services et partenaires Vie de Campus)** 11h-15h
- ►**Village des personnels** 11h-15h
- ► **Nuit des associations (stands et animations vie associatives)** 17H-20h30
- ►14 septembre :
- ► **Forum Job étudiant (information et job dating)** 13h-18h
- ► **Forum des sports**
- ► **Temps festif étudiant et personnel**
- 164 ► **A partir de fin août et tous le mois de SEPTEMBRE : Festival de rentrée organisé par les associations étudiantes**

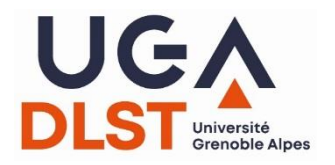

### **AurorAlpes**

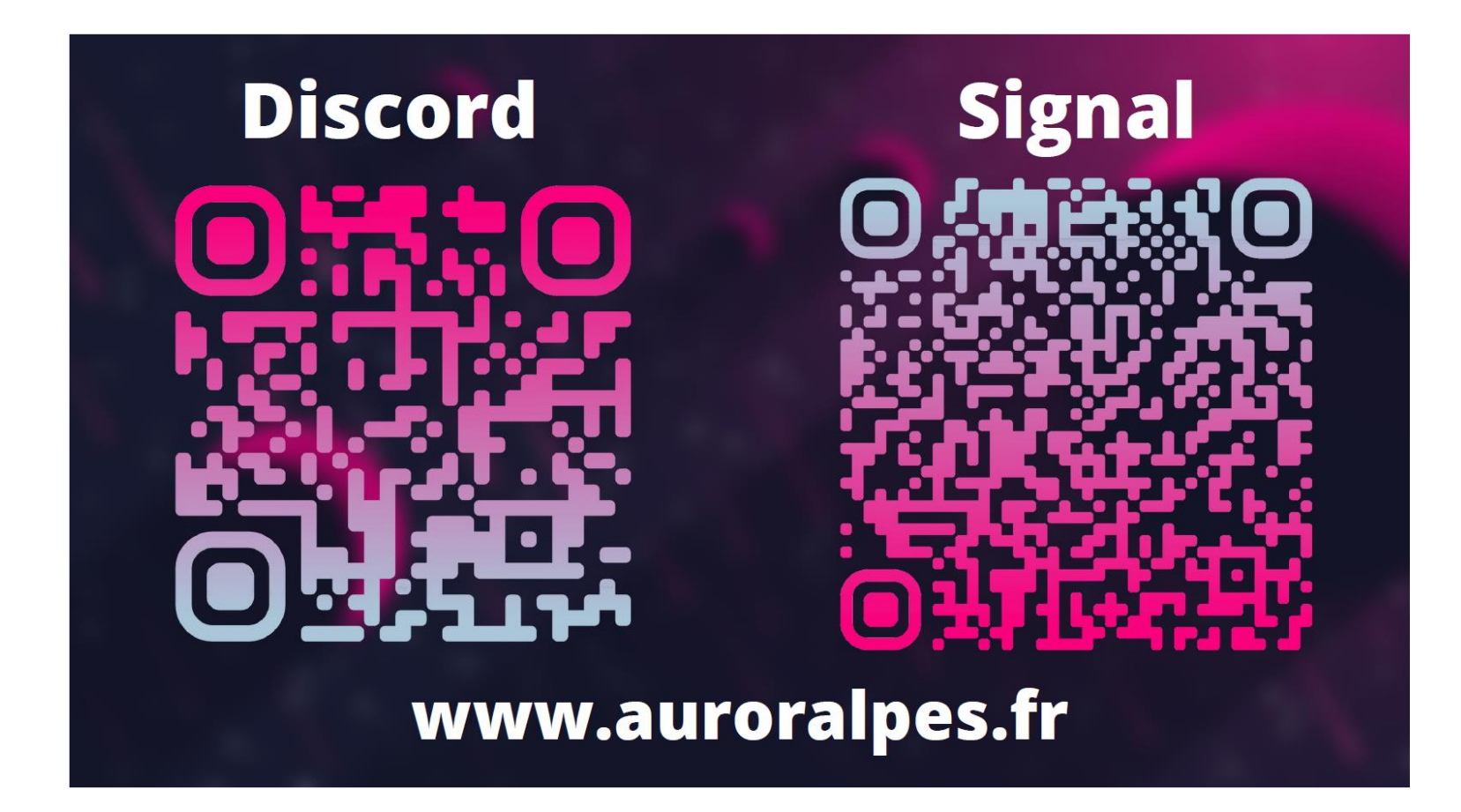

### Avant de vous laisser souffler...

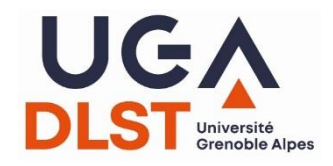

### **Au cas où vous ayez oublié…**

### **Lundi 4 septembre, après-midi**

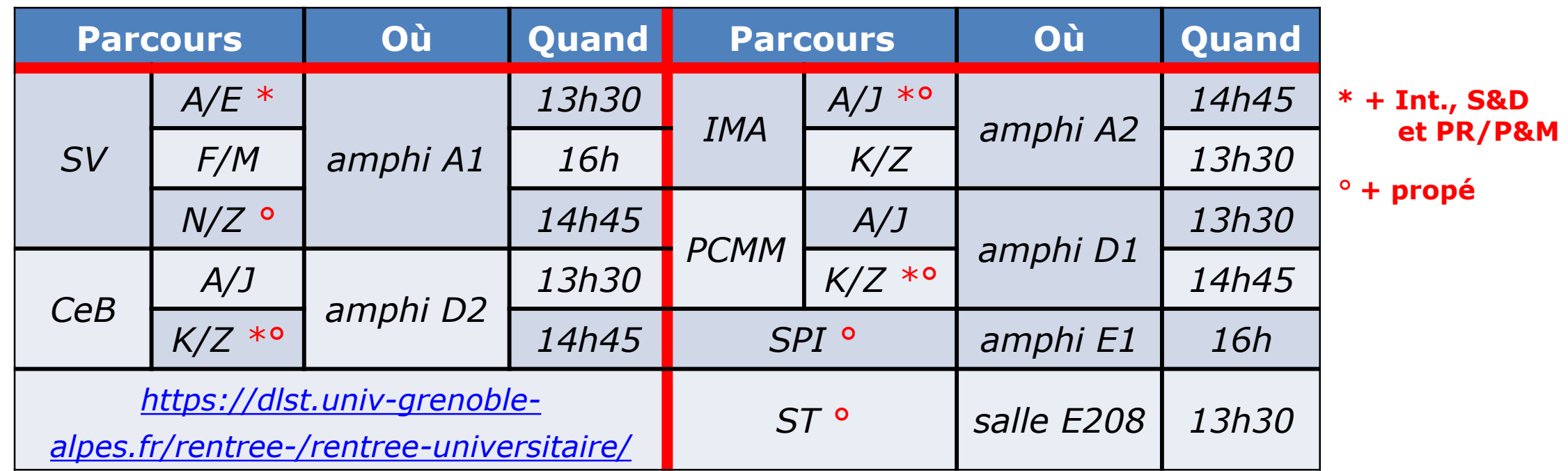

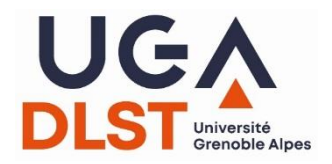

# **Au cas où vous ayez oublié…**

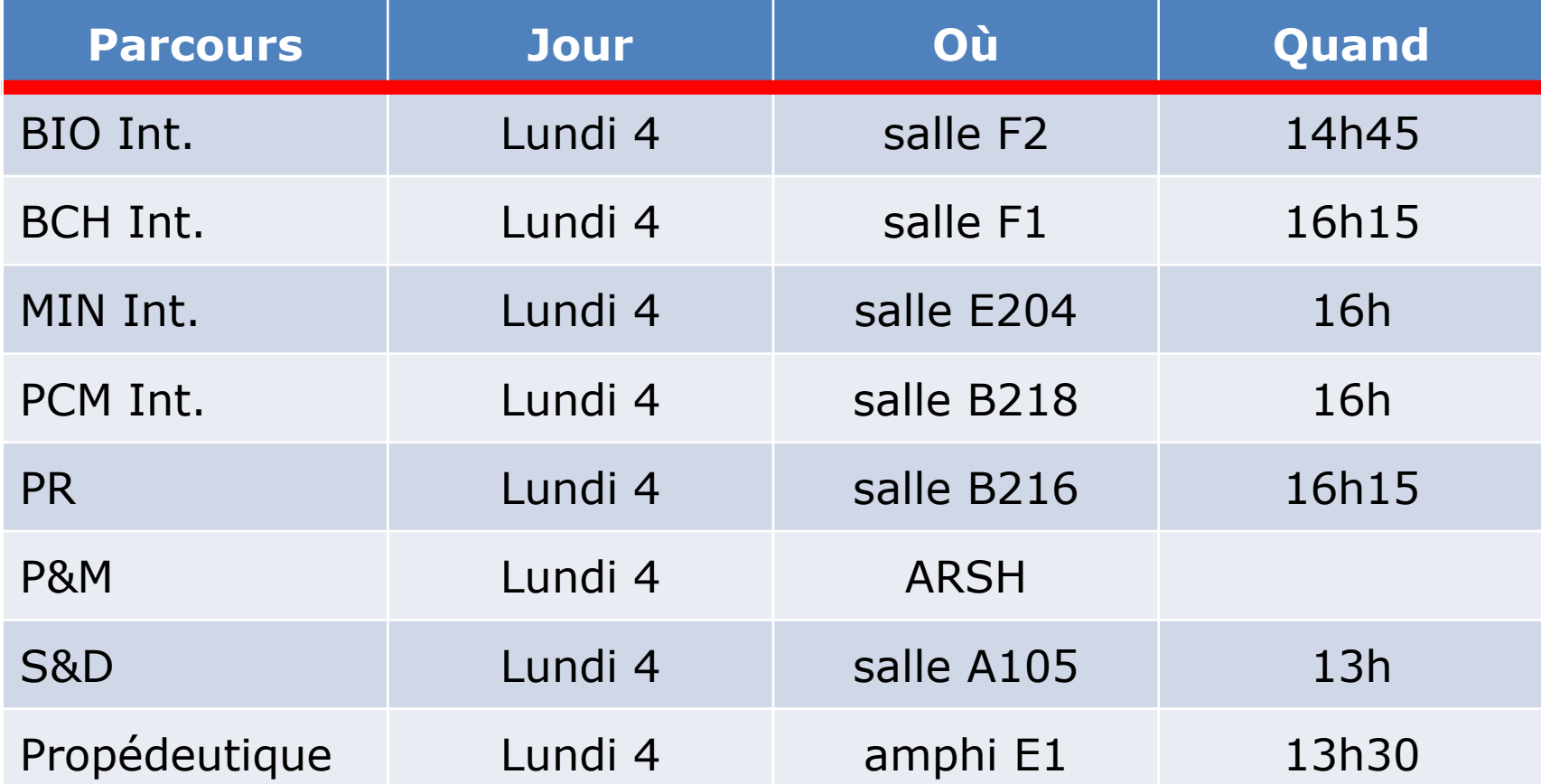

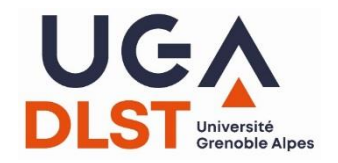

# **BONNE**

# **ANNEE**

# **UNIVERSITAIRE**